**Great AF lens under £50** The world's cheapest autofocus<br>rested lens is surprisingly good, we discover

Passionate about photography since 1884

mateu

## Quality street

Why**goingmirrorless** gives you an advantage for candid urban shots

## **'The ultimate photo monitor'**

Why Eizo's ColorEdge CS2730 should be top of your wish list

## **Home vs lab printing**

Does **DIY** printing still make more sense than using a **pro lab**?

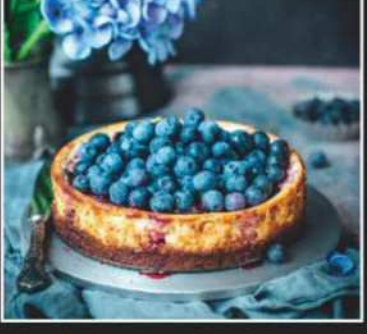

## **Looks good enough to eat**

The **winning images** from Food Photographer of the Year

**PLUS** Steve McCurry • Jarvis Cocker • Lowepro PhotoStream • Fujifilm X-A5

## **SIGMA**

Ultra-high resolution and groundbreaking image quality. Introducing the new benchmark large-aperture standard lens for the high-megapixel era.

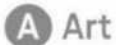

### 50mm F1.4 DG HSM

Petal type lens hood and padded case included. Available for Sigma, Canon, Nikon and Sony AF cameras.

Made in Japan

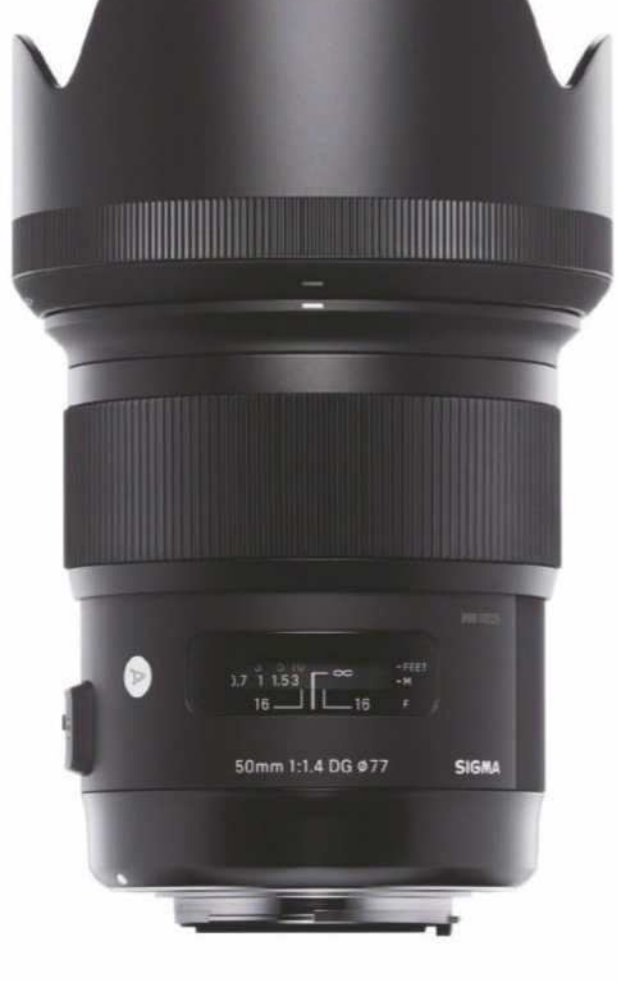

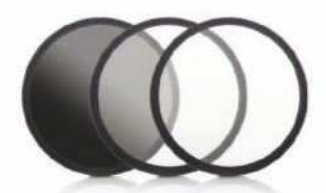

**SIGMA WR FILTERS** Water Repellent Protector, Polariser and Ultra Violet filter. Sold separately.

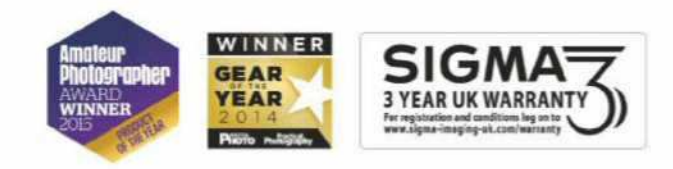

Sigma Imaging (UK) Ltd, 13 Little Mundells, Welwyn Garden City, Hertfordshire AL7 1EW | Telephone: 01707 329 999 | Email: sales@sigma-imaging-uk.com Website: www.sigma-imaging-uk.com | Twitter: @SigmalmagingUK | Facebook: facebook.com/sigmaimaginguk

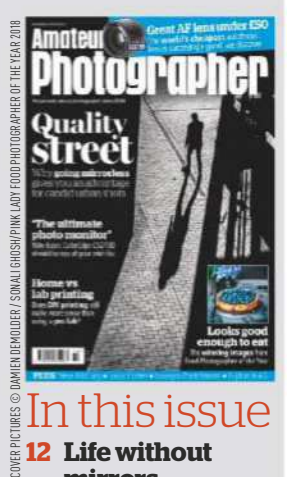

#### :his issue **12 Life without mirrors**

Damien Demolder tells us why he prefers mirrorless systems for street photography

#### **18 Recipe for success**

Feast your eyes on this year's winners of Pink Lady Food Photographer of the Year

**30 Brighton rocks** Sixteen lucky AP readers

went on a photo walk with Olympus in Brighton

#### **32 When Harry met... Jarvis Cocker**

Harry Borden looks back on two shoots with the former Pulp frontman

#### **34 Printing: home or away?**

Matthew Richards explains why labs can sometimes be better than home printing

#### **39 Fujiilm X-A5**

Audley Jarvis finds out if Fujifilm's latest launch is a good choice for firsttime buyers

© GARRY SOLOMON

#### **43 Yongnuo YN 50mm F1.8**

Andy Westlake reviews the cheapest autofocus lens on the market

#### **46 Eizo ColorEdge CS2730**

Edward Chester checks out a top-class monitor for professional-grade photo-editing

#### Regulars

- **3 7 days 22 Legends**
- **24 Inbox**
- **28 Reader Portfolio**
- **49 Accessories**
- **51 Tech Talk**
- **66 Final Analysis**

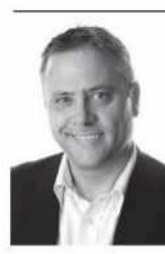

The beautiful thing about street photography is that you don't need to go very far to do it, but the easy part ends there. What to shoot and how,

without getting shouted at? What camera and lens to use? Many questions abound in this complex genre, so we've done our best to enlighten you about gear and technique in this issue. Former AP editor and seasoned street

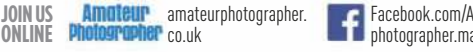

**Facebook.com/Amateur.** photographer.magazine

## 7days

### A week in photography

guru Damien Demolder reveals why he loves mirrorless cameras for street shooting (pg 12), and shares technique tips and buying advice.

Staying with gear choice, Andy Westlake tests the world's cheapest AF lens, the Yongnuo YN 50mm, which he finds is surprisingly good value, and we review the Eizo ColorEdge CS2730 – a superb monitor for professionalgrade photo-editing. **Nigel Atherton, Editor**

### ..

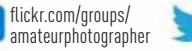

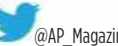

amateurphotographer @AP\_Magazine magazine

#### **ONLINE PICTURE OF THE WEEK**

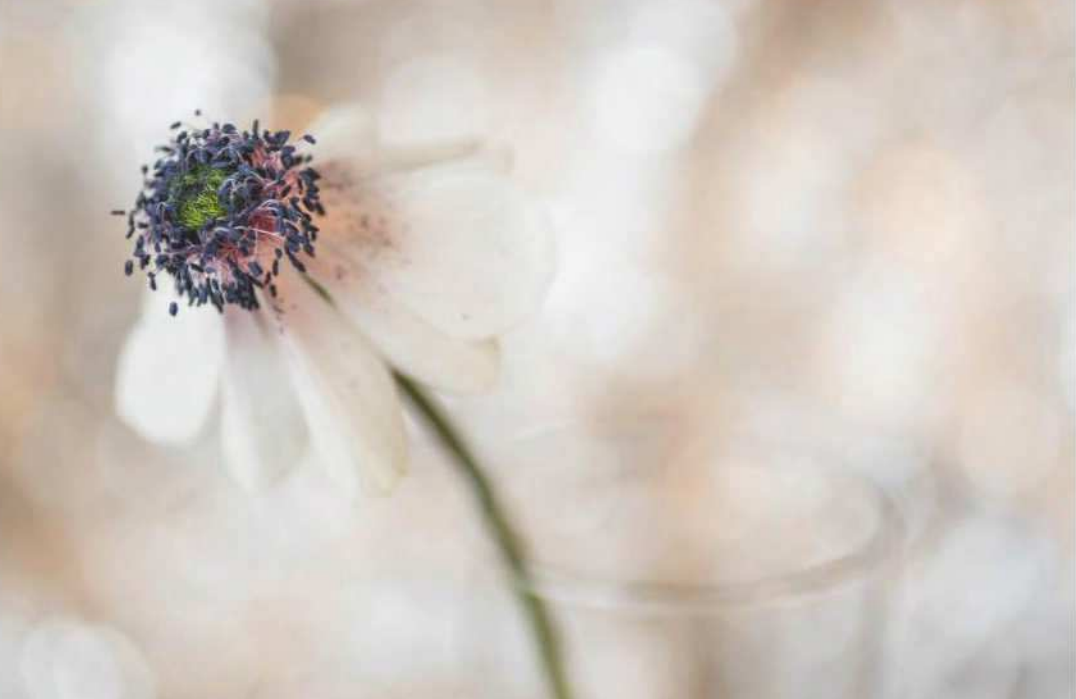

### **Painting petals**by Garry Solomon

Nikon D750, 90mm, 1/50 sec at f/4.5, ISO 200

This budding shot of an Anemone was uploaded to our Twitter page using the hashtag #appicoftheweek. It was taken by photographer Garry Solomon. He tells us, 'Unlike landscape work, flower photography keeps me busy and creative almost all year round. After picking up a few pots of Anemones, I set about capturing as many shots as I could

over the course of their short life – from buds, then fully bloomed, to decaying and shrivelled. I varied the backgrounds, experimented with different lighting techniques and worked with large/small apertures. This shot uses a wide-open aperture to give a dreamy painting feel, natural light through a window, and a reflective backdrop for bokeh.'

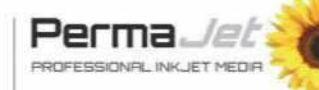

Win! Each week we choose our favourite<br>with a picture on Facebook, Instagram, \*PLEASE ALLOW UP TO 28 DAYS FOR DELIVERY picture on Facebook, Instagram, E ALLON Flickr, Twitter or the reader gallery using #appicoftheweek. PermaJet proudly supports the online picture of the week winner, who will receive a top-quality print of their image on the finest PermaJet paper\*. It is important to bring images to life outside the digital sphere, so we encourage everyone to get printing today! Visit **www.permajet.com** to learn more.

**Send us your pictures** If you'd like to see your work published in Amateur Photographer, here's how to send us your images: **Email**Email a selection of low-res images (up to 5MB of attachments in total) to**appicturedesk@timeinc.com**. **CD/DVD** Send us a disc of high-resolution JPEG, TIFF or PSD images (at least 2480 pixels along its longest length), with a contact sheet, to the address on page 53. **Via our online communities** Post your pictures into our Flickr group, Facebook page, Twitter feed, or the gallery on our website. See details above.

**Transparencies/prints** Well-packaged prints or slides (without glass mounts) should be sent by Special Delivery, with a return SAE, to the address on page 53.

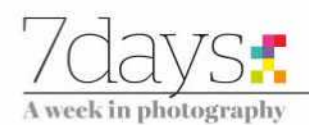

#### **NEWS ROUND-UP**

The week in brief, edited by Amy Davies and Hollie Latham Hucker

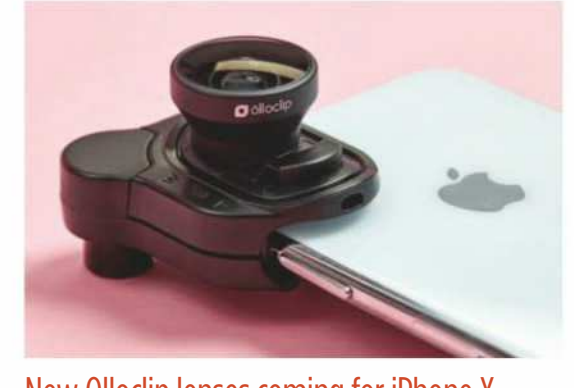

New Olloclip lenses coming for iPhone X The latest Olloclip lens system is designed for Apple's top-ofthe-line iPhone X and uses a new binding system called Connect X which allows the lenses to clip neatly to the phone. Optics are said to be improved, and can be bought as single lens versions or together in a set.

#### Bug fixes issued for latest Lightroom update

After a slew of reported bugs in Adobe's latest update for its Lightroom CC software, the company has released a new version, 7.3.1, which fixes the problems. Issues included errors with the backup catalogue, presets not sorting correctly and translation errors. The latest update is available to download for free now.

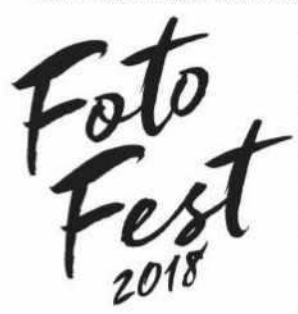

#### Foto Fest 2018 line-up announced

Taking place in Nottingham on 15 July, the third annual Foto Fest has been launched and will feature some of the biggest names from the photography world. Speakers include Mark Littlejohn, Tom Way, Ted Leeming, Morag Paterson and Charlie Waite. Tickets cost £40, which includes entry to all the talks. Visit fotofest.co.uk for more details.

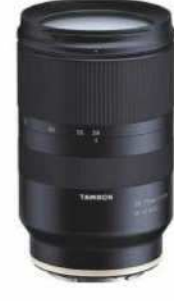

#### Pricing for Tamron's E-mount lens

The first third-party FE zoom lens designed for Sony's full-frame mirrorless cameras now has an official price. The Tamron 28-75mm f/2.8 Di III XRD lens is available to pre-order for £699, which is considerably cheaper than Sony's own FE 24-70mm f/2.8 GM zoom lens, but without the benefit of Sony's optical image stabilisation.

#### Snapchat launches new camera glasses

The social media network Snapchat has launched Spectacles 2.0, a follow-up to its 2016 version. The new glasses have an improved design, and can shoot still photos. They also have a smaller profile and are water resistant. The speed of image transfer and video transfer to Snapchat has also been improved.

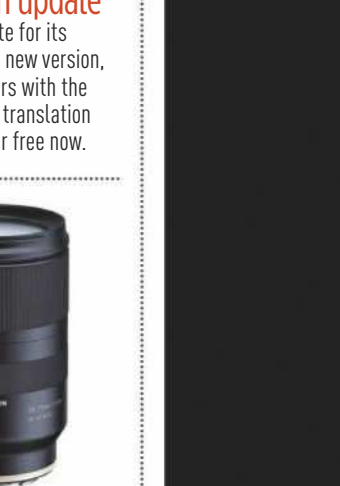

PHILIP FIELD

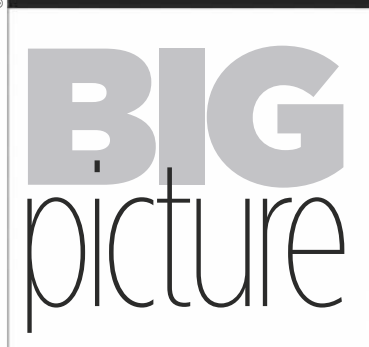

'Ostrich Horizon' image wins **Fujifilm Award for Innovation** 

Bath-based photographer Philip Field has won the much-coveted Fujifilm Award for Innovation with his stunning monochrome scene 'Ostrich Horizon' at this year's Pink Lady Food Photographer of the Year. His image was unveiled at the recent glittering Champagne Taittinger reception in London, as part of the Finalists' exhibition of 150 images.

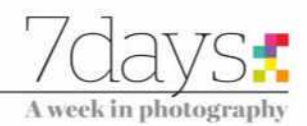

Philip Field is a photographer and graphic designer with his own design company. This would perhaps explain the graphic style of his image. He says about the picture: 'While travelling across the Serengeti, our driver temporarily stopped while navigating a dip in the terrain. At that moment, I spotted a flock of ostriches walking across the brow of a hill in the fading light and was able to quickly capture this shot before they disappeared.'

 $511$   $111$ 

**CS THEY** 

#### Words & numbers

Essentially what photography is is life lit up **Sam Abell** *National Geographic* photographer for over 30 years

SOURCE: PETAPIXEL \$200,000 Cost of the world's fastest camera

car - a modified Lamborghini Huracán – that keeps up with the world's fastest cars for shoots

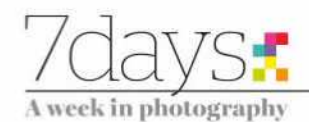

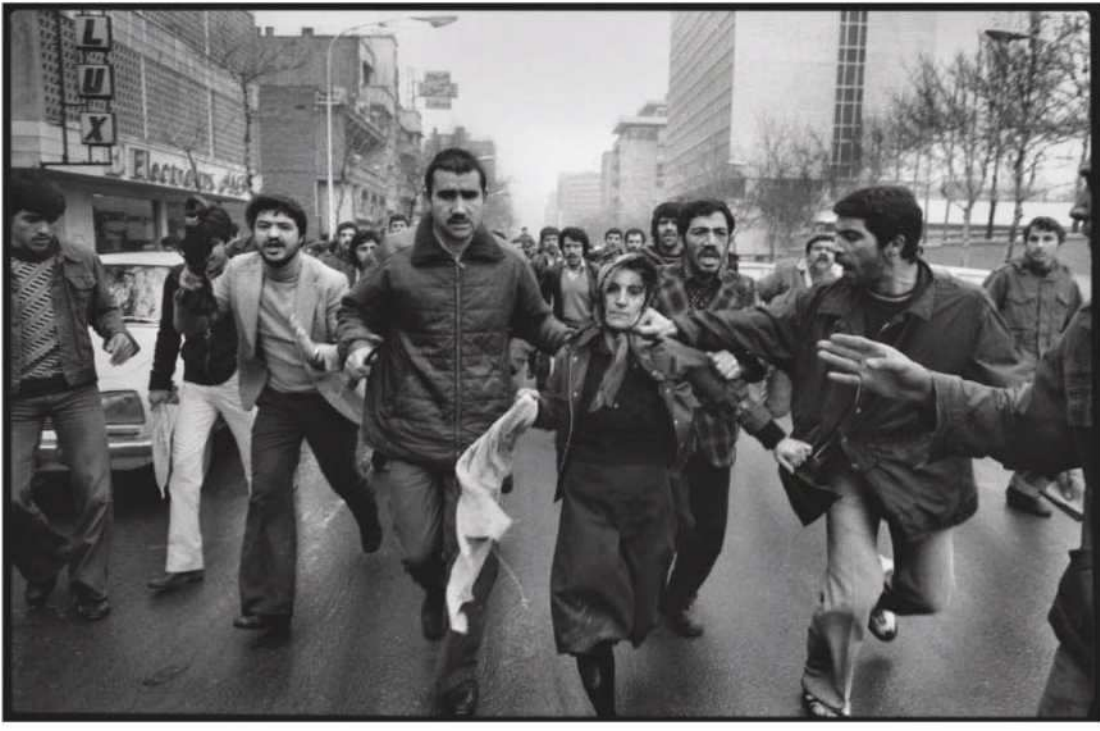

After a demonstration at the Amjadiyeh Stadium in support of the Constitution and of Shapour Bakhtiar, who was appointed Prime Minister by the Shah before he left the country, a woman, believed to be a supporter of the Shah, is mobbed by a revolutionary crowd. Tehran, Iran, 25 January 1979.

## **Magnum photographer Abbas dies, aged 74**

**RENOWNED war and conflict** photographer Abbas has died in Paris at the age of 74.

Among the many conflicts he photographed were wars and revolutions in Biafra, Bangladesh, Northern Ireland, Vietnam, the Middle East, Chile, Cuba and South Africa during apartheid.

He also maintained a strong interest in religion, frequently documenting its relationship with society, as well as photographing everyday life in Mexico.

Abbas was born in Iran in 1944, but later relocated to Paris. He first joined prestigious picture agency Magnum in 1981, having previously been a member of Sipa (1971-73) and Gamma (1974-80). He became a full member of Magnum Photos in 1985.

Reflecting on his time

**'Abbas used to call himself a "historian of the present" '**

photographing the Vietnam War, Abbas said in 2017, 'As a boy I had a heroic image of the journalist: you travelled, you went to war, you covered historic events.'

After photographing during the revolution in Iran between 1978 and 1980, Abbas returned to Iran in 1997 after a 17-year period of voluntary exile. His book *Iran Diary 1971-2002* documents Iranian history, photographed and written as a private journal. Calling himself a 'historian of the present', his response to anybody who tried to prevent him photographing was, 'This is for history', spoken in Farsi.

Other notable projects include travelling the world between 2008 and 2010 to document Buddhism, with a similar project covering Hinduism in 2013. His book, *Gods I've Seen*, is the culmination of this work, and was published in 2016.

Current president of Magnum, Thomas Dworzak, commented, 'He was a pillar of Magnum, a godfather for a generation of younger photojournalists. An Iranian

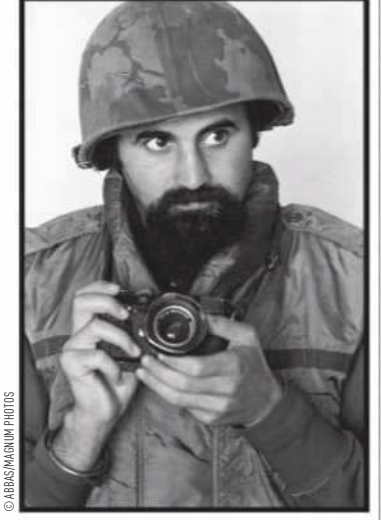

South Vietnam,1973. Abbas wears a flak jacket while covering the war

transplanted to Paris, he was a citizen of the world he relentlessly documented. It is with immense sadness that we lose him. May the gods and angels of all the world's major religions he photographed so passionately be there for him.'

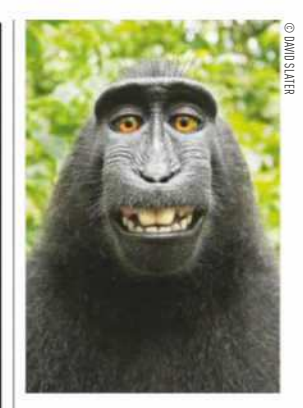

### Monkey selfie lawsuit finally concludes

The long-running battle between animal rights activists PETA and a photographer famous for his 'monkey selfie' image has finally come to an end – with the conclusion that animals can't own copyright.

A three-judge panel with the Ninth Circuit Court of Appeals has ruled that only humans can pursue copyright infringement claims.

PETA had tried to argue that the monkey, a macaque named Naruto, not the owner of the camera, British photographer David Slater, owned the copyright because the monkey took the photo itself.

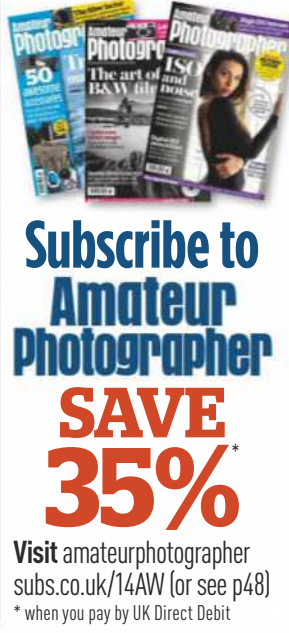

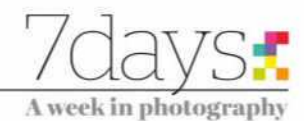

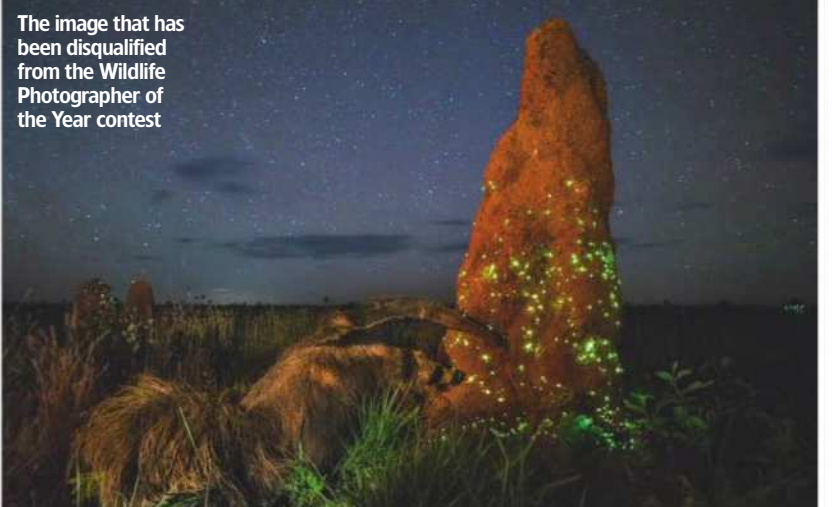

## **WPOTY** disqualifies **winning image**

AFTER a three-week investigation carried out by the Natural History Museum, one of the winning images from 2017's Wildlife Photographer of the Year has been disqualified.

The image, 'The Night Raider', from the Animals in Their Environment category, was taken by Marcio Cabral at the Emas National Park in Brazil.

Evidence was presented to the museum by third parties that it is highly likely the animal in the photo is a taxidermy specimen. The investigation called on five scientists – two experts on mammals and a taxidermy

specialist from the museum itself along with two external authorities, a South American mammals expert and a specialist anteater researcher.

The team examined high-resolution images of a taxidermy anteater that is kept at a visitor centre located at an entrance to the park.

Each of the five scientists worked independently of each other, but all came to the same conclusion – that the overall posture, morphology, the position of raised tufts of fur and the patterning on the neck and top of the head are too similar to depict two

different animals. The experts would have expected there to be at least some variation between two individuals of the same species.

The photographer strongly denies the allegations. Marcio Cabral co-operated fully with the investigation, supplying raw format images, including those taken before and after the winning image.

The image will be removed from the exhibition and the tour. According to the BBC, Cabral intends to return to the park to collect evidence, which he hopes will exonerate him. 

### 'World's fastest' 75mm lens revealed

AVAILABLE for Leica M, Sony and **Fujifilm X mounts, Meyer-Optik**<br>Fujifilm X mounts, Meyer-Optik Görlitz's new Nocturnus 75mm f/0.95 lens is said to offer the widest aperture of any 75mm lens. It has 15 steel aperture blades which feature an antireflection coating and joins its 'little brother', the Nocturnus 50mm f/0.95, in the company's

line-up. Each lens is handmade and has five elements in five groups, with a minimum focusing distance of 0.9m and a 72mm filter thread. The lens will also feature a clickless aperture ring, making it ideal for video work. It is expected to have a retail price of  $\in$ 3,499, but an 'early bird price' of  $€1.899$  will be available until 20 May on Kickstarter.

For the latest news visit www.amateurphotographer.co.uk

## **Back in the day**

A wander through the AP archive. This week we pay a visit to May 1982

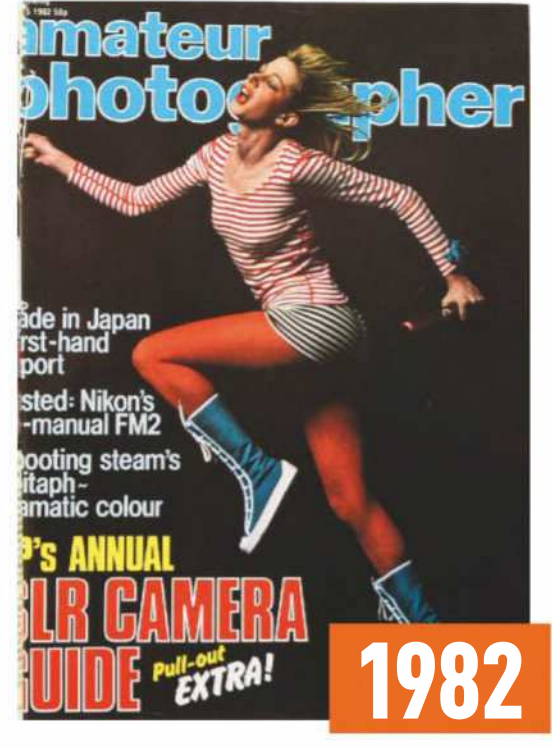

Sadly the house elves responsible for binding our archives got a bit carried away with this issue, causing our studio photographer no end of headaches, but the bonkers cover still stands out. Who could fail to love the concept of a crazed-looking model wearing a fetching Where's Wally top? Highlights of the issue include a guide to choosing an SLR – chances are, many AP readers will still be using the best of these 35-year-old film cameras. Considering this was a long time before digital, some interesting innovations are being talked about, including solar-powered panels to recharge the batteries on the Ricoh XR-S, and a widget for making multiple exposures while keeping the film in place. We are less sold on the Heath Robinson-esque solution for attaching multiple flashguns to an Olympus, however. Generally, the onus was still on the photographer to do a lot of the donkey work, so there was room for a lot of improvements – integrated autofocus systems on mass-market cameras is the most obvious example.

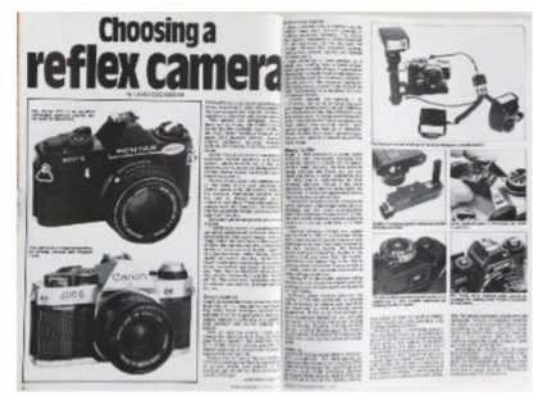

There was a comprehensive guide to choosing an SLR

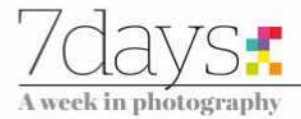

## **Exhibition London Nights**

In a major exhibition the Museum of London takes a tour of London under the silver gloom of moonlight and neon billboards, as **Oliver Atwell** discovers

'London Nights' runs at the Museum of London until 11 November. Tickets cost from £10. Entry is free for those under 16. For more details, visit **www. museumof london.org.uk**

 $\frac{1}{\sqrt{1}}$ n 1930 Virginia Woolf left her home in search of a pencil. She didn't really need one but she needed an excuse to leave the house. Woolf was an inveterate walker and explorer of city streets. She would often tread the walkways of London under the blaze of day and black of night, allowing her mind to absorb the sights, sounds and smells of the early 20thcentury cityscape. So often she would look into the faces of fellow travellers and imagine what it must be like to occupy their bodies. The result of this particular 1930 expedition was her beautiful essay *Street Haunting: A London Adventure,*  which captures the bliss of urban wanderlust. In particular, it encapsulates what it is to move like a ghost through the streets of London in the hours of night, never knowing what you'll see.

This essay is an ideal complement to this collection of images presented by

the Museum of London, all of which show the many faces of the capital as it sits under the blanket of night. In all, the works of 50 photographers are presented, and all have their own distinct take on the nocturnal metropolis.

The exhibition, perhaps in an effort to compartmentalise such a free-ranging subject, is divided into three sections. London Illuminated shows us the capital lit by the gloaming of twilight and, as the sun gradually vanishes behind the horizon, the artificial light of streetlamps, neon billboards and car headlights. Dark Matters explores the more unsettling side of the city. Anyone who has had to tread the back streets of London will know the feeling of threat and vulnerability only too well. Last, we have Switch On… Switch Off… where we witness Londoners throwing off the shackles of work and drinking themselves insensible while brushing

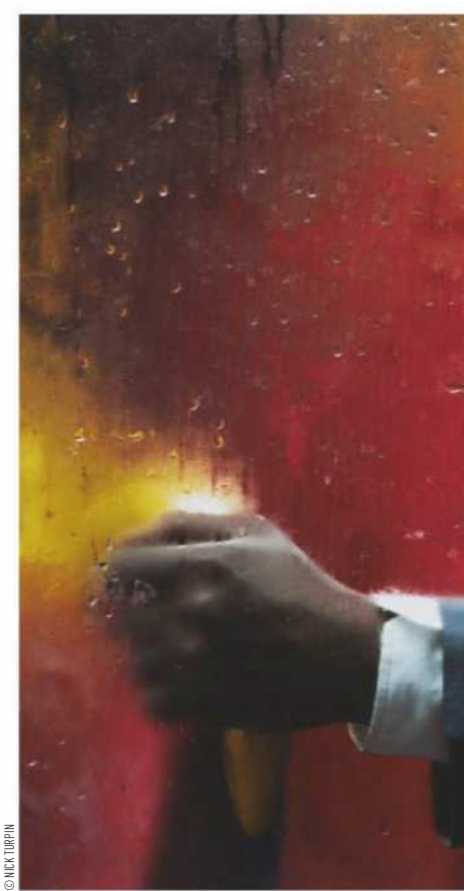

#### **'All 50 photographers have their own take on the nocturnal metropolis'**

past those trying to reach the comfort of home or, in some cases, just arriving at their place of work for the night shift.

First of all, you must be sure to check out Damien Frost's 'Night Flowers', which has some of the most striking portraits I have ever seen.

In 2014 Frost set out to document London's most ornate drag kings and queens, club kids, alt-queer, transgender, goth and cabaret performers. The result is a spellbinding rogues' gallery of London's transgressive elite, at once inviting and awe-inspiring.

In the AP 28 April issue, we reviewed the accompanying book by Anna Sparham, published by Hoxton Mini Press, and released to tie in with this exhibition. In that review, the subject of Nick Turpin cropped up. It's worth mentioning him again. Turpin's images were all taken around the bus stop outside Elephant and Castle's shopping centre.

Each frame offers us a carefully composed shot of a condensation-soaked bus window, behind which we see the abstract, painterly figure of a commuter. Turpin's intuitive eye has carefully incised these scenes from the everyday and in the extraction has rendered them as absorbing tableau sketches.

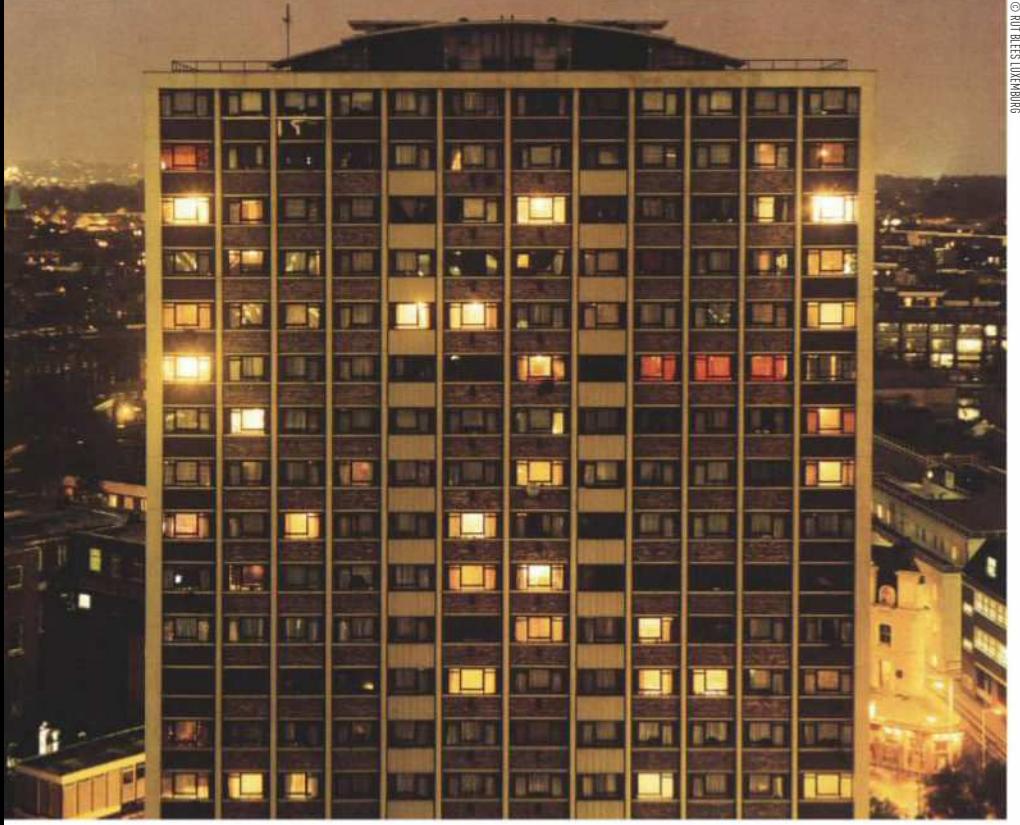

An image from 'London: A Modern Project' by Rut Blees Luxemburg

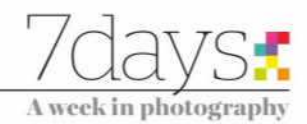

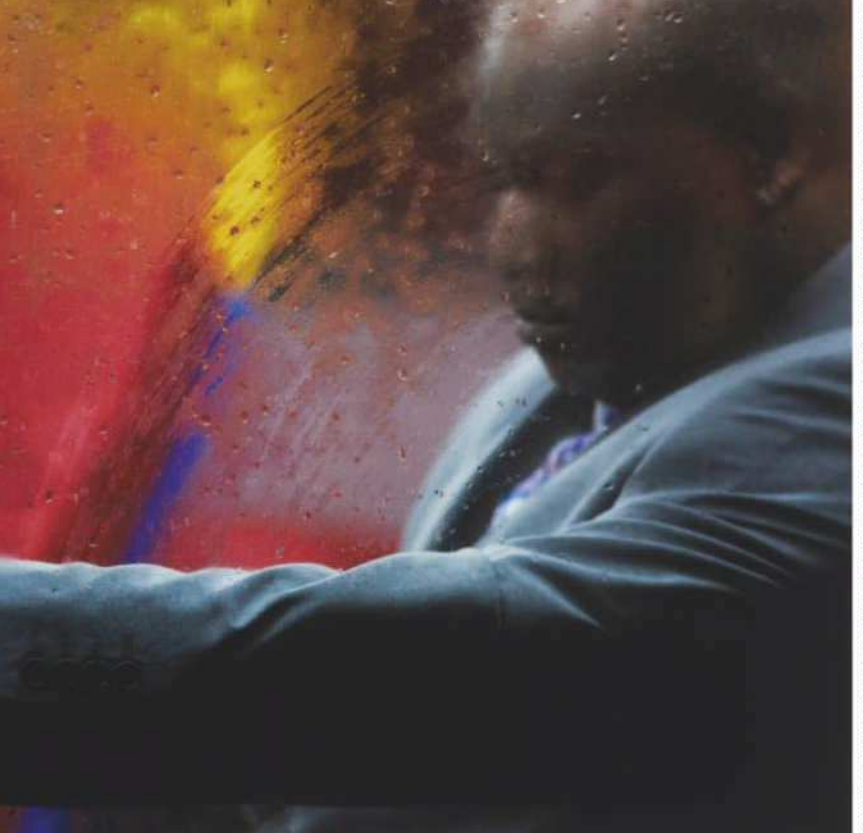

From 'Through A Glass Darkly' by Nick Turpin

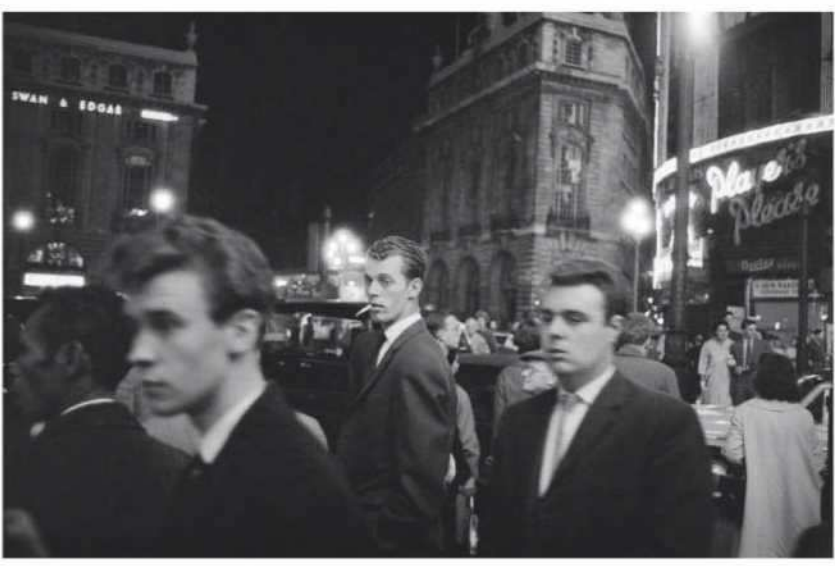

From 'Piccadilly at Night'1960, by Bob Collins

The one that perhaps gets to the heart of the London night is German photographer Rut Blees Luxemburg. Here we find the nocturnal landscape of London captured post-diaspora. There is no one to see. The people have vanished. Office blocks and underpasses, shot with a large-format camera, seem to be haunted by the absence of people. You can almost hear the low hum of wind now untroubled by the screeching of car tyres and the caterwauls of inebriated underage drinkers.

This is, of course, but a sliver of the work on display in this exhibition. You can also see Bill Brandt, Brian Griffin and Tish Murtha, all of whom are in great and diverse company.

The point is, there can be no single definitive portrait of London. London exists like a fractured mirror. Every shard contains a grain of the reality but is no more or less real than the images that surround it. And that makes London an inexhaustible source of inspiration for any photographer.

## **Also out now**

The latest and best books from the world of photography

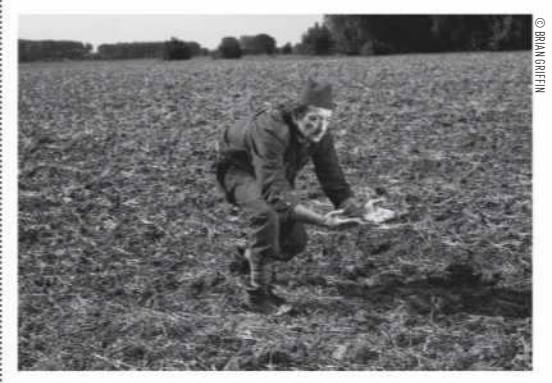

#### **Spud**

By Brian Griffin, Gost Books, £35, 224 pages, hardback, ISBN 978-1-910401-21-7

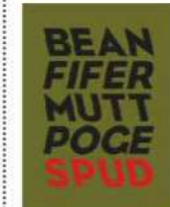

Back in 2017, Brian Griffin undertook an artist's residency in Béthune-Bruay in France. He was approached largely due to the links between that region and Griffin's native Black Country, both in its landscapes and its industry. Having arrived, Griffin soon hit upon

something – the location was just 10 miles from the constantly moving front line during the First World War. What was striking about this was that the area now hosts a large potato field and a McCain Oven Chips factory. Griffin then made a grim realisation – the soil being used to grow the potatoes was host to the blood of countless dead soldiers.

And so a project was born. This strange collection of images document Griffin's obsession through portraits, landscapes and still-life images that communicate Griffin's strange view of the world. There's an uneasy yet alluring weirdness to them that may not always be easy to decipher but always seem to make sense within their own strange internal logic. **★ ★ ★ ★** Oliver Atwell

#### **Juniper, The Happiest Fox**

By Jessika Coker, Chronicle Books, £12.99, 144 pages, hardback, ISBN 978-1452167602

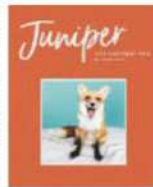

If nothing else, today's world is one that facilitates, even actively encourages, cynicism. So it's difficult not to be touched by this little ray of sunshine detailing the relationship between tame fox Juniper and her owner Jessika Coker. Foxes have not

always had the easiest ride, and throughout history have been seen as vermin fit only for hunting or for their fur. Juniper the Fox has become something of a social media celebrity – with 2.2 million Instagram followers – so you could be forgiven for seeing this book as a superficial cash-in. But unlike many other tomes of its ilk, this volume does have some important things to say about the relationship between humans and foxes, a species that is still very much misunderstood  $\star\star\star$  Oliver Atwell

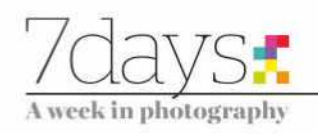

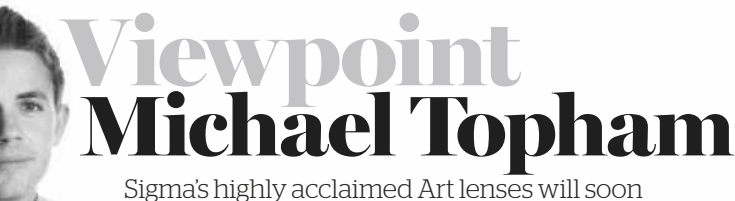

be available for Sony E-mount, but what does this mean for existing Sigma lens owners?

mong the top news storic<br>break at this year's CP+<br>Camera and Photo Imagi<br>Show in Japan included<br>Sigma's decision to start making their mong the top news stories to break at this year's CP+ Camera and Photo Imaging Show in Japan included highly rated Art lenses in Sony E-mount. Sigma's Art line-up has only been available in Canon, Nikon and the company's own SA-mount, leaving those with Sony Alpha 7-series cameras who'd like to use Sigma lenses with little choice but to use a smart adapter. I've used various smart adapters over the years, including Sigma's MC-11, to pair Sigma Global Vision lenses and Canon EF-mount lenses with Sony A7-series cameras. However, I've never been100% satisfied by the autofocus response time, which I found to be sluggish when shooting fast-moving subjects or working in high-pressure situations. In truth, I'm not fond of the idea of mounting a lens to an adapter. I get that they're a good way of testing the waters and make sense if you are running two systems side-by-side, but to me they feel like a temporary solution before fully committing to a new system.

The first Sigma lenses to arrive in E-mount will be the 14mm f/1.8, 20mm f/1.4, 24mm f/1.4, 35mm f/1.4, 50mm f/1.4, 85mm f/1.4 and 135mm f/1.8. Each lens has the same optical design as those available in Canon, Nikon and Sigma SA-mount, and all the lenses will work with Sony's Continuous AF (AF-C) and high-speed autofocus capabilities – something not previously available when

Seven of Sigma's Art prime lenses will soon be available in Sony E-mount adapting non-native Sigma Art lenses using the Sigma MC-11 converter.

**A switching conundrum** For photographers like me, who own a few Sigma lenses and are considering the switch from DSLR to mirrorless, the thought of losing so much money trading in used lenses and buying the equivalent new lens in E-mount is very disconcerting. One alternative is to take up Sigma's mount-conversion service. From £240 a lens, Sigma will change the relevant parts for a new mount and adjust the internal core system accordingly. The cost of converting my two Sigma EOS-mount lenses (50mm f/1.4 Art and 35mm f/1.4 Art) to E-mount wouldn't be cheap (£480), but when this price is compared to what I've been offered for selling both lenses second-hand (£440 to MPB in good condition) and rebuying the lenses from new  $(£1,548)$  in E-mount, there's a big saving to be made. Realistically, if I was to trade in all my Canon gear and switch entirely to shooting Sony, I'd be looking at spending a lot more than £480 to convert my Sigma glass. But it's good to see a third-party lens manufacturer trying to help photographers make the switch on what is such a big and costly decision.

The introduction of Sigma E-mount lenses is likely to see the demand for the Sigma MC-11 decline; however it still has a role for photographers who'd like to try the Sony A7-series before putting all their eggs into one basket. The good news for those who have already made the jump to mirrorless and committed to Sony is that there are soon to be seven Sigma Art primes available in E-mount, with possibly more to come. All this reiterates the momentum Sony's A7 series has now. Learn more about Sigma's lens-

conversion service at www.sigma-imaginguk.com/mount-conversion-service.

**Michael Topham** is Amateur Photographer's Reviews Editor. When he's not out testing and reviewing cameras, lenses and accessories for the magazine, he's often found photographing cricket, portraits or weddings in South East England

**Do you have something you'd like to get off your chest?** Send us your thoughts in around 500 words to the address on page 53 and win a year's digital subscription to AP, worth £79.99

### **In next week's issue**

### On sale Tuesday 15 May

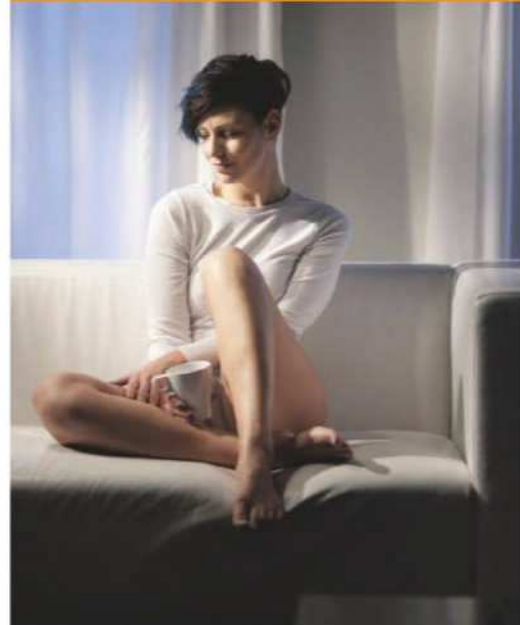

# **Face time**

Take your portraiture skills up a notch with excellent advice from top pros

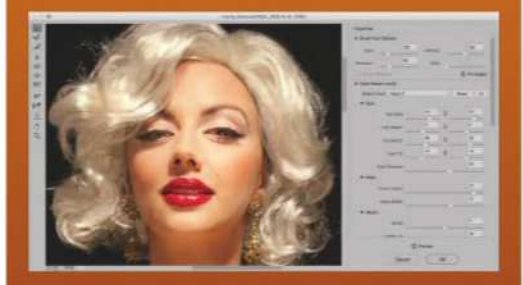

#### **Retouching portraits** Make your portraits look natural with Photoshop guru Martin Evening's tips

#### **Prime portraits**

CONTENT FOR NEXT WEEK'S ISSUE MAY BE SUBJECT TO CHANGE

CHANGE

Andy Westlake recommends the best optics to shoot excellent people pictures

#### **Lighting accessories**

We round up a range of essential lighting solutions, from modifiers to portable kits

© DAMIEN LOVEGROVE 2017

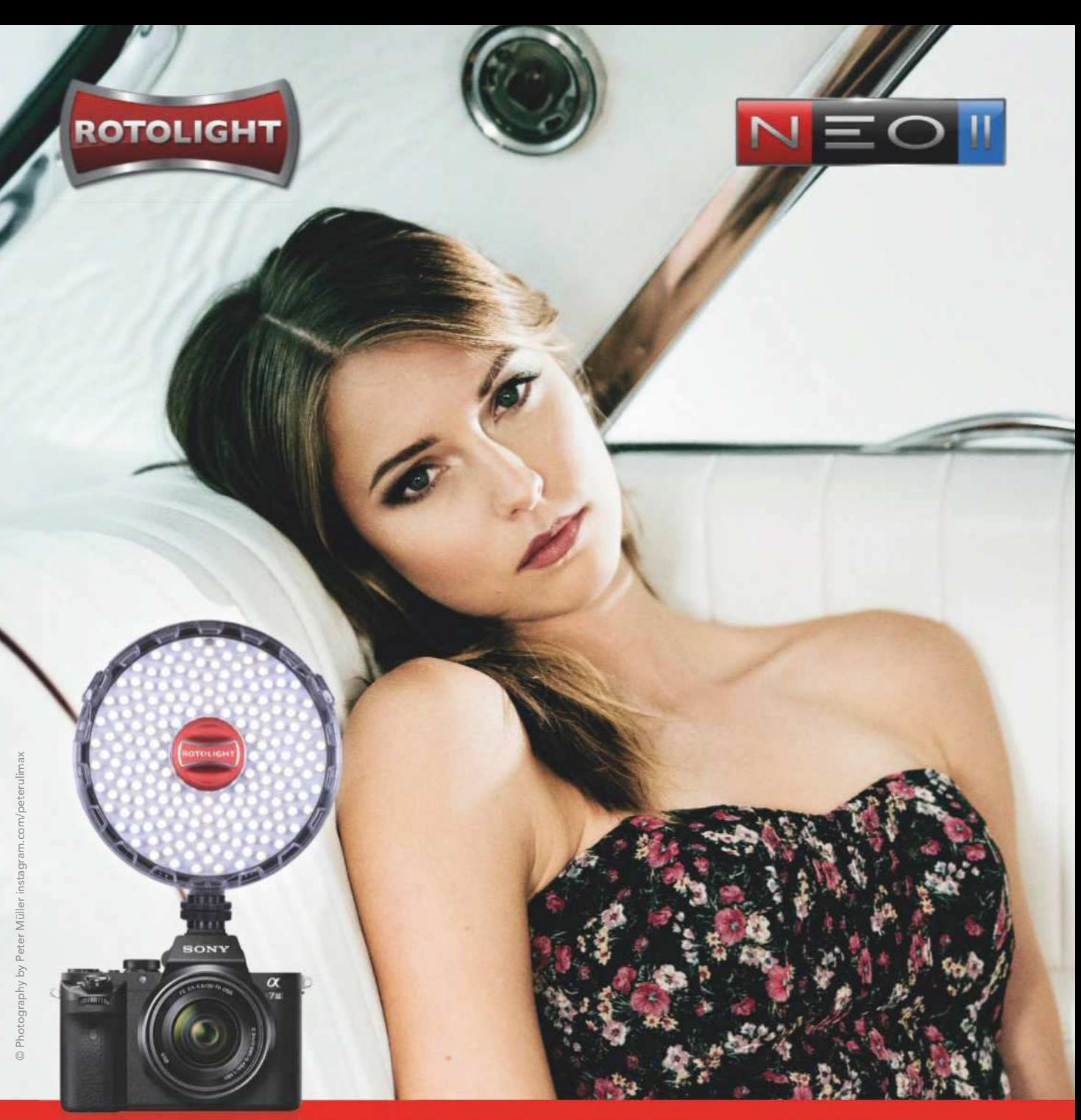

### "YOU GET A LOT OF BANG FOR YOUR BUCK, **ROBUST & EASY TO USE....NEO 2 IS A CRACKING BUY"** CEOFF HARRIS - DERLITY EDITOR (AMATELIR PHOTOGRAPHER)

DESIGNED FOR PORTRAIT / LOCATION PHOTO & VIDEO HIGH SPEED SYNC FLASH (HSS) WITH NO RECYCLE TIME ADJUSTABLE COLOUR TEMPERATURE (6300-3150K) BUILT IN 'SKYPORT' WIRELESS FLASH RECEIVER (200M) POWERFUL SOFT OUTPUT, 85% BRIGHTER THAN NEO1 POWERED BY 6xAA, DC/DTAP, MOUNT ON OR OFF CAMERA

#### WWW.ROTOLIGHT.COM

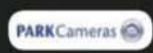

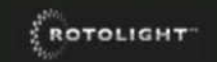

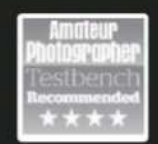

t: 01603 486 413 w: wexphotovideo.com

w: cameraworld.co.uk

**MEPaWORLD** 

t: 014443 237 070

e: sales@rotolight.com

## Technique STREET PHOTOGRAPHY

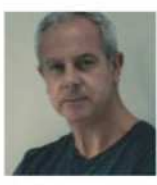

#### **Damien Demolder**

Damien is a photographer, journalist, judge and educator who shoots almost all types of subjects with a wide range of equipment. A former editor of Amateur Photographer, he gives club talks and teaches photography across the country. See **www.damiendemolder.com**

# Life without **mirrors**

Small and silent cameras have long been prized in street photography. Here's why **Damien Demolder** prefers mirrorless systems for observing everyday life

.<br>I n truth, any camera can be used to take pictures in the street. Some time before I was born, hardy photographers were using gigantic wooden-plate cameras to document the life and activity on the pavements of the world. Even I have used monstrous mediumformat bodies, with flapping barn-door mirrors, to record the buzz of city streets in this century.

It is pretty obvious, though, that just because a type of camera *can* be used to take street pictures, it doesn't make it the best type of camera for the job. I'm not especially old, but in my time I have used just about every sort of camera (with the exception of sub-aqua models) to shoot in streets. I have come to the conclusion that models that are small, quick to use and don't make any noise suit me best. Those models are, almost invariably, mirrorless compact system cameras.

**What's so good about mirrorless?** All camera systems have positive and negative points – otherwise we wouldn't need so many. But for street photography, the benefits of mirrorless models far outweigh the negatives. These cameras are not all the same, of course, but in general they share smaller dimensions than most DSLRs and an ability to shoot without making a racket that attracts attention. Almost all mirrorless

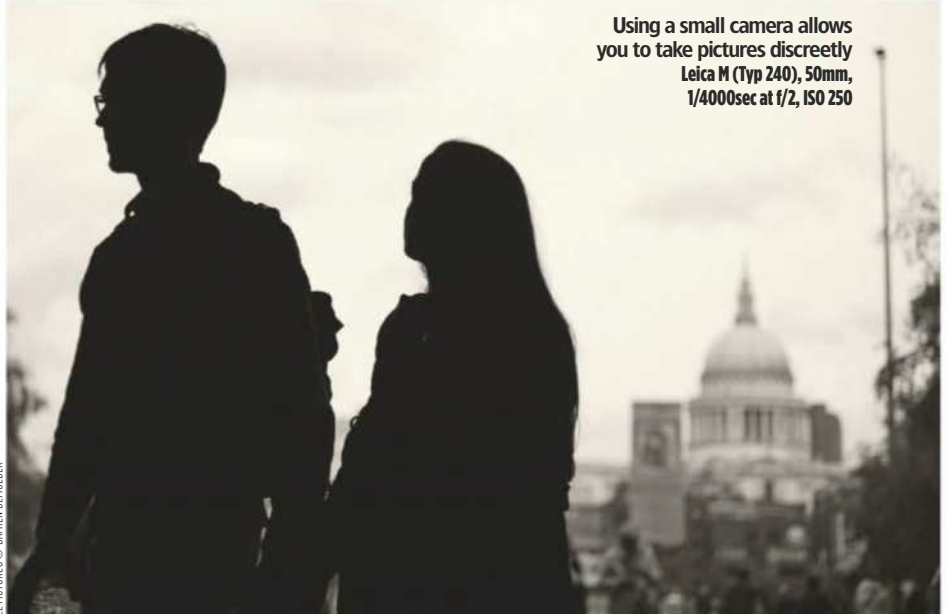

A wide focal length is great for including the surrounding environment Panasonic DC-GX9, 12mm, 1/100sec at f/1.4, ISO 3200

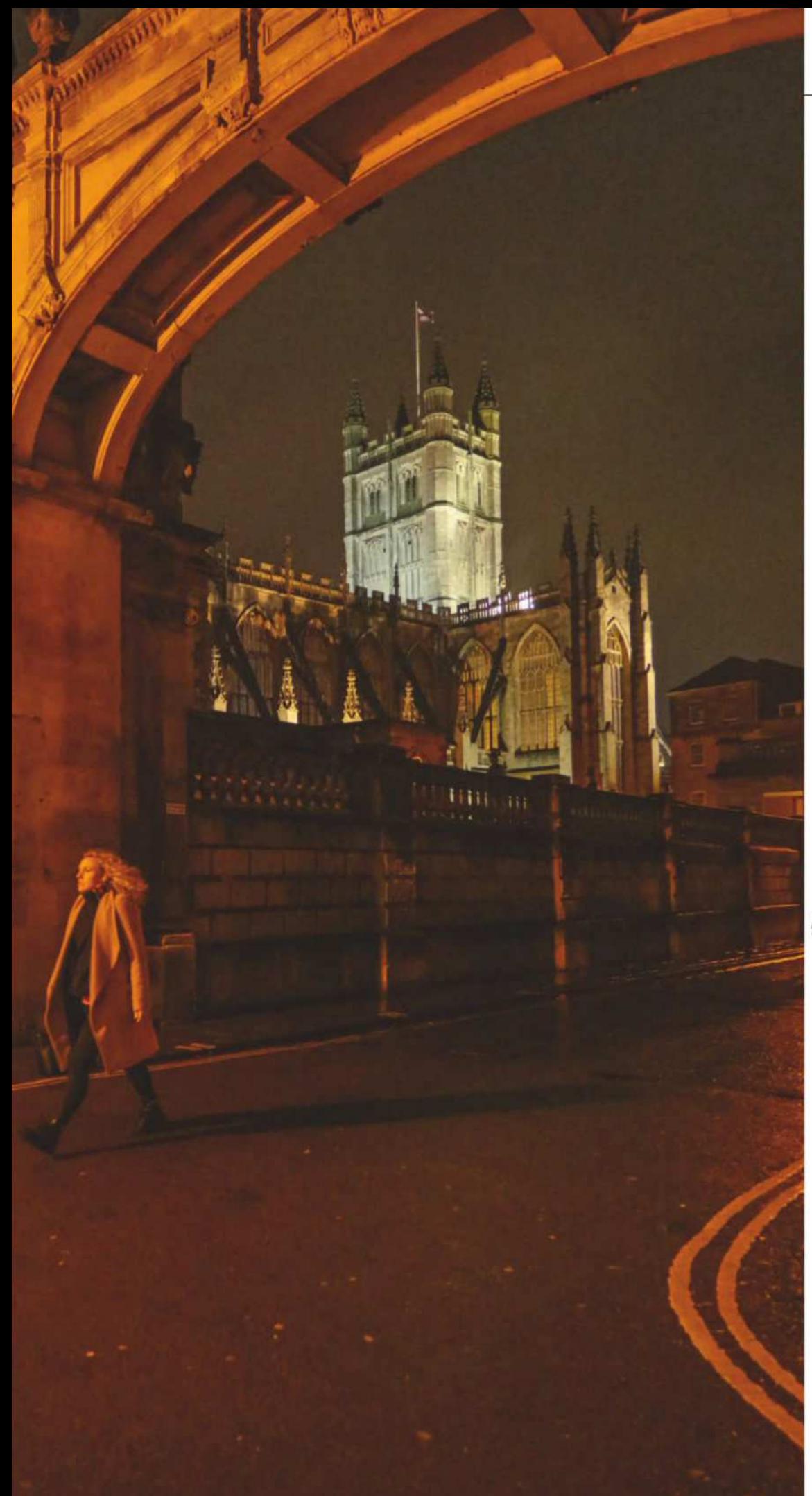

#### **KIT LIST**

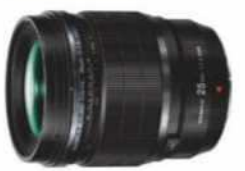

▲Standard lens I love the Panasonic Leica DG Summilux 12mm f/1.4, but Fujifilm has a nice XF 35mm f/1.4R and Olympus has the M. Zuiko Digital ED 25mm f/1.2 Pro.

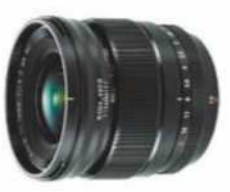

▲ Wide lens Wide lenses are great for including the environment. I like the Leica DG Summilux 12mm f/1.4 for Lumix or the Fujinon XF 16mm f/1.4 R WR.

### Mid-tele lens  $\overline{\mathbf{v}}$

I find long lenses don't retain a connection with the subject. I like a moderate tele between 75-85mm, like Leica's DG Nocticron 42.5mm f/1.2 for Lumix.

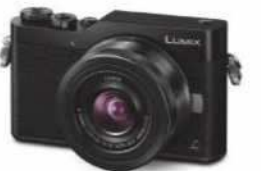

▲ Small cameras The Lumix DC-GX800 is an amazing tiny model, and the Lumix GX9 is a bit bigger but more advanced. Fujifilm's X-Pro2 and the PEN F also give first-class results.

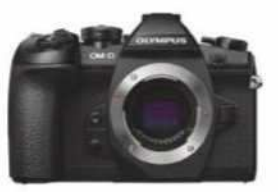

▲ Slightly bigger cameras

Slightly larger models, more like DSLRs, include the Olympus OM-D E-M1 Mark II and OM-D E-M5 Mark II, Fujifilm X-T2 and Lumix G9 or G80.

cameras have silent modes that allow you to take pictures with no giveaway sounds at all. This not only means that in a quiet place you can take pictures, but that if the first frame isn't what you wanted, you can shoot again and again without your subject moving out of your way.

Size and weight are important when you are spending a day trying not to stand out. Mirrorless cameras won't put your back out and can remain concealed in a coat pocket or discreet bag. There is nothing like a giant camera bag to advertise the fact that you are taking pictures!

One of the other real benefits is the ability to shoot in live view without a massive delay. From a short distance, I like to hold a camera away from my face to take in the composition on the rear screen. The distance allows me to see the whole image in one glance, which makes it easy to see how elements at opposite ends of the frame relate to each other. The other benefit is that you don't look like a proper photographer, so people are even more inclined to ignore you.

My favourite mirrorless models also have touchscreen controls that make moving AF areas around so much quicker to achieve. In a fluid situation, where you can't be sure about exactly where the subject will be in the frame, it's a godsend to be able to simply touch the back screen at the right moment and have the camera focus on that spot – and even trip its shutter at that exact moment, which is seen in some models.

#### **The downsides**

There are some downsides to using mirrorless cameras for your street

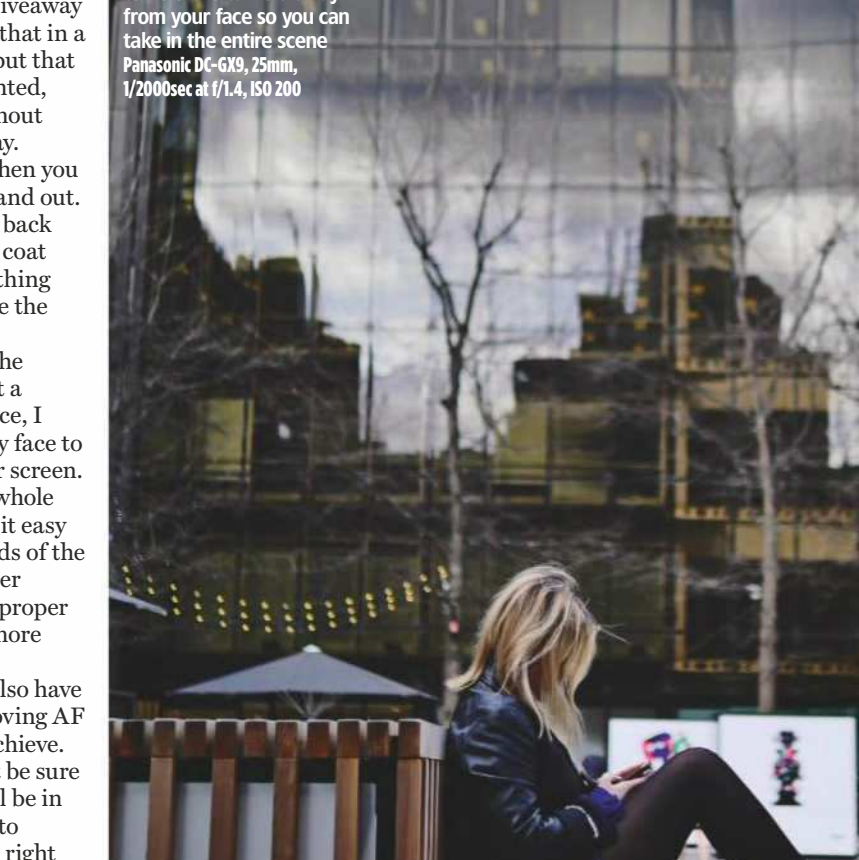

Using live view enables you to hold the camera away

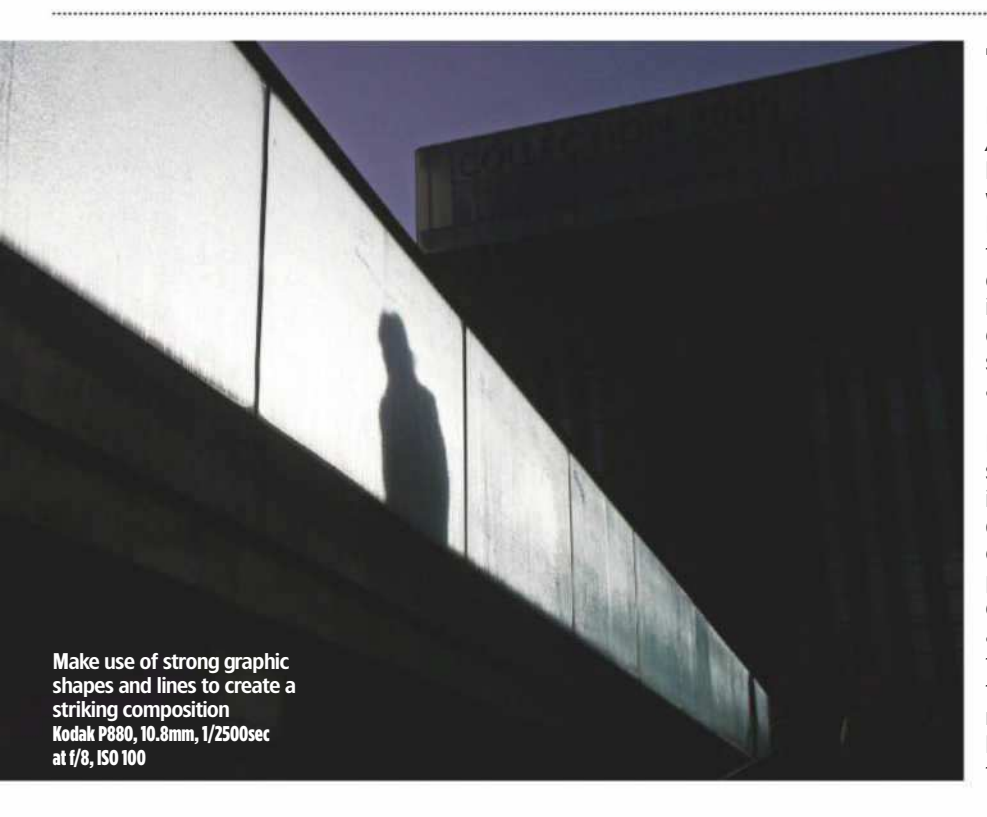

## **Why it**works

Here's a shot I took when I was working at *Amateur Photographer*. I've picked it mainly because I think it works, but also because it was shot on quite a basic model: the Kodak EasyShare P880 bridge camera. It appeals to me because of its simplicity, the graphic elements of the environment and the immediately obvious subject. It also shows an everyday scene in a manner we may not have seen before, which helps to create impact and a positive first impression.

The shot is of someone walking across the Millennium Bridge in London – which doesn't sound very interesting in its own right. The fact it was a bright November morning adds a layer of frost on the glass and a strong backlight to create clear shadows against an illuminated panel. I studied the shapes and looked for echoes and contrasts in the surrounding area, and used the corner of the Tate Modern to form a collection of triangles and hard edges that work well with the shapes and lines in the middle of the frame. The man stands out partly because he is the only natural form in a frame filled with hard edges and angles.

## STREET PHOTOGRAPHY Technique

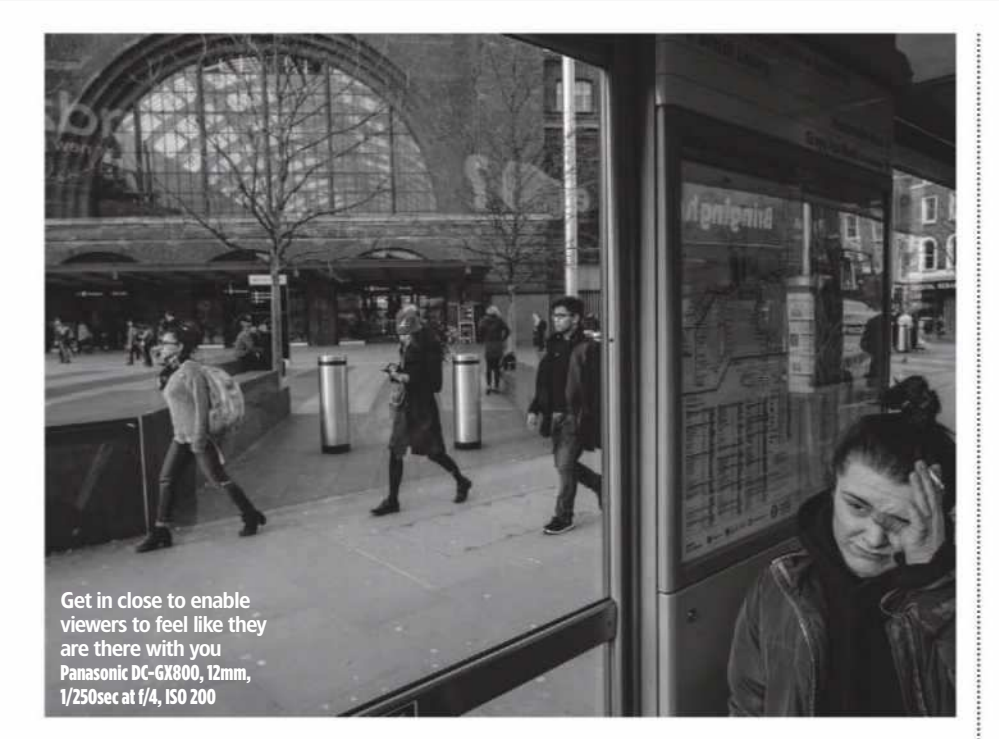

photography, but none of them are life-threatening. The main one is short battery life, so you need to carry spares. Most of the models I use can get by on three batteries for a whole day's shooting and reviewing, plus editing photos in-camera and sending them to my phone on the way home. Manufacturers' own batteries can often be fairly expensive, so you can save a bit of money by looking for reliable independent brands such as Hähnel or Ansmann.

Another slight disadvantage is that you have to be extra careful when changing lenses to ensure you don't get dust on your sensor. Some models leave the sensor exposed, so when there is nothing blocking the mount, the sensor is open to the elements. This can make some people nervous, though in reality I've rarely had much of an issue with dust, and certainly no more than I have with my DSLR bodies.

The only other downside to shooting with a mirrorless model is that some DSLR users will look down on you as though you have taken up potato printing. This is only a problem if you worry about what other people think. And, of course, the upside is their expression when you show them what you can do with your idiot's camera.

**What's so bad about DSLRs?** There is nothing bad about DSLR cameras and, of course, they can be used for street photography. However, the best-performing models tend to be quite big and the best lenses tend to be quite heavy. These systems might not feel too big and heavy at the beginning of the day, but by the end of the day they can do – and often by lunchtime. I'm physically quite strong, but even I need to rest when carrying around a bag of DSLR lenses,

and sometimes I want to go home before I've finished shooting.

When using a DSLR to shoot anything moving we need to hold the camera to our eye to see what is in the picture, which tends to give the game away when we are trying to be discreet. DSLRs can also draw attention as they create quite a clatter when the shutter fires. It isn't always the act of the shutter firing that's the issue, but sometimes it's the mirror flapping around and the sound reverberating through the hollow of the shutter box. In some places that sound doesn't really stand out, but in the majority of situations the distinctive sequence reveals that a photographer is at work. My problem is therefore that it makes it much harder to capture the world in its natural state.

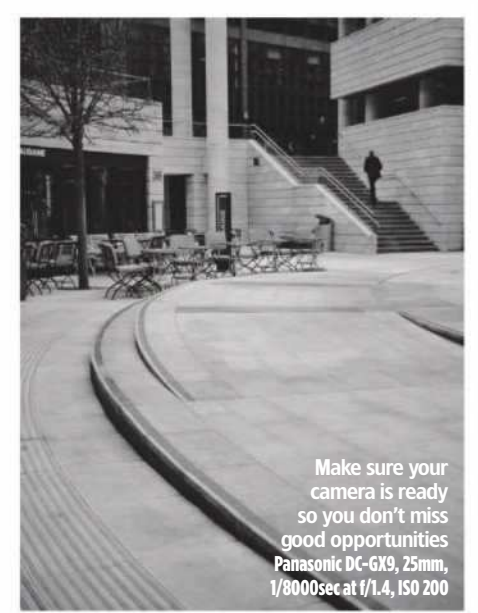

## **Damien's top 10 tips** for street photography

Things to consider when out on the streets shooting with your mirrorless camera

**1** A viewer will feel as close to the subject as you were when you took the picture, A viewer will feel as close to the subject so get in close to make viewers feel as though they are actually there.

**2** Don't take a bag – it will mark you out as a photographer. I try not to look like Don't take a bag – it will mark you out a photographer at all and I keep my kit in my pockets when I can.

**3** Use the rear screen rather than<br>bolding the camera to your eye. This Use the rear screen rather than allows you to be more flexible with your viewpoints and enables you to see all around you as you shoot.

**4** Use contrast to make your subject stand out from the scene: a bright subject against a dark background, or a Use contrast to make your subject stand out from the scene: a bright dark subject against a bright background, for example. Make sure the viewer knows where to look.

**5** Pay attention to light, noting its<br>direction and qualities, and photograph Pay attention to light, noting its it. When you make light the subject, your pictures will improve.

**6** To blend in, find the smallest camera:<br> **6** you can. Small cameras go unnoticed<br>
in most places and they don't weigh very To blend in, find the smallest cameras you can. Small cameras go unnoticed much, so you can carry them all day.

**7** Short lenses make you get close<br>and they allow you to include the<br>environment, so the viewer can see where Short lenses make you get close and they allow you to include the you were when you took the picture. This helps with impact and conveys the sense of storytelling.

**8** Make sure you know your camered a feature,<br>So that when you need a feature,<br>know how to access it quickly. There's Make sure you know your camera well, so that when you need a feature, you nothing less productive than searching through an unfamiliar menu system while out shooting in the street.

**9** Always have your camera with you. Amazing moments will not restrict themselves to your dedicated photo days – they can pop up at any time. Don't regret not having a camera with you.

**100**Be selective about what and who<br>you shoot as not everyone you see in the street is interesting, and neither is every place. Wait, be patient, and try to make your pictures say something.

## Technique

#### **POST-PRODUCTION TIPS**

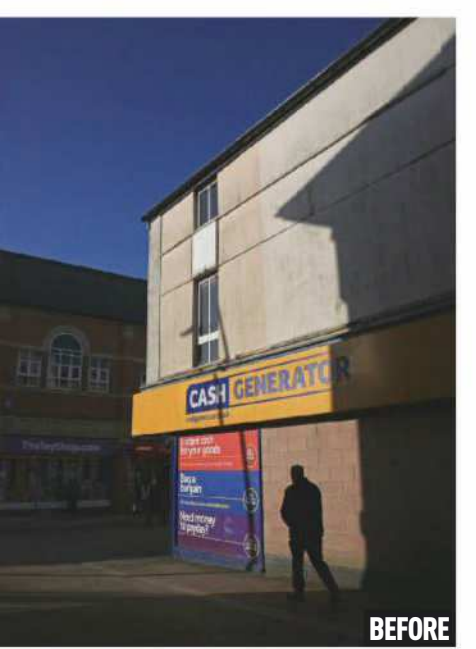

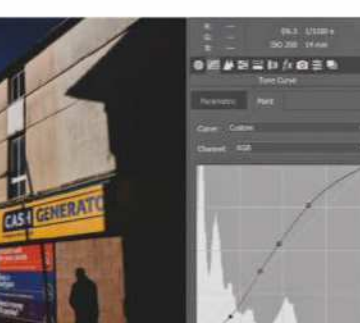

#### **1** Lift tones

If I am generally happy with my exposure, the first thing I do is deal with the mid-tone contrast using the Curves tool. For a shot like this, I'll pull down the shadows and lift the lighter tones to emphasise the difference between the sunshine and the shade.

I try not to do much postproduction as I don't get much time after a shoot, so I do what I can to get the shot as close as possible to the way I want it at the time I take the picture. However, almost always, there are things for which software is needed.

I actually really like in-camera raw-processing facilities that allow me to skip the software stage, but not many cameras have a processing ability that is extensive enough for this. Fujifilm X-series models have decent processing features and those in the Lumix cameras are excellent.

I always shoot in raw to allow myself the best starting position, and I usually use Adobe Camera **BEFORE** Raw and Photoshop or Phase **AFTER** One's Capture One Pro.

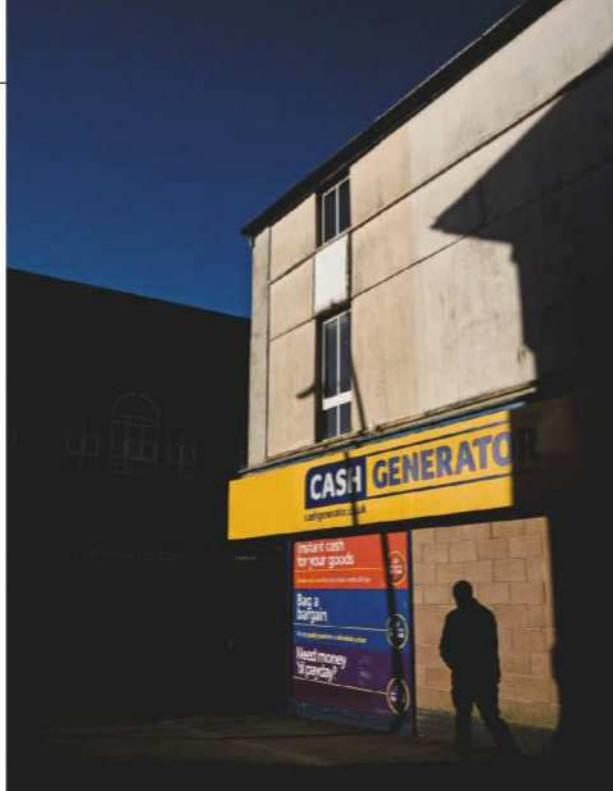

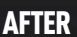

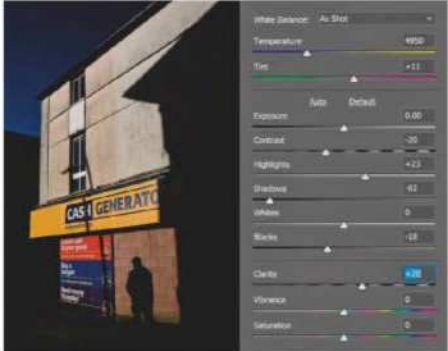

#### **2** Adjust contrast

Next, I deal with other more subtle tools for increasing mid-tone contrast – the Highlights and Shadows sliders. I often use the Clarity slider to help with the process, but almost always draw the Contrast slider down so the contrast doesn't look crude.

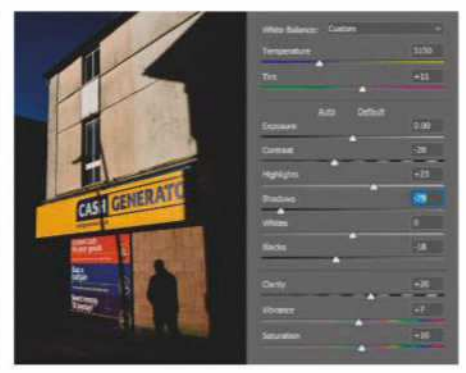

#### **3**Boost colours

Colour is important here, so I've added a touch of Vibrance and a bit of Saturation – but not too much of either as Curves has already lifted the colour. I've also tweaked the colour temperature by a few degrees to warm the late-afternoon light.

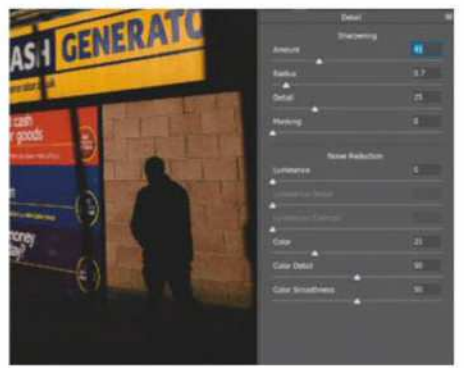

#### **4** Sharpen

All images need a bit of sharpening and the way you apply that sharpening depends on the noise, detail and base sharpness of the picture. This one is fine grained, so I set the Radius low and increase the Amount. I rarely use Noise Reduction and rather enjoy a bit of texture.

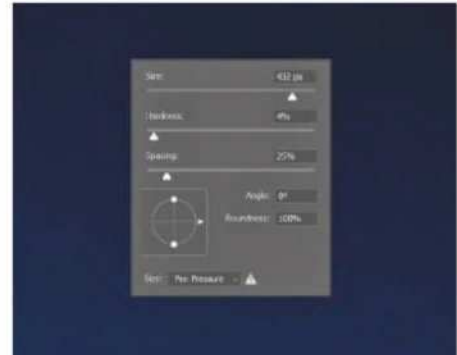

#### **5**Clean up

I usually shoot at a wide aperture so dust spots tend not to show. As this was shot on a very bright day, I used an aperture of  $f/6.3 - so$ there's a visible dust spot in the sky. To remove this I've used the Healing Brush in Photoshop, but I'll often use the standard Cloning tool.

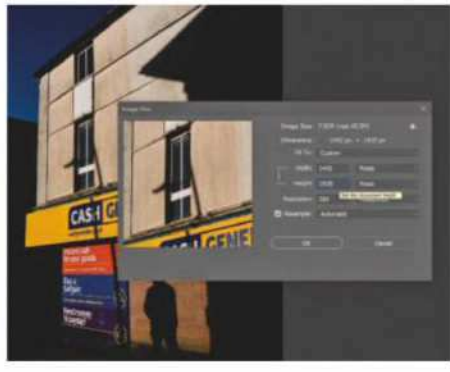

#### **6**Resize

I save images at their largest size and with as little compression as possible. For Instagram, Twitter or Facebook, I'll resize to 1,920 pixels on the longest edge to reduce the size. I also use JPEGmini Pro by Beamr Imaging to make file sizes as small as possible for my phone.

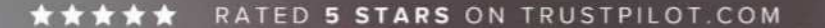

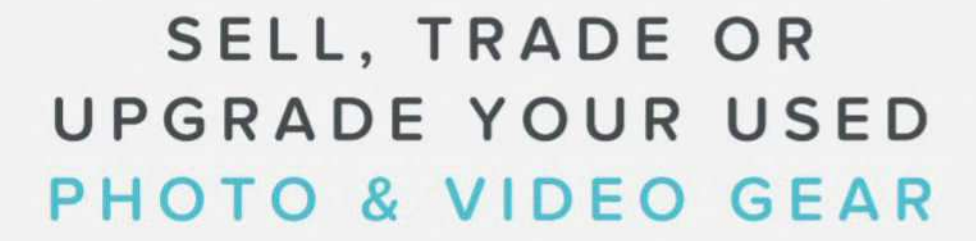

#### WITH OUR FAMOUSLY HASSLE-FREE SERVICE

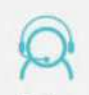

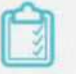

5 star customer service

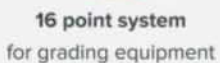

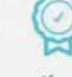

Six month warranty on used products

#### #MYMPB

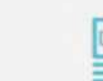

Super fast payment

for sellers

**Market leading prices** when buying or selling

EDS SDe

Taken by MPB's lan Howorth

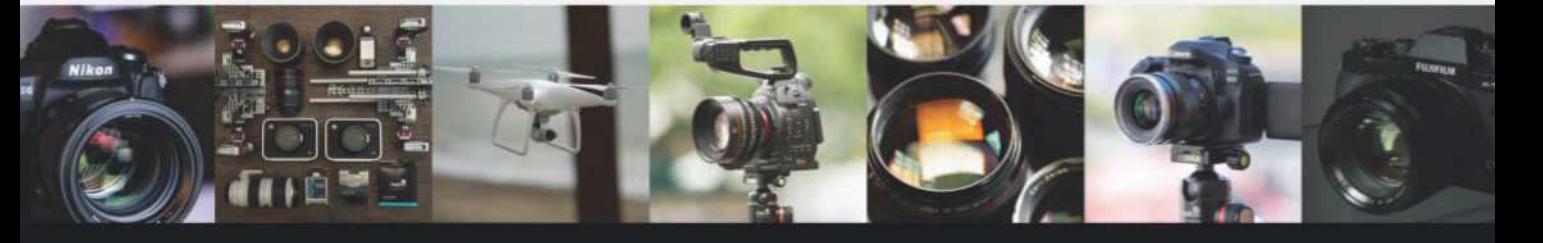

FIVE STAR CUSTOMER SERVICE . TRUE MARKET VALUE WHEN BUYING OR SELLING . SIX MONTH WARRANTY SIMPLE SELLING AND TRADING · FREE COLLECTION · 16 POINT EQUIPMENT GRADING SYSTEM · PRODUCTS ADDED DAILY

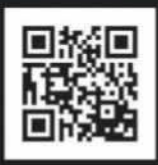

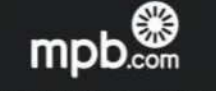

Buy, sell or trade at www.mpb.com • 0330 808 3271 • @mpbcom

# Feast your eyes on the winners of this year's Recipe for

#### Feast your eyes on the winners of this year's Pink Lady Food Photographer of the Year

I f you like food and enjoy photography, the Pink Lady Food Photographer of the Year is the perfect competition for you. This year's contest was bigger than ever, attracting over 8,000 entries from all over the world. *Amateur Photographer* is proud to be a media partner, and both the editor

Nigel Atherton and deputy editor Geoff Harris are on the distinguished judging panels. The Pink Lady Food Photographer of the Year is among the most eclectic of photo contests, with a wide range of categories covering everything from studio still life to travel reportage. Here's a selection of the winning images.

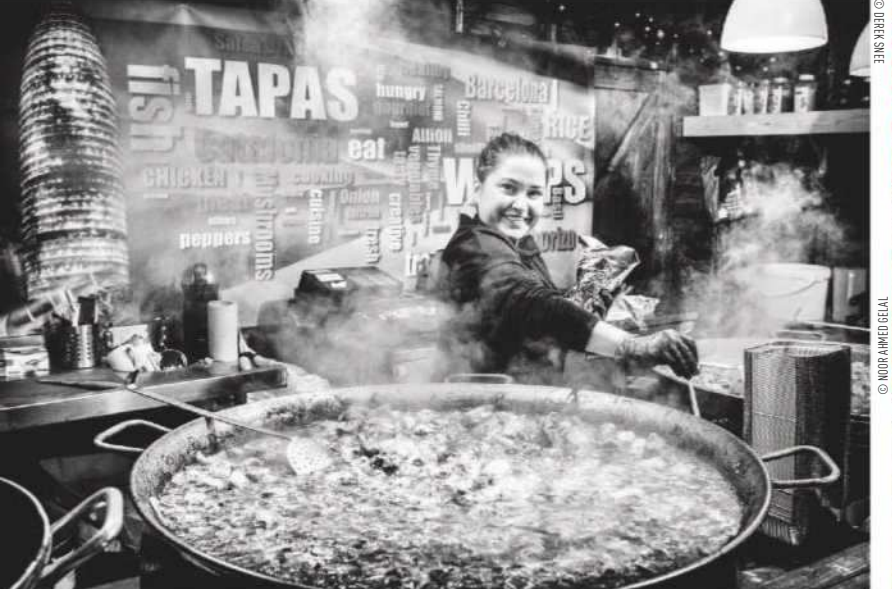

#### **Derek Snee, UK**

**Marks & Spencer Food Adventures (British Food Festivals)** Tapas Upon Tyne

On a chilly winter evening in Newcastle-upon-Tyne's Christmas market, an enthusiastic chef prepares warming Catalan tapas. 'Its a great place for street photography,' enthuses Derek. 'I went there looking for potential entries to the competition. This Catalan tapas stall had a great combination of ingredients: a busy chef hard at work on a rustic wooden stall, a foreground of steaming

tapas pans, and a backdrop of vibrant and contrasting colours that I felt would convert well to black & white. The natural light had gone, so I set my ISO to 2000 and aperture to f/4, to give just enough depth of field. With my exposure metering set to spot, I quickly focused on and metered off the brightly lit right side of the chef's face. This gave a shutter speed of 150sec and produced strong contrast.

I found an empty space in the crowd in front of the tapas pans and took a couple of shots while the chef was busy. Then she looked up, turned in my direction and beamed a terrific smile. Click.' Fujifilm X100F, 1/150sec at f/4, ISO 2000

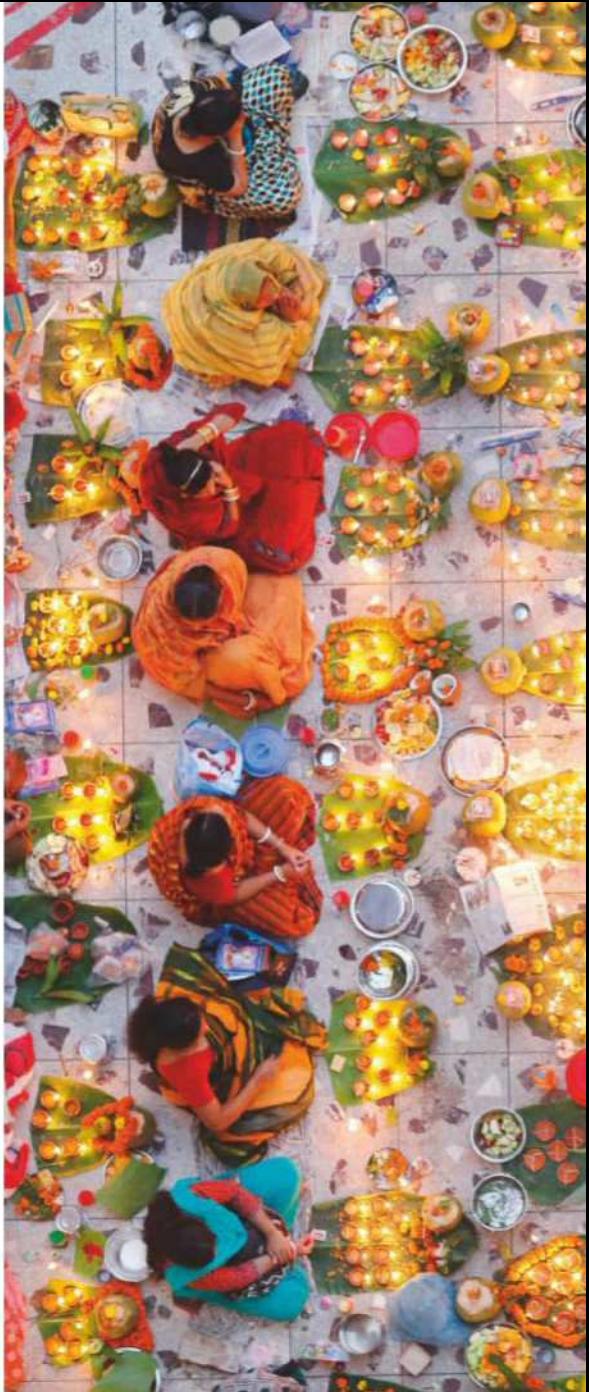

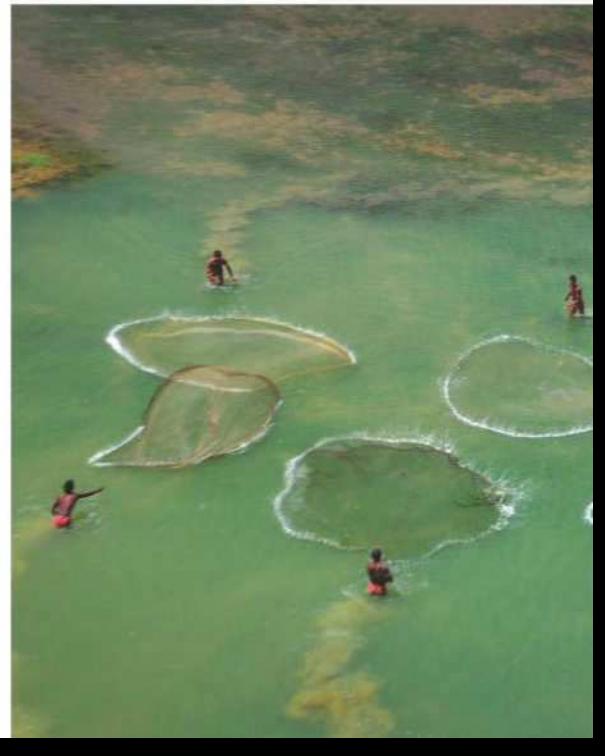

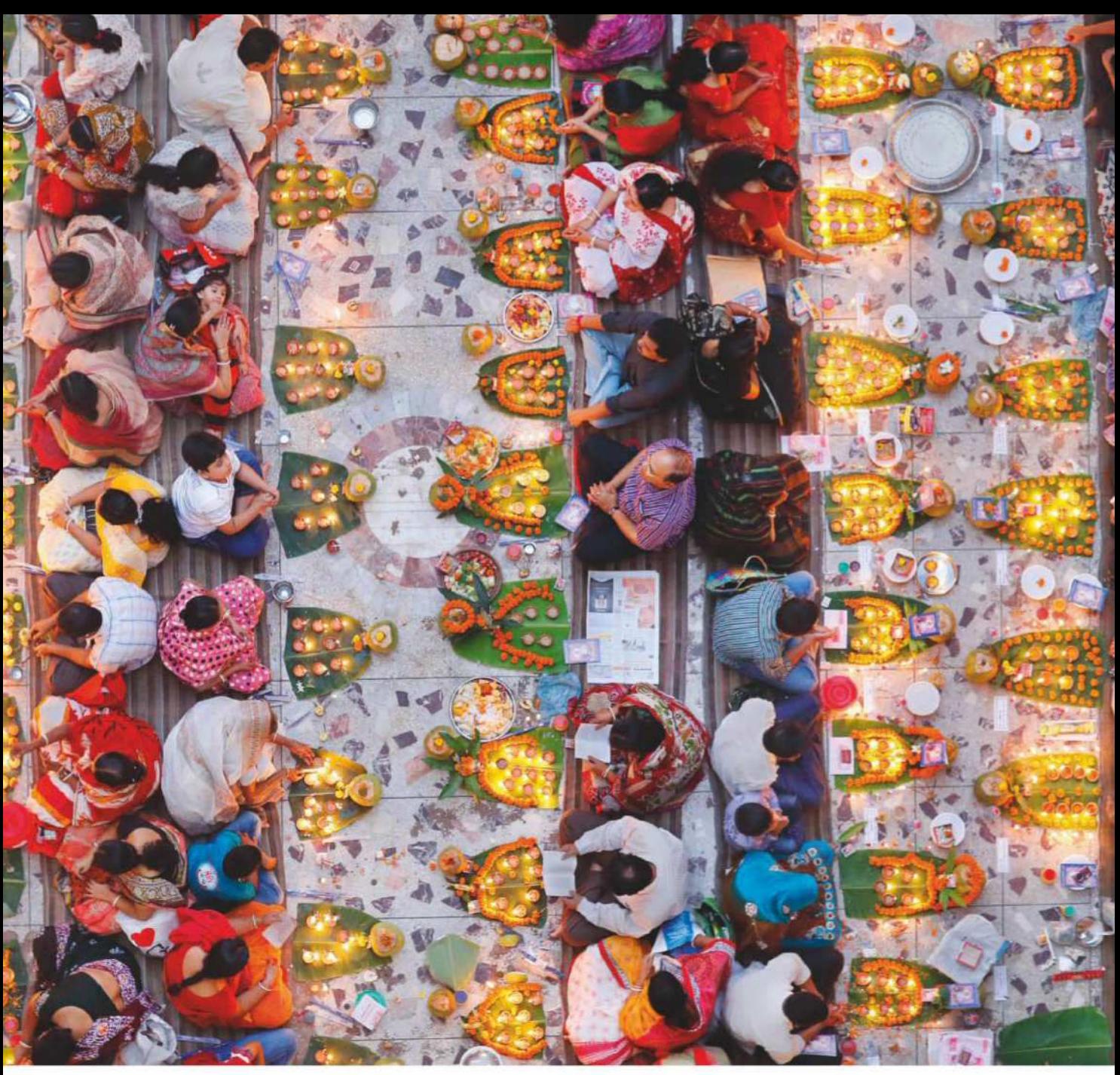

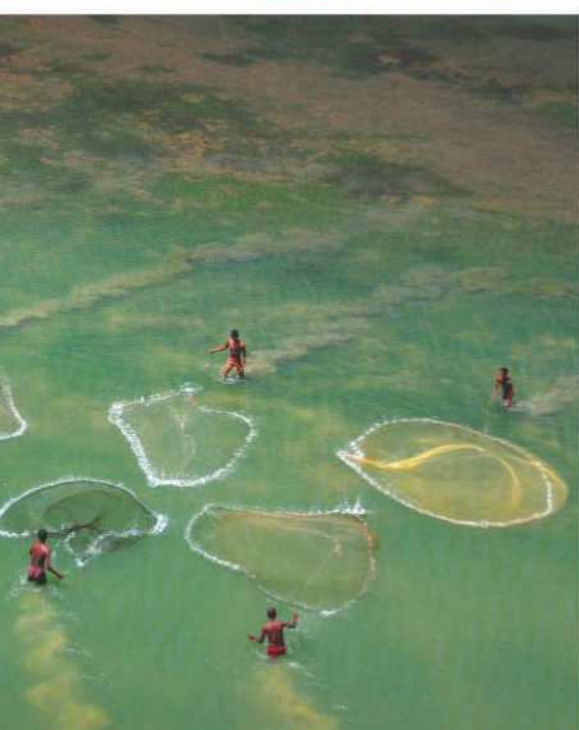

#### **Debdatta Chakraborty, India Bring Home the Harvest** The Fishermen This photo was taken from the banks of the perennial Shilabati River, in the West Medinipur District in West Bengal, India. 'The river bed normally remains © DEBDATTA CHAKRABORTY

dry,' explains Debdatta, 'but when water is released from the nearby dam, the local people rush here to catch the small fish that come with the water. To cut the reflection of light on the water, I used a circular polariser.' Nikon D90, 1/150sec at f/4, ISO 2000

#### **Noor Ahmed Gelal, Bangladesh**

**Overall winner and Food for Celebration winner** Praying with Food

For the second year in a row, the overall winner of Pink Lady Food Photographer of the Year comes from Bangladesh. Noor's image depicts a section of the Hindu community preparing to break a day-long fast in one of the local temples in Dhaka, Bangladesh. Noor created an unusual composition by shooting from directly above. The single empty space adds an intriguing element. 'I took this from the rooftop of a seven-storey building,' explains Noor. 'I took it using an 85mm lens, which offered a perfect composition of the scene. No crop was necessary – this is 100% of the image.'

Canon EOS-1D X and EF 85mm f/1.2L II USM, 1/125sec at f/2.8, ISO 1600

#### **Jade Nina Sarkhel, UK**

**Food for Sale** Rex Bakery 'Straddling a gutter, I captured the bullet-ridden walls of one of Mumbai's oldest bakeries,' recalls Jade. 'The bakery churns out 18,000 *pãos* (baps) a day, operating 24/7 and selling bread through the keyhole counter overnight. Bread is given for free to those who can't afford it. It's places like this that knit communities together in India.' Canon EOS 5D Mark III, EF 24-70mm f/2.8L II USM, 1/80sec at f/2.8, ISO 160

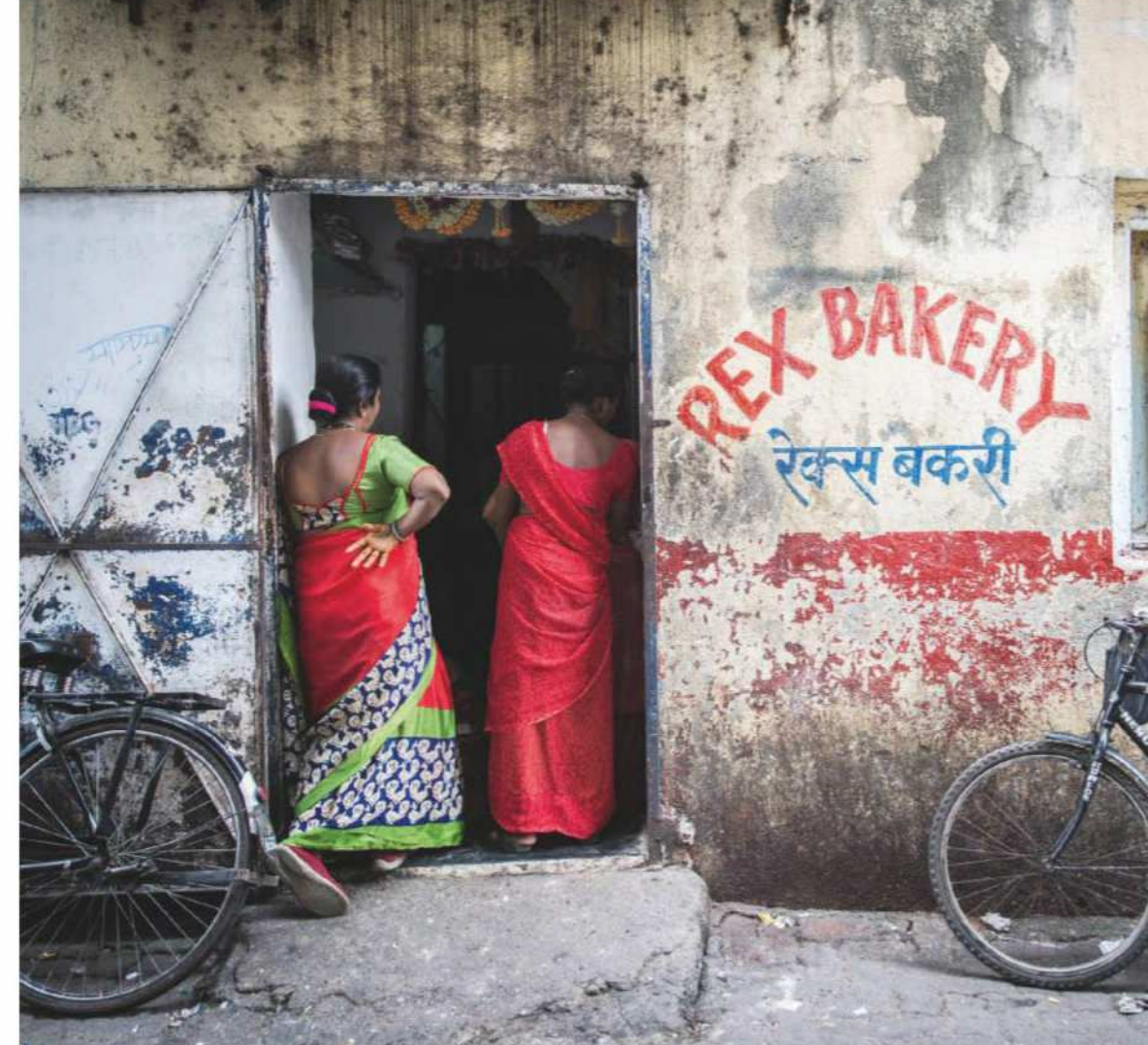

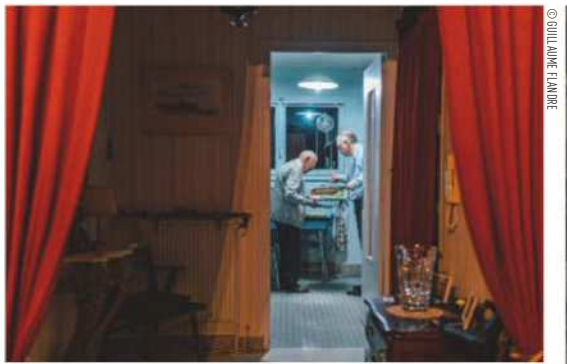

#### **Guillaume Flandre, UK**

**Food for the Family** Family Dinner

'This picture was taken at my grandparents' apartment,' explains Guillaume. 'It's a tradition in my family to go there on Christmas Eve for dinner. Like every year, my father and grandfather had gathered in the kitchen to cook for the family. I happened to walk by and noticed how they were framed by the door. I didn't have my camera, so I ran to the bedroom to grab it, returned to that spot and waited for the perfect moment. It happened so quickly, I shot only this one frame.

'The lighting wasn't optimal, so I had to open up to f/1.4. Including the drapes in the frame made the scene all the more theatrical, even though this moment was quite ordinary. This was the last time we'd celebrate dinner here together as my grandfather passed away the next year, making this picture even more meaningful to me. Fujifilm X-T1, Fujinon XF 23mm f/1.4 R, 1/160sec at f/4, ISO 640

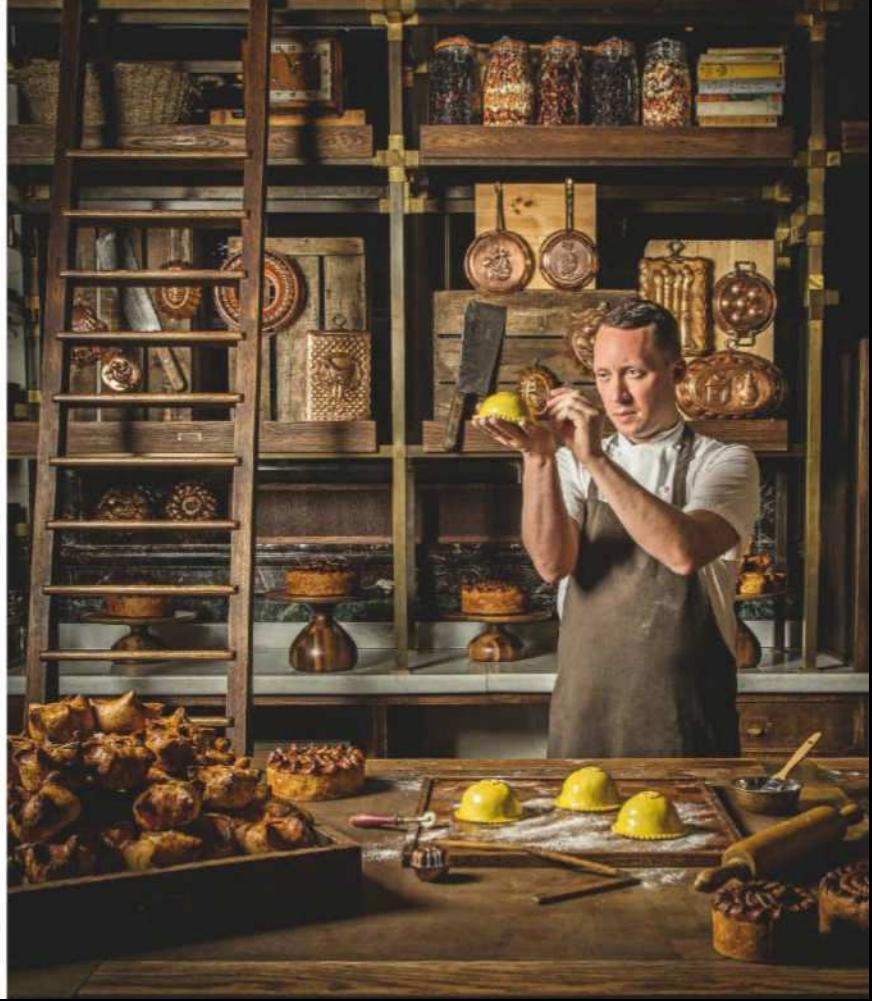

#### FOOD PHOTOGRAPHY

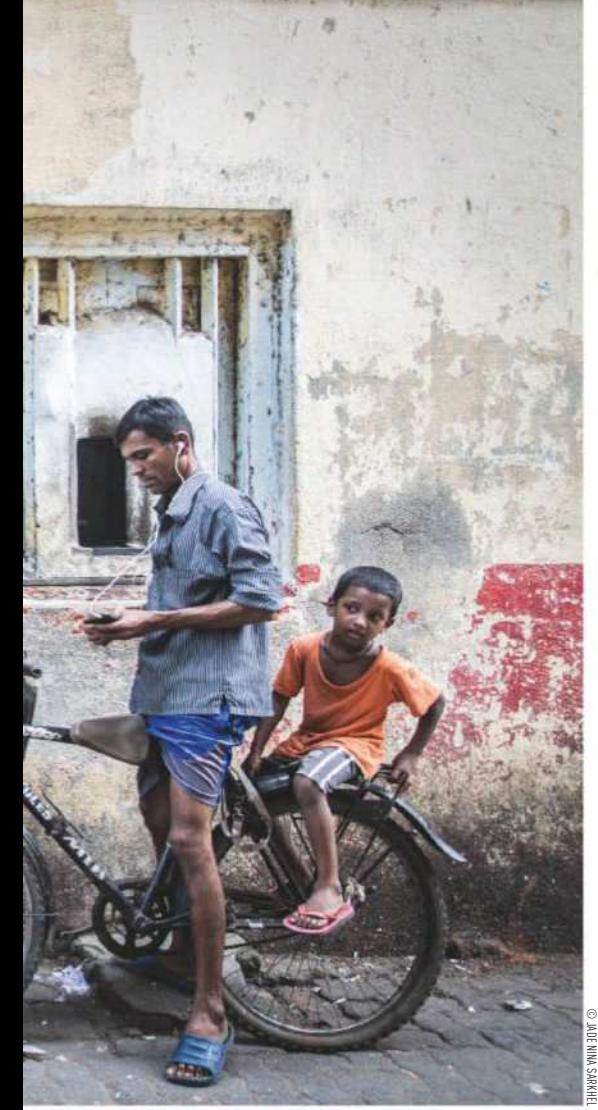

#### **Aniko Luef, UK**

**Food Bloggers** Honeycomb Runny lavender honey is being drizzled over broken pieces of honeycomb decorated with dried lavender buds. 'Honeycomb has a quite captivating texture and shape that draws many food photographers' attention to this subject,' says Aniko.

'I broke the honeycomb into little pieces and stacked them on a plate. It's lavender honey, so I used some dried lavender petals, too. This shot was made on a rainy, grey day when the natural light was low, so the scene was lit by a softbox on the right. I also wanted to give a little bit of movement, so I dripped some honey on the top of the stack with a honey dipper.' Canon EOS 6D, Sigma 85mm f/1.4 DG HSM Art, 1/10sec at f/1.8, ISO 400

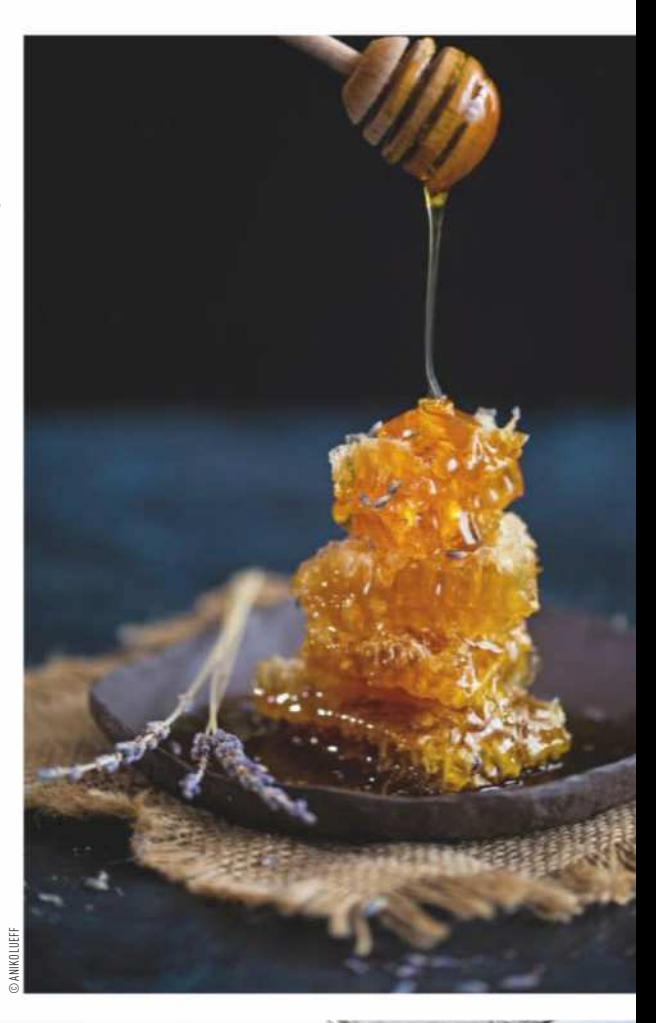

**John Carey, UK The Philip Harben Award for Food in Action** Calum in his Pie Room This is a picture of the inimitable Calum Franklin in his wonderful Pie Room at Holborn Dining Room in London. A master of his craft, he is executive head chef and pie-creator extraordinaire. 'Pie-making is a traditional craft and one that I know Calum has put a significant amount of effort into researching and testing,' says John. 'I wanted to show his dedication, some might say obsession, with the craft, and highlight the attention to detail that he puts into his work.' The post-production treatment of the image is a nod to traditional portraits of master craftsmen. Canon EOS 5D Mark III, EF 24-105mm f/4L IS USM, 1/125sec at f/13, ISO 320 © GRZEGORZ TOMASZ KARNAS

© JOHN CAREY

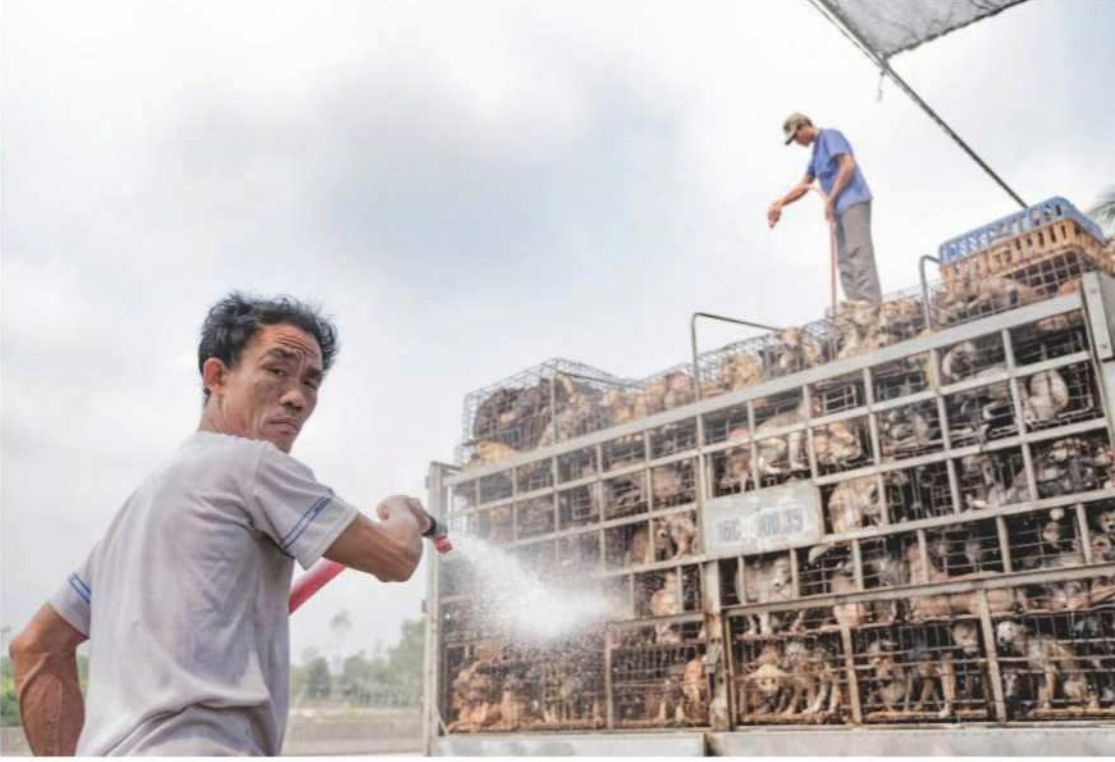

**Grzegorz Tomasz Karnas, Poland Politics of Food** Dog Shower

This picture was taken in the north of Vietnam. 'The dogs are kept alive by being showered during the transport to slaughterhouses,' explains Grzegorz. 'It is around 45°C out there.' Fujifilm X-T2, Fujinon XF 16-55mm f/2.8 R LM WR

## egend  $\sim$   $\sim$   $\sim$   $\sim$   $\sim$   $\sim$   $\sim$

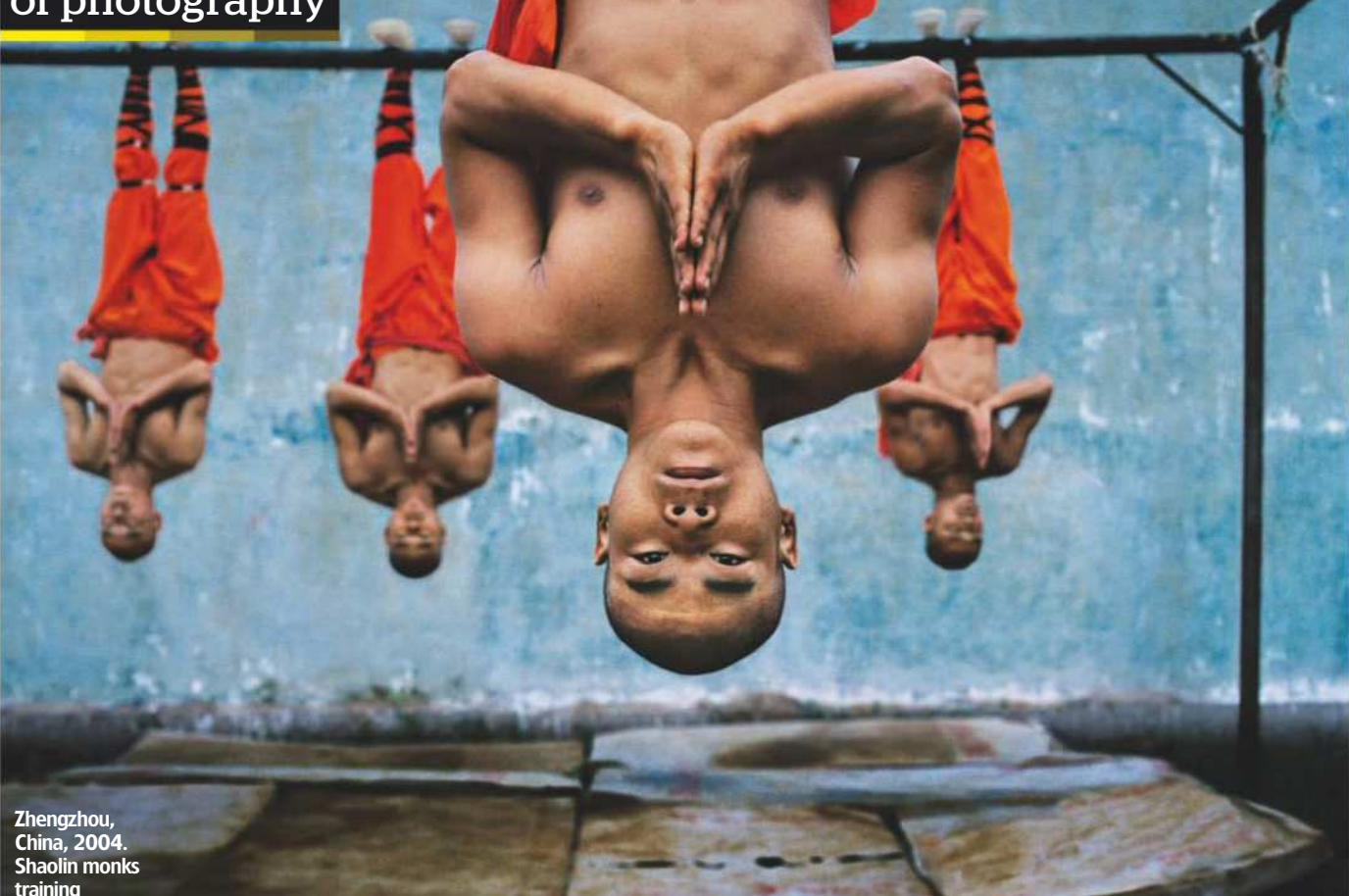

training

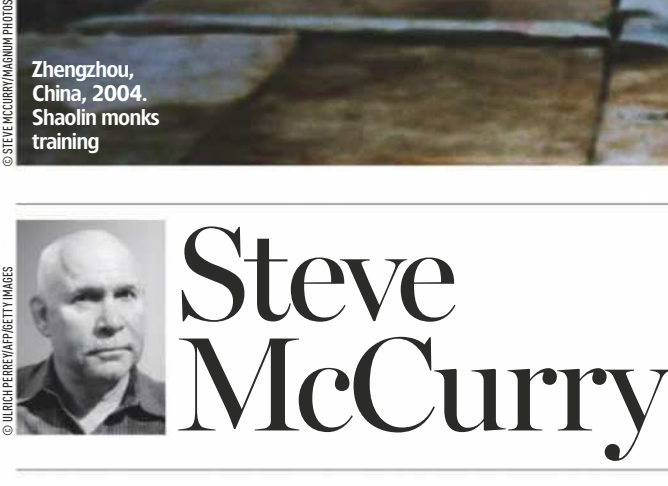

#### McCurry's work can be considered the touchstone for creative travel photography, writes**Oliver Atwell**

proto<sub>r</sub> ack in March 2010, Steve McCurry told AP: 'Most of my images are grounded in people. I look for the unguarded moment… experience etched on a person's face.' This quote could easily apply to any number of his images. Look at those haunting eyes in his ubiquitous portrait, 'Afghan Girl' taken in 1984, and we can get some sense of why his images resonate so strongly. Setting aside his flawless technical ability, we

can confidently say McCurry's images deal with intimacy and empathy between subject and viewer. We look into the faces and we see lives lived.

However, applying this principle to one of McCurry's most famous shots, 'Shaolin Monks Training, Zhengzhou, China' captured in 2004, is tricky. The hanging monk in the foreground displays a mask of impassivity – it communicates nothing. The monk and his Buddhist brethren in the background are deep in training, attempting to reach a place of mental and physical meditation: a nonplace. There's nothing to see in those faces, yet they tell you everything you need to know.

#### **Going to the root of Buddhism**

This image is part of a larger set of work taken roughly between 1985 and 2013 that found the dauntless photojournalist and former Magnum member investigating Buddhism throughout Asia. Although Buddhism is well known in the west, it has been a challenge for photographers to capture its essence. Intrigued, McCurry went to the root and captured what he saw.

McCurry's Buddhism work sits comfortably within a prolific global career that, at all corners, has served to capture lands that might seem distant and unreachable to many of us. His work in India, for example, has become the default aesthetic when we conjure mental images of the country.

His use of striking light, layered compositions, frameswithin-frames and saturated colour have gone on to influence generations of photographers. McCurry's status is such that, in 2010, Eastman Kodak put the last roll of film they ever produced in his hands – a fitting gift for a photographer who for decades has extolled the virtues of film, though he's not averse to shooting digital.

His career has not been without controversy, nonetheless. In 2016 it was revealed that McCurry had digitally manipulated his images. McCurry's apologetic response was that he defined his work as 'visual storytelling' rather than straight documentary. But newsworthy as this was, the revelation had done nothing to dull the edges of a photographer whose images have graced the pages of magazines such as *National Geographic* and *Vanity Fair*, countless other publications and numerous gallery walls the world over.

## Professional **Repair Services**

Camera, Lens & Lighting Equipment

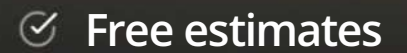

- $\mathcal G$  Professional sensor cleaning
- $\mathcal G$  Fast turnaround times
- $\heartsuit$  Collection/Delivery available

020 7582 3294 Mon - Thu | 8 - 5.30 | Fri 4.30

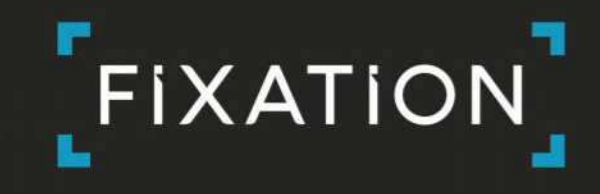

www.fixationuk.com London, SE11 5RD

**SONY** 

Fixation is an authorised service centre for

Nikon

**FUJIFILM** Canon

 $\square$ Profoto

AquaTech

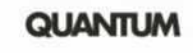

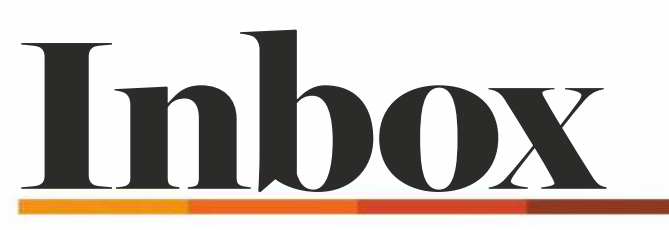

**Email** ap $@$ timeinc.com and include your full postal address. Write to Inbox, Amateur Photographer, Time Inc. (UK), Pinehurst 2, Pinehurst Road, Farnborough Business Park, Farnborough, Hants GU14 7BF

#### **LETTER OF THE WEEK**

## AP is the best

On 23 April, I was visiting my best friend of 30 years who was in hospital recovering from a stroke. With his good arm, he handed back to me the AP 21 April issue and said that out of the five different photography magazines I had given him the previous week, *Amateur Photographer* was the best; he read it from cover to cover. He and I are both retired professionals, and we used to work at our local evening newspaper.

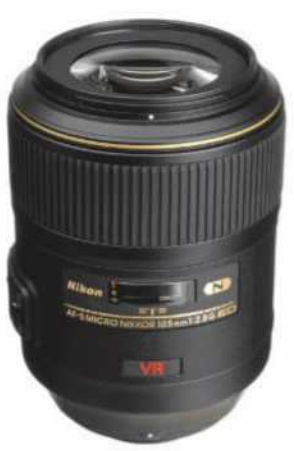

For John, a Nikkor105mm macro lens was a lucky find

AP is the only photography magazine I subscribe to. Every issue inspires and teaches me something

new. I agree that photography is brilliant therapy for mental illness. I had my first breakdown in July 1977 and as a result I am often in deep lows. Luckily I am married to the most kind and patient wife, and for my creative needs I turn to photography. Just holding a camera in my hands and concentrating on trying to capture how I feel inside about the subject is fulfilling, be it a character at a public event, a landscape in the woods, the birds in my garden, or our beautiful nearly two-year-old granddaughter whom I can also record videos of with my camera.

For a number of years now, I have wanted a decent lens for photographing blossoms. I am a Nikon man, but after reading a Tamron lens brochure, I found myself drooling over the 90mm macro lens. So I went to our local independent photographic retailer to order the lens, but discovered a second-hand Nikkor 105mm VR Macro lens in excellent condition and cheaper than a new Tamron. I bought it, and the next week, AP's macro special issue (24 March) came in the post.

#### **John Heywood**

Many thanks, John. We are keen to run features with a bit more scope and ambition than purely technical content, so we'll be doing more on issues like mental health. I was interested to see that Age UK (formerly Age Concern) has just released some findings showing how creative pursuits, such as photography, can be hugely beneficial to physical and mental well-being in later life. It sounds like you and your friends know this already – **Nigel Atherton, editor**

WIN! SAMSUI<br>
Grade U1 card will support 4K and has read speed **SAMSUNG** adapter 32GB Class10 UH **SAMSUNG** of up to 95MB/s and write speeds up to 20MBs. www.samsung.com/uk/memory-cards/

#### Carry that load?

A 45L rucksack may well be 'designed to carry' but the human frame isn't ('Gitzo Adventury backpacks revealed', *7 Days*, AP 28 April). I doubt I could even lift a full one off the ground. My 'small game-hunting' macro kit consists of a Nikon D7100 and Nikkor 105mm Micro lens with Nikon's Close-up Speedlight (SB-R200) guns attached. It weighs nearly 2kg, and a couple of hours with that dangling from the wrist is about my limit. Add all the accessories needed for a day's hike, and there's a serious weight problem that's not solved by any bag design.

Trolleys offer a solution. Use one of these and you can hike to a site and arrive reasonably fresh to do some photography. The only one designed for photographers is the Stealth Gear – a beach trolley design useful for many purposes, but rather too bulky for a hike as it cannot negotiate stiles or kissing gates, and its wheelbase is too wide for rough terrain. Standard folding trucks drag your bag through the mud and have independent axles which cause the wheels to twist on anything but flat ground. The festival trolley design is better as it has a raised platform; the cheap wireframe one from motorway service stations works to a point, but the wheels are poor. A better design is an off-roader with pneumatic tyres.

It's about time camera bag manufacturers turned their attention to trolley design or included an athlete with each of their bags. **Darwyn Sumner**

Interesting suggestions, although a trolley might be less useful for street, documentary or wedding photography, where you need to be able to access your gear quickly when a photo opportunity arises. It's true though that the onerous weight of SLRs and associated lenses and accessories is a major reason for the increasing popularity of lighter mirrorless systems – **Geoff Harris, deputy editor**

#### Can any readers help?

Attached is a photograph upon which I hope that you or your readers can shed some light. The photograph depicts some of the staff of the Racine Photo Process Co., and I believe it was taken around 1919. I deduced this date because the man in the back row who is second from the right is my grandfather A W Margrove, and he is wearing the silver war badge which was given to former soldiers in the First World War who were injured in service (he was shot in the leg) and then demobbed early. It was issued to prevent these men from being unfairly targeted by people, mainly women, who thought that such men had avoided military service. He was discharged in November 1918, many months before the rest of the army.

He went on to establish his own photography business – Empire Studios in Edmonton, North London at 61 New Road, Wood Green – and retired in 1961. Throughout The Second World War he did war work for the police among other things and travelled

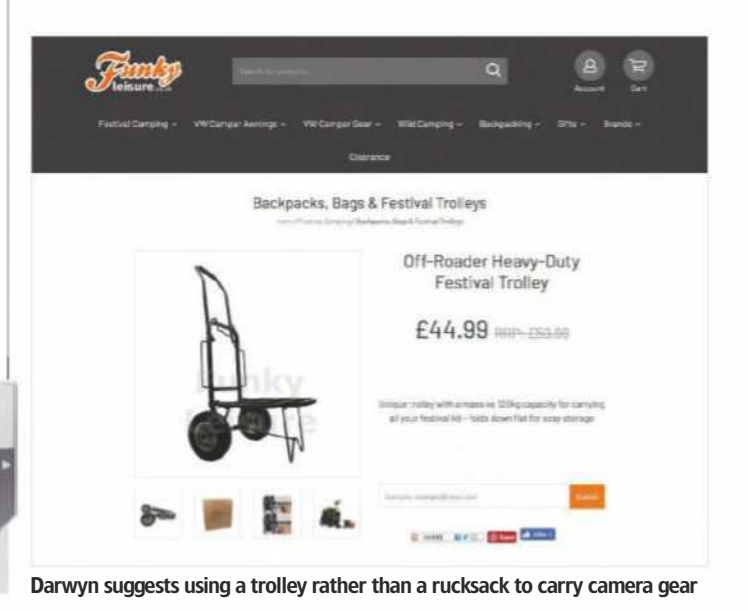

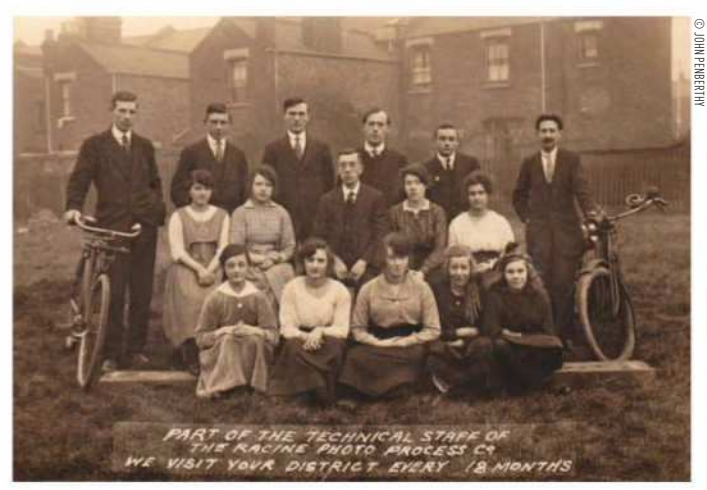

Picture of Racine Photo Process Co. staff; John's grandfather is in the back row

the country taking sports photographs for the national press or magazines.

I can find only a single mention of the Racine Photo Process Co. on the internet at The Victorian Photographer, but there is no detail available. Sometimes a picture will show up in searches with the name on and described as a 'carte de visite'. Do you have anything in your archives that could help me find information on the company, or about my grandfather (who died many years ago now)? Or can your readers help? I know that we are a helpful and responsive bunch. Thanks in anticipation.

#### **John Penberthy**

This is a great picture which celebrates the UK's unique photographic heritage. Some of those faces look quite 'contemporary' though we wouldn't want to mess with the gaffer in the middle! Hopefully it will strike a chord with some readers – **Geoff Harris, deputy editor**

#### Curious stereo

With respect to David Fyffe's letter about stereo pairs (*Inbox*, AP 5 May), I also spent a considerable time viewing these kinds of images in my former job as a biochemist. However I must disagree with his assessment. If you view the two side-by-side images while slightly crossing your eyes, there's no actual sense of depth, although there's a strong suggestion of it due to the dominance of the leading lines in the composition. This is only to be expected given that in this screenshot Lightroom is displaying the exact same image in both panels, just in different

colour spaces on either side. **Simon Seigfried**

#### On-sale date

A well-written series of articles and pictures throughout the 21 April issue. But on page 8, next week's issue is out on 18/4/18? It should be 28/4. **John Muir**

Oops, looks like this slipped past us. The correct date is 24 April, actually. We get confused with it too – **Production team**

#### Hypocritical?

Is Geoff Harris's reply to the letter 'Phone shame' (*Inbox*, AP 28 April) a bit hypocritical considering the image you have printed on page 6 (*7 Days*)? **Erica Moser**

The picture that you refer to is a World Press Photo of the Year nominee and taken by a Reuters staff photographer; it's his job to document daily news and events, some of which can be nasty. Citizen journalism is one thing, but there's a big difference between the work of a pro photojournalist and some ghoul with a smartphone taking footage of an accident to share it with friends – **Geoff Harris, deputy editor**

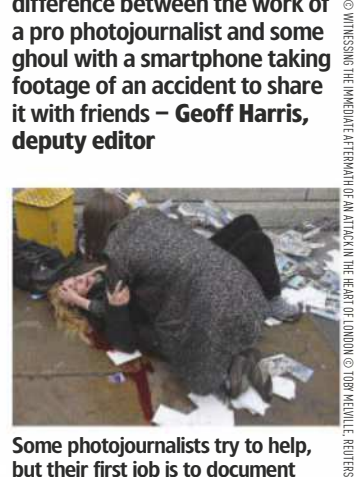

Some photojournalists try to help, but their first job is to document

REUTER

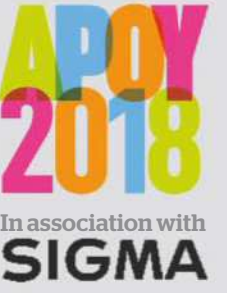

The UK's oldest and most prestigious photo competition for amateur photographers is now open

> Enter today!

## **Amateur Photographer of the Year Competition**

OF SIGMA PRIZES TO BE WON

**£10,000**

FOR THE second year running, AP has teamed up with Sigma and Photocrowd to bring you more than £10,000 worth of Sigma prizes and an easy-to-use portal that makes entering the competition straightforward. APOY is open to amateur\* photographers from around the world.

\*FOR THE PURPOSE OF THE COMPETITION, THE DEFINITION 'AMATEUR' REFERS TO A PERSON WHO EARNS 10% OR LESS OF THEIR ANNUAL INCOME FROM PHOTOGRAPHY OR PHOTOGRAPHIC SERVICES.

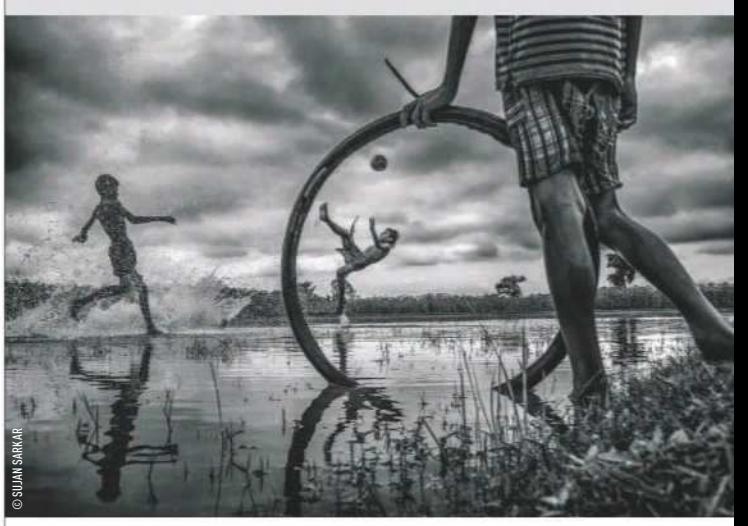

## Round three **Mono culture**

When we remove colour, the rules of composition, framing and lighting shift their parameters and require us to see the world differently. With everything pared back we can focus on the graphic elements of a scene. To hone your skills look at the work of monochrome masters such as Michael Kenna and Sebastião Salgado.

#### **YOUR FREE ENTRY CODE**

Enter the code below via Photocrowd to get one free entry to Round three – Mono culture

## APOY48569033

TO ENTER VISIT **WWW.AMATEURPHOTOGRAPHER.CO.UK/APOY**

## $\widetilde{\mathcal{G}}$ rays of Westminster Exclusively... **Nikon**

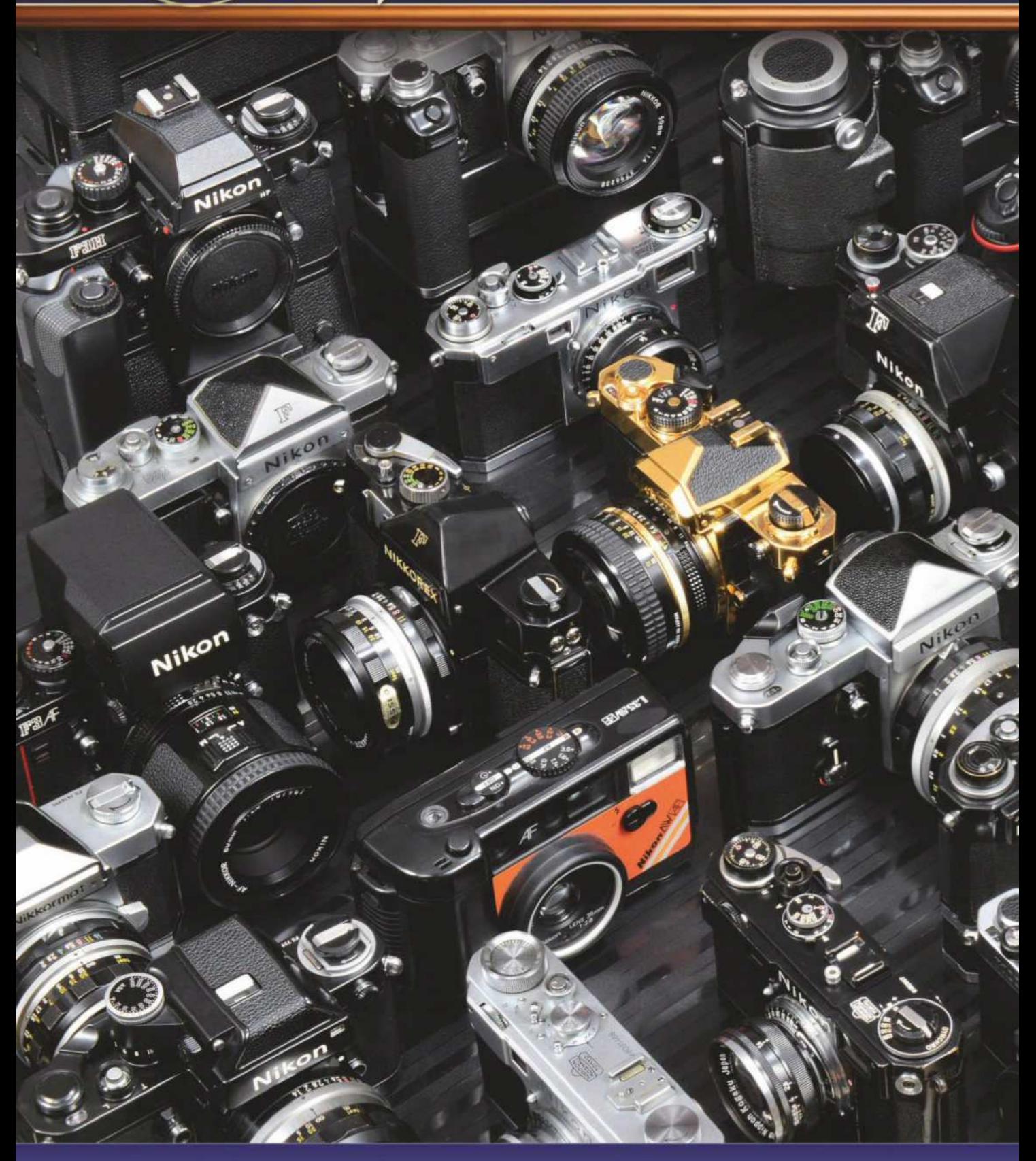

40 Churton Street, London SW1V 2LP, England Tel: 020-7828 4925 Mon-Fri 10am - 5:30pm, Sat 10am - 1pm  $\text{info@gray}$  sofwestminster.co.uk Visit our website: www.graysofwestminster.co.uk

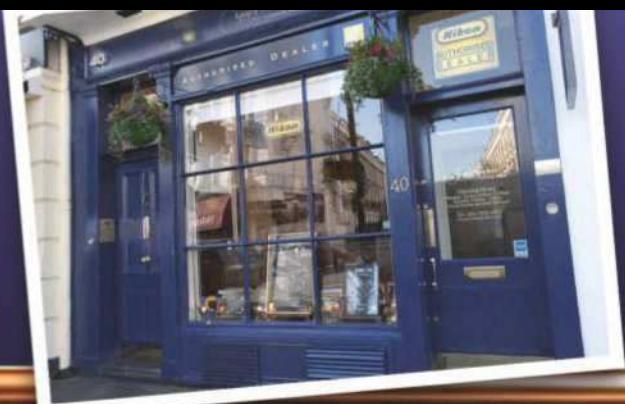

### PROBABLY THE WIDEST RANGE OF NEW & SECOND-HAND **Nikon IN THE WORLD** 7 020-7828 4925

EST. 1985 - THE KIND OF SERVICE OF WHICH LEGENDS ARE MADE

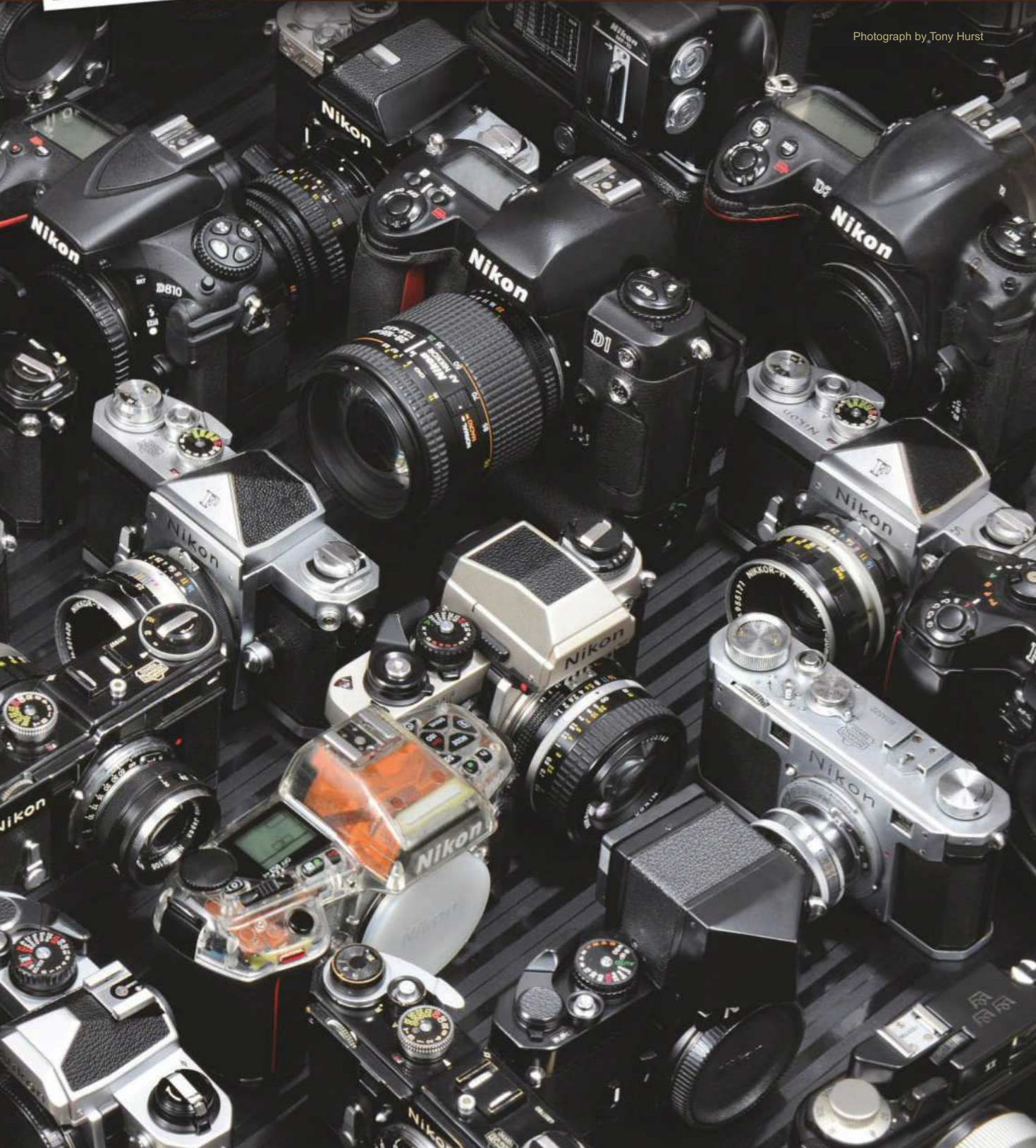

**f** Facebook: Grays of Westminster **of** YouTube: Grays of Westminster **(v)** Twitter: @nikonatgrays 10 Instagram: @nikonatgrays **in** LinkedIn: Grays of Westminster

# Reader Portfolio

Spotlight on readers' excellent images and how they captured them

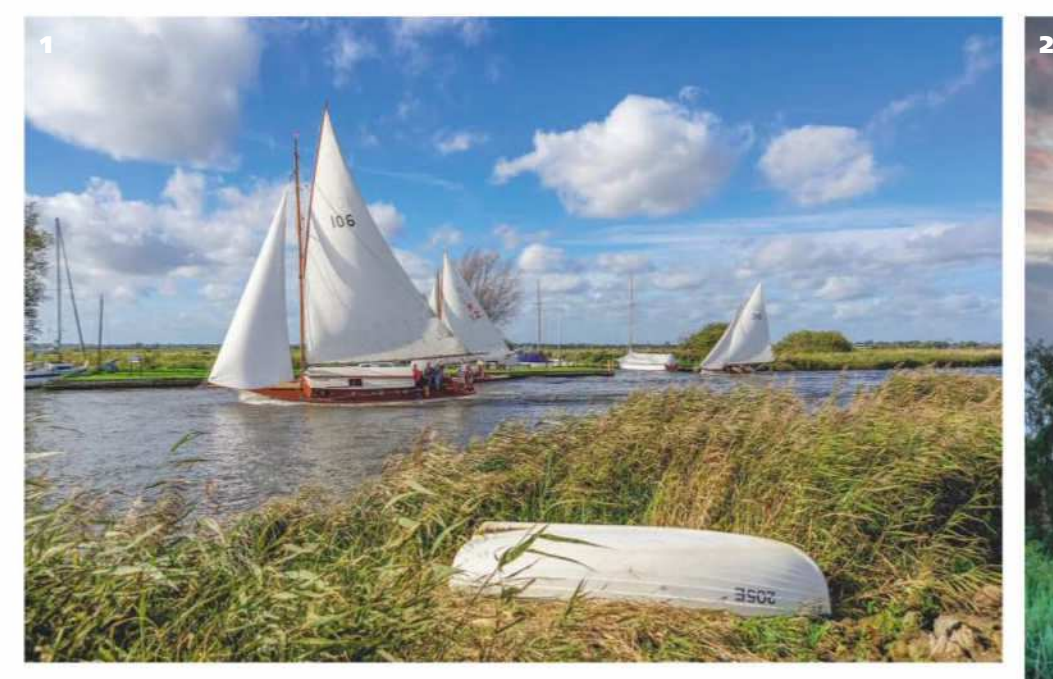

#### **Christopher Hill**

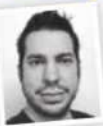

Having received his first digital camera (a Kodak Easyshare C300) for Christmas in 2005, Christopher Hill was instantly hooked. He soon upgraded to a DSLR and experimented with long exposures, light trails and macro shots of flowers.

Since then he extended his repertoire to include action shots, star trails and landscapes, while also expanding his camera collection. Hailing from east Norfolk and inspired by books such as *The Norfolk Broads* by Jon Gibbs, he decided to explore his local landscape with his cameras. 'Having been born and raised in east Norfolk, I always had big skies and the Broads National Park on my doorstep,' he reveals. 'I am a big lover of the Broads as there is plenty of wildlife, waterways, windmills and pumps dotted around, which I find fascinating to photograph.' Visit www.norfolklandscapephotography.com.

Boats on the River Thurne **1** Taken on the banks of the River Thurne in Norfolk during a boat race, this image includes many of the things we associate with the Broads: big skies, boats and reeds. Sony A77 II, 18-250mm lens, 1/800sec at f/5, ISO 100

#### Brograve mill

■ Brograve mill in Norfolk was working up until the 1930s but is now in a precarious state. Christopher wanted to document it before it is lost to the elements. He waited for a calm day and made the walk out before sunset. Sony A7 II, 28-70mm, 1/4sec at f/11, ISO 100, 0.6 Soft Grad

#### Broad boathouse

3 Having ventured out in hope of capturing a colourful sunset above the boathouse at Hickling Broad, Norfolk, Christopher was met with the complete opposite. Thankfully the dark clouds added some extra drama to the shot.

Sony A7 II, 28-70mm lens, 1/3sec at f/11, ISO 100, 0.6 ND Grad

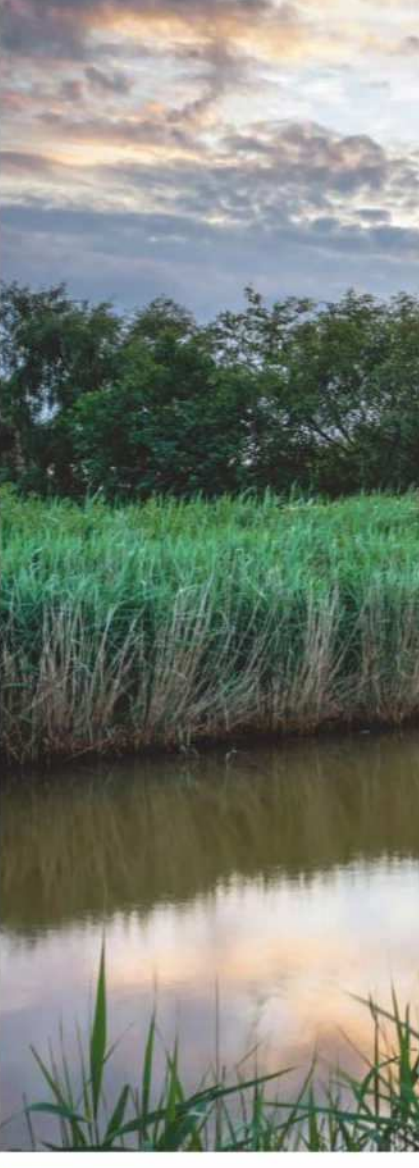

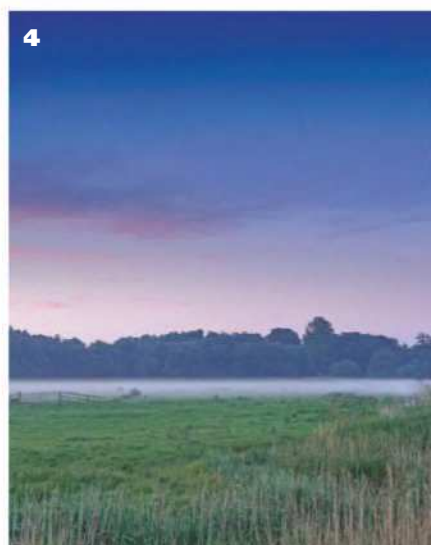

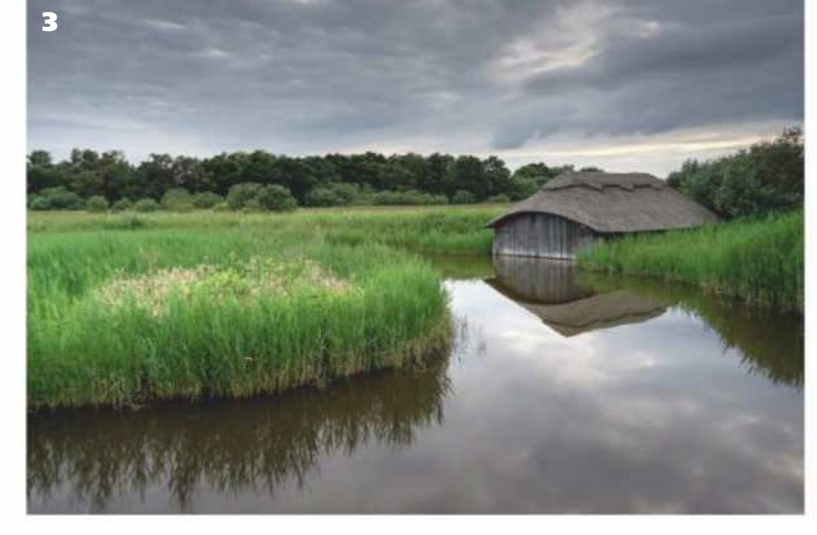

## NOTE: PR ZE APPL ES TO UK AND EU RES DENTS ONLY The **Reader Portfolio**  winner chosen every week will receive a **Manfrotto PIXI EVO tripod** worth £44.95. Visit www.manfrotto.co.uk

Lightweight and portable, the Manfrotto PIXI EVO boasts two different leg angles with a sliding selector enabling you to shoot ground-level images. It's adjustable, with two-section legs featuring five different steps that adapt the footprint to uneven surfaces. With a payload of 2.5kg, you can tilt the camera 90° to capture incredible images.

#### **Submit your images**

Please see the 'Send us your pictures' section on page 3 for details or visit www.amateurphotographer. co.uk/portfolio

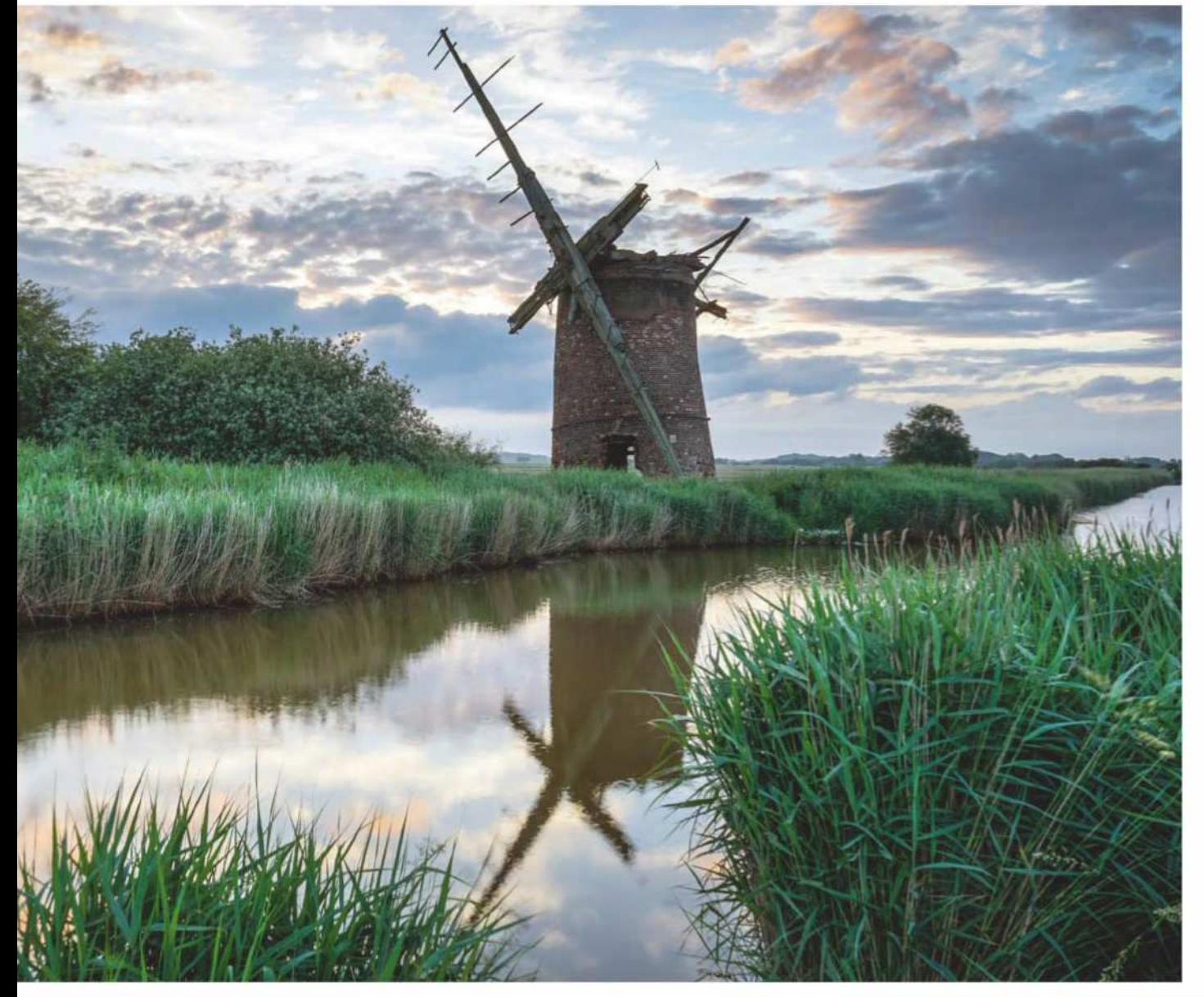

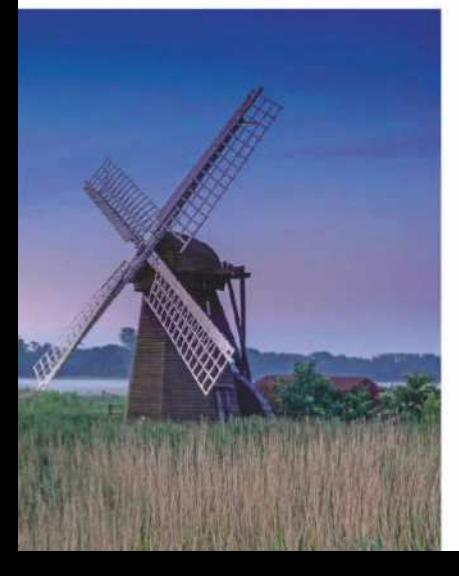

Herringfleet mist 4 It had been a rainy day and the ground was saturated when Christopher arrived at the windmill at Herringfleet in Suffolk. As the sun went down the temperature dropped causing mist to rise from the marsh. Sony A77 II, 18-250mm lens, 2.5sec at f/11, ISO 100, 0.6 Soft ND Grad

Boats at Horsey **5** Christopher had to work fast to capture the reflection of clouds and boats in the water at Horsey, Norfolk, before the light faded. He also had to adopt a precarious position to get the tops of the masts in. Sony A6000, 16-50mm lens, 1/100sec at f/3.5, ISO 100

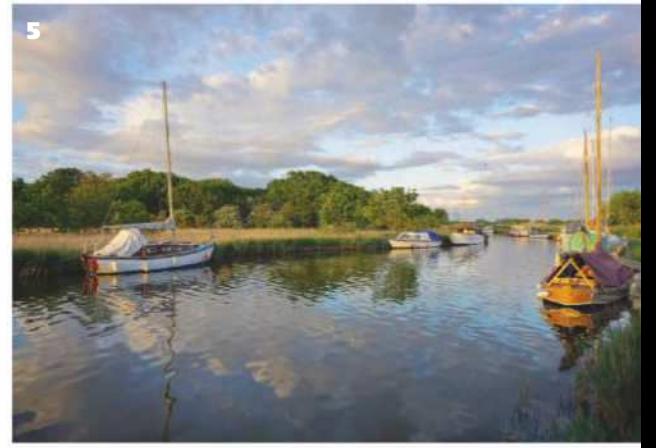

# Brighton IT X

Sixteen AP readers spent a day in Brighton with **Olympus** – a day that started out with heavy rain but ended with blue sky. Here's how they got on

A P teamed up with Olympus back in March to give readers the chance to spend a day with the company's flagship OM-D E-M1 Mark II on a photo walk around Brighton, and also try out some of the excellent lenses in the Olympus range. AP Editor Nigel Atherton was the host and tour guide for the day, which started with heavy rain and ended with sunshine and blue sky – giving the participants a year's worth of seasonal weather all in one afternoon. Technical experts from Olympus were also on hand to help the participants get the best out of the equipment, most of whom currently own DSLR systems and are looking to make the switch to mirrorless.

Here we show a selection of the superb pictures taken by AP readers during the day, along with their thoughts on the camera and the system.

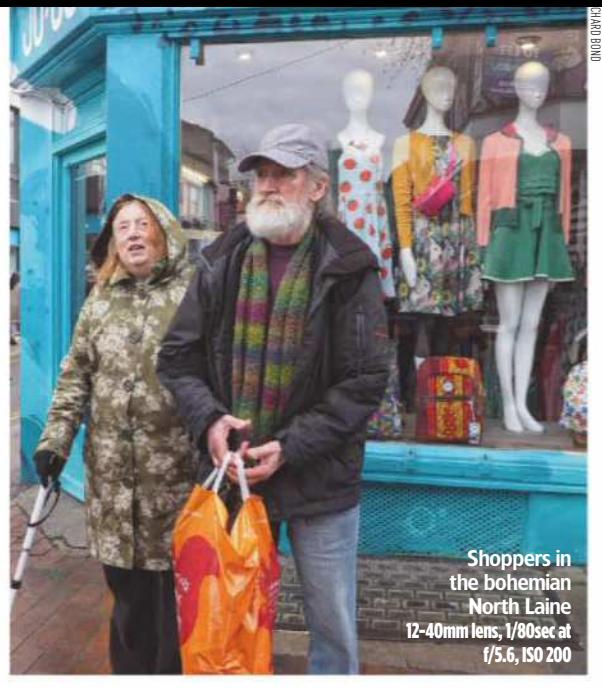

#### Richard Bond

Current kit: Sony A6000 I managed to test the camera with a range of subjects, in weather that went from overcast and drizzly, to bright sun. It coped well with all these conditions.

As a DSLR and CSC user I found the camera fitted into my hands very well and was easy to use, with the buttons well spaced and not easy to mistakenly press. There was nothing to dislike about it, except having to hand it back at 5 o'clock.

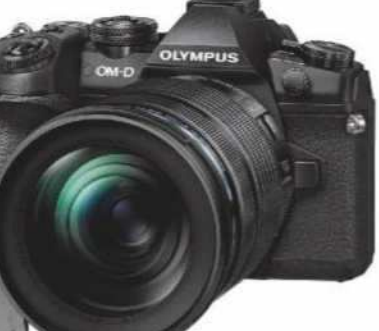

**'The weight saving is considerable and the image quality doesn't seem to suffer at all'**

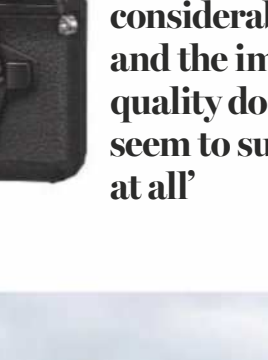

The Royal Pavilion seen through a bus shelter, using the built-in b&w art filters 12-40mm lens, 1/400sec at f/9, ISO 320

#### Philip Miller

Current kit: Canon EOS 100D, Nikon D500 It was a brilliant afternoon and the

Olympus kit was amazing. I loved the OM-D E-M1 Mark II. I only used it with the standard M.Zuiko ED 12- 40mm f/2.8 lens but found the camera easy to use, and I loved the art menu. If I had the money or if I could take up photography as a job I would definitely look at getting this camera.

#### MartinWaters Current kit: Canon DSLR

I'm currently a full-frame Canon user but I am thinking about moving into the Olympus system. I loved the M.Zuiko 45mm f/1.8 prime lens on the Olympus, but because my passion is astrophotography I'd like to try the camera for a longer period and see how it performs with that before making a decision.

Martin found this inscribed pebble on the beach and used it as a prop to great effect 12-40mm lens, 1/80sec at f/14

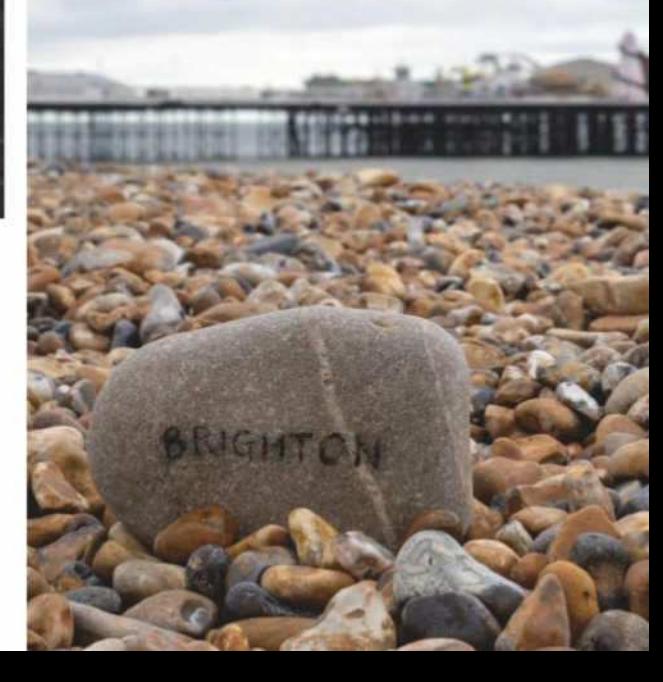

© PHILIP MILLER

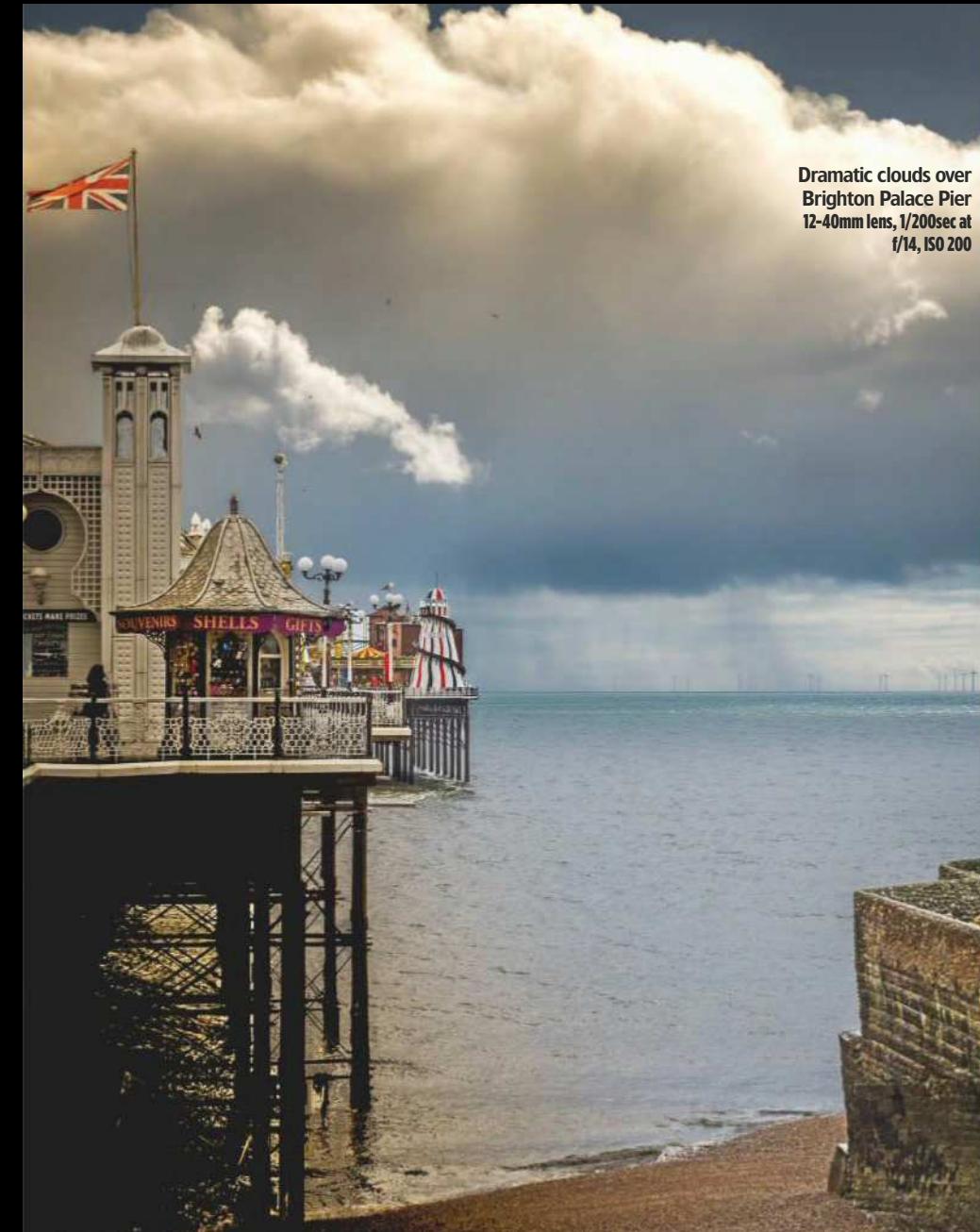

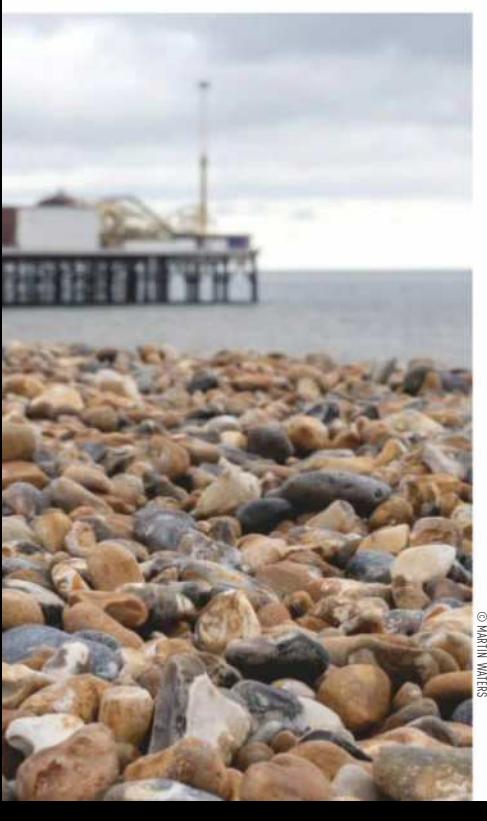

#### Keith Taylor

Current kit: Canon EOS-1 DX, Canon EOS 5D Mark IV

I used an OM-D E-M1 Mark II, initially fitted with the M.Zuiko 12-40 f/2.8 lens, which I was a little worried about as I usually like a longer focal length. But to my surprise I used it for a good part of the afternoon.

I also used the M.Zuiko 12- 100mm f/4, which is much more similar to the focal length I work with, and found it to be a fantastic lens. Compared with my Canon EOS 5D Mark IV and 70-200 f/2.8 lens, the weight saving is considerable and the image quality doesn't seem to suffer at all. I managed to try the M.Zuiko 300mm f/4 too, which I also thought was fantastic and much lighter than my Canon equivalent. It was my favourite lens of the day, although it is a difficult choice between that and the 12-100mm f/4.

© KEITH TAYLOR **TPHILIPS** A nicely observed © KITTY PHILLIPS juxtaposition

12-40mm, 1/1000sec at f/2.8

#### Kitty Phillips

Current kit: Canon EOS 5D Mark II I loved the fact that it is not as

large or heavy as my own camera, and that it is totally silent when you take a photo – both of which are just what I'm looking for to enable me to do more street photography.

It took a while to get used to but that is always the way when trying out a new camera. I would definitely consider investing in one as it's so portable for everyday use.

#### Ian Bartlett

Current kit: Fujifilm X-T2 I actually used the PEN F with the M.Zuiko 25mm f/1.2 lens. The combination was great to use, and I fell in love with it. Both camera and lens were well constructed from high-quality materials. It felt good in my hands and all the controls were very intuitive. The lens allowed me to create a very shallow depth of field and was amazingly sharp. I was initially concerned that being so small it would be fiddly to use, but it was very well-crafted, with great ergonomics, so I needn't have worried.

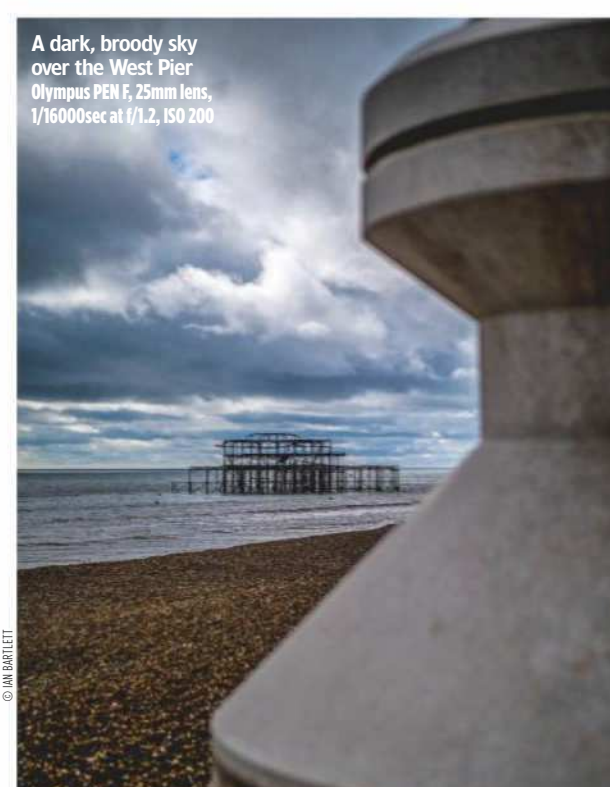

### When Harry Met...

## **Jarvis Cocker**

Harry Borden looks back on two portrait shoots with the charismatic former frontman of Britpop-era band **Pulp**

 $\frac{1}{\sqrt{1}}$ 've recently started rediscovering negatives from shoots I did in the 1990s. It's great fun, particularly finding pictures I'd completely forgotten about – which is not surprising as I was shooting around 200 jobs a year at that time. I've found some pictures I really like, and put some of them on my Instagram page; they've had a very positive response.

One example is a black & white portrait of Pulp frontman Jarvis Cocker, taken in 1993. I was commissioned to do the shoot by *Select*, a music magazine which focused on Britpop bands. At the time, Pulp had been going for a number of years but hadn't achieved major chart success. However, they had a cult following and would have been well-known to *Select*'s readers.

**Aladdin's cave of kitsch** I remember going to Jarvis Cocker's flat, which was in Sceaux Gardens, a 1950's council estate in Camberwell, south east London. It looked like a rundown area, and I felt a little nervous when unloading my camera equipment. It wasn't the sort of place you'd expect a potential pop star to live. However, when Jarvis opened the door I found myself in an Aladdin's cave of kitsch: there was a brightly coloured 1970's modernist sofa, Guzzini plastic lights and various other brightly coloured retro items. It was a complete contrast to the flat's grey and mundane concrete exterior. Jarvis himself was thoughtful and quite restrained – very different from his extrovert stage persona. However, he was perfectly happy to do

#### **'When Jarvis opened the door I found myself in an Aladdin's cave of kitsch'**

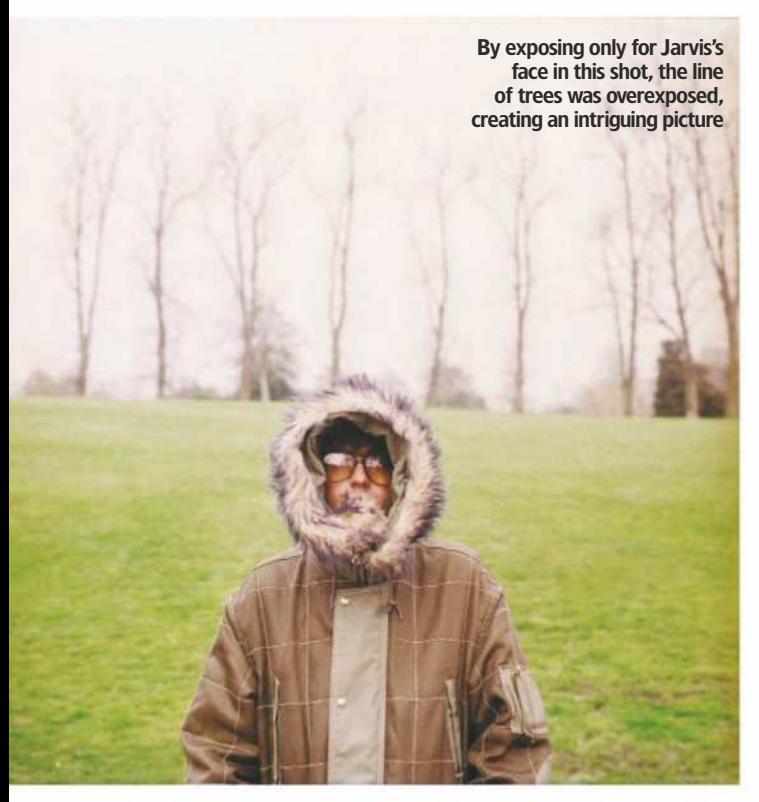

whatever I wanted. I think he's the type of person who's very creative, recognises other creative people and lets you get on with doing your thing.

It would have been difficult to use the flat's interior as a backdrop because it was so cluttered, so I decided to do the shoot out on the stairwell. The main picture shown here is my favourite. The hands are very prominent; idiosyncratic hand movements are part of his stage performance and I probably noticed the position of his hands and asked him to push it a bit further. In Jarvis's angular appearance and tense hands I was subconsciously referencing Diane Arbus's 1962 picture 'Child with Toy Hand Grenade in Central Park, N.Y.C'. A number of her pictures are etched in my memory, and occasionally I subconsciously find myself trying to recreate something with that kind of power.

The blurred figure in the background was either one of his friends or a press officer. I got them to walk up and down, then shot at 1/15sec, so Jarvis was still and there was movement in the figure. I felt it gave something extra to the picture. The shot was taken on a Fujifilm GW 670, with fixed 90mm lens, on Kodak Tri-X film, rated at ISO 400.

#### **With fame comes a Porsche**

By the time I photographed Jarvis next it was March 1998 and Pulp had recorded two major hit albums: *His 'n' Hers*  (1994) and *Different Class*  (1995), which featured several iconic singles including *Common People*.

By this stage Jarvis was a superstar, established as part of the cultural landscape and featured frequently in the newspapers. This time, he turned up for the shoot with his publicist in a Porsche.

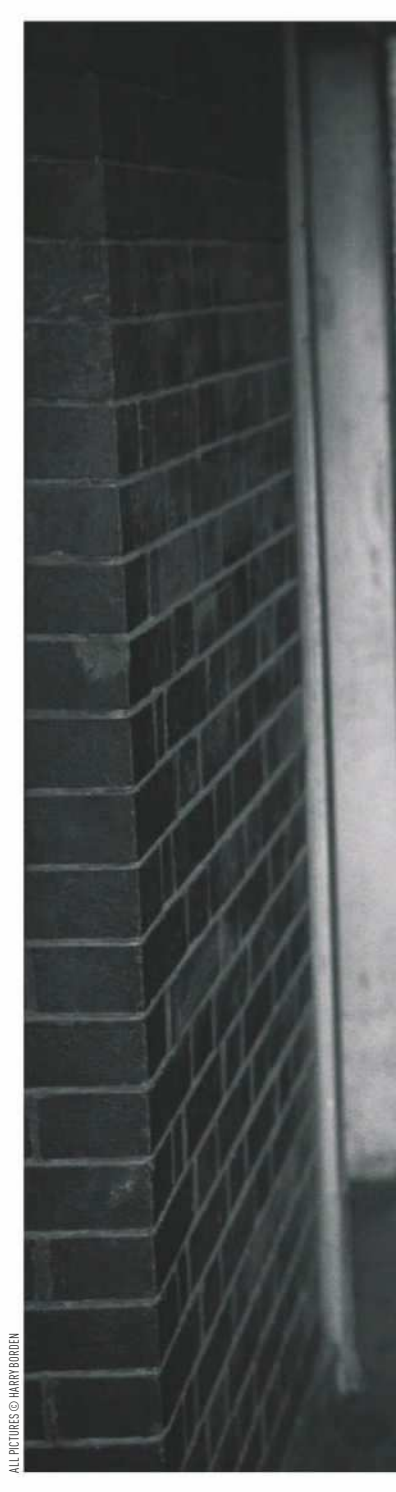

I was doing the shoot for the *Observer* and he was being interviewed by journalist Lynn Barber at her house in Highgate, London. Using my Hasselblad, I took some pictures around the house, including in her daughter's bedroom. The original idea was to move on and shoot some pictures in Highgate Cemetery, but I felt it wasn't really appropriate for him as he wouldn't have fitted into that Gothic environment.

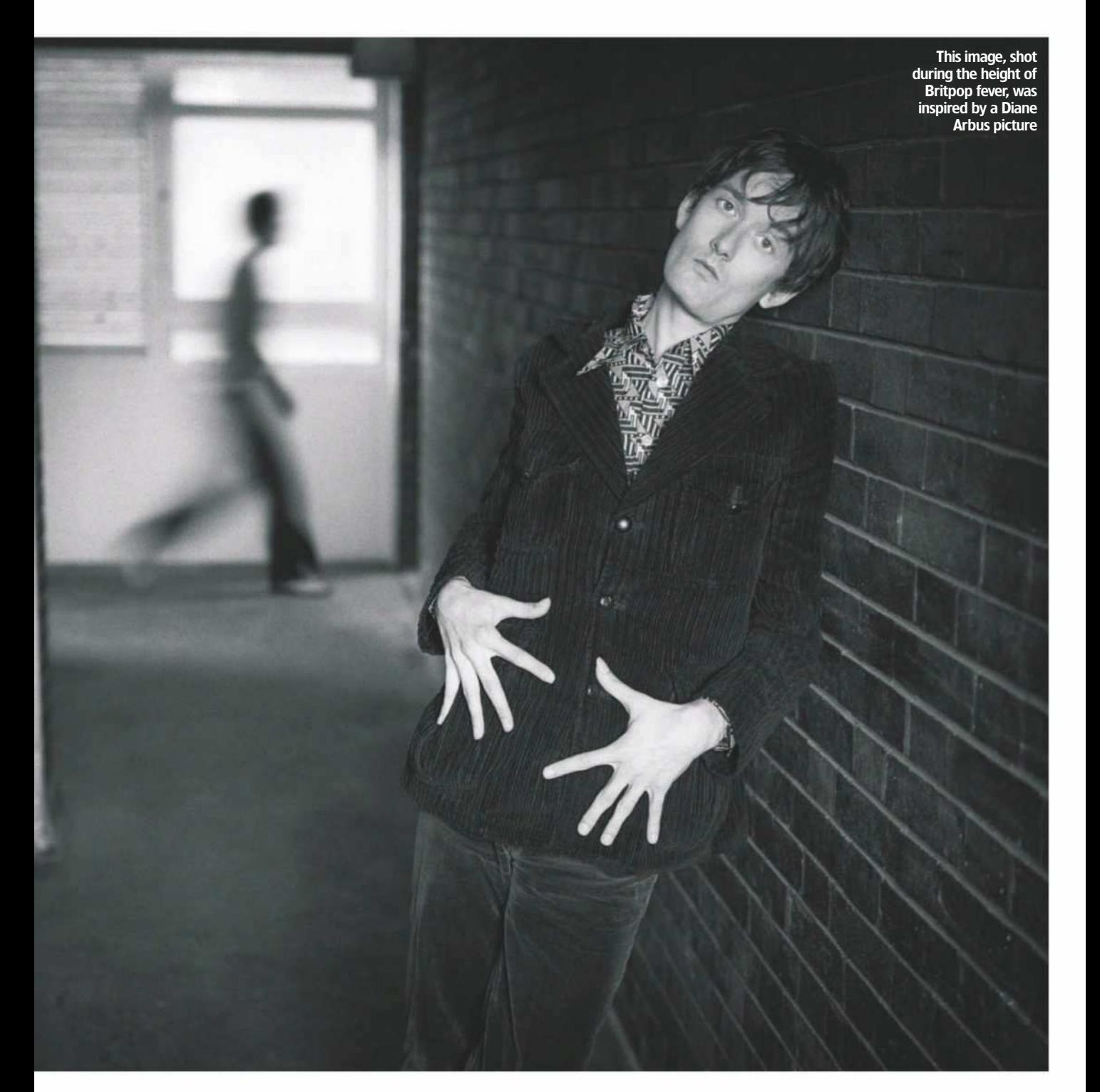

Instead we went to nearby Waterlow Park and shot more images there. Towards the end of the shoot I asked him to zip up the hood of his snorkel parka coat, so only his big, reflective glasses were visible. I liked the idea of being confronted with someone famous and playing with the fact that it's really them. I was concerned his face would be too dark, so I used a handheld exposure meter to take a reading of the light going into

the hood. By exposing only for his face, the line of trees in the background was blown out because it was overexposed. The result was a graphic and intriguing picture, one that ended up in the exhibition for the John Kobal Photographic Portrait Award.

In the same way that the first portrait I took of Cocker was subconsciously influenced by the Arbus picture, it's possible that I had David Bailey's portrait of Mick Jagger in a fur

hood in mind when taking this second picture.

Rather than just copy a famous image, I try to take an idea and use it as a basis to create something that is different and original. This way, rather than getting a pastiche, you get a genuine moment. The line of trees in my picture gives it a kind of municipal ordinariness that suits Jarvis's style and takes it on to another level. **As told to David Clark**

#### **Harry Borden**

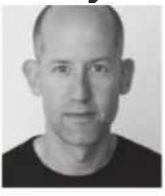

Harry Borden is one of the UK's finest portrait photographers. He has won prizes at the World Press Photo

awards and was awarded an Honorary Fellowship by the Royal Photographic Society in 2014. The National Portrait Gallery has over 100 of his images. His book, Survivor: A Portrait of the Survivors of the Holocaust, was published in 2017.

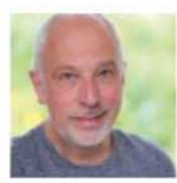

#### **Matthew Richards**

Matthew began his career as a broadcast engineer for the BBC in London and for companies across southern Africa. He then became a technical author, before moving into journalism and photography, for which he's enjoyed assignments in the UK and worldwide. He currently specialises in reviewing cameras, lenses and photographic accessories.

# **Printing**  home or away?

When you need to print at extra-large sizes or in high volumes, home printing can become impractical. **Matthew Richards** heads to the lab

F<br>F or sheer immediacy, nothing beats creating your own photo prints on an inkjet printer. Indeed, some of the latest Canon and Epson printers can churn out 6x4in prints in as little as 15 seconds, and deliver an A4 photo print in under a minute. Upsize to

an A3+ printer, and you can expect 19x13in photo prints in around five or 10 minutes, for dye-based or pigment-based printers, respectively. And naturally, you're in full control of the whole process. What could be better?

As it turns out, there are some downsides to printing your own photographs at home. For starters, you need to buy your own printer, which can cost anything up to £600 for a range-topping A3+ model. Then there's the additional cost of ink and paper, which don't come cheap. It's hard to put an exact figure on ink costs, because the amount of ink

A4 photo paper is the natural choice for an A4 inkjet printer but it's a poor match for the 3x2 aspect ratio of APS-C and full-frame images, requiring some cropping. Alternatively, you can create a border

Some of the latest printers can churn out prints in as little as 15 seconds

you use in a photo print varies depending on your subject matter and print size. Some inkjet printers offer much better value than others when it comes to cartridges but, for ballpark figures, you can expect combined ink and photo-paper costs to be between 20p and 30p per 6x4in print, £1 to £1.50 for A4, and £3 to £5 for A3+ (19x13in).

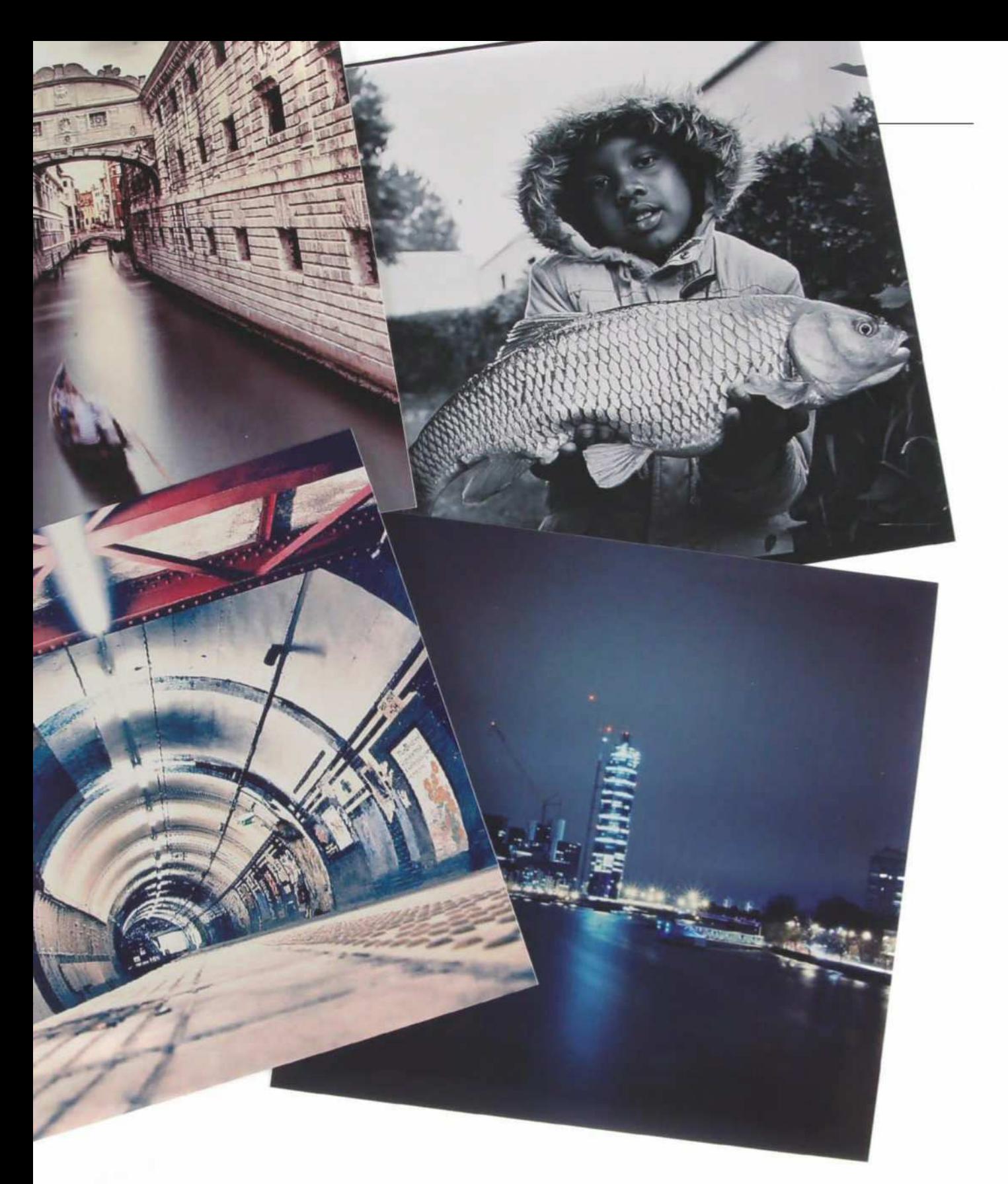

#### **Size matters**

Size really does matter when it comes to creating photo prints. For instance, 6x4in prints have been a popular postcard size since 35mm film days and are a perfect fit for the aspect ratio of DSLR images. However, the aspect ratio of A4 is simply wrong for digital images, so you'll need to crop your pictures accordingly, or if

you prefer to leave your images uncropped, create a border around them. A3+ is closer to the aspect ratio of APS-C and full-frame images, but it's still not quite right. And 19x13in is hardly a print size you'd request by choice.

One key advantage to having your photos printed by a professional lab is that you can choose pretty much any size

you want. Not only can you select an aspect ratio to match your camera's images or a frame that you want to use, such as a classic 10x8in, but you can also supersize your prints. An A3+ printer is probably the largest that most of us would consider buying for home use, but even 19x13in prints can look a little lost once they're hung on the wall.

When using a lab, you can select 'photo-friendly' print sizes such as 12x8in and 18x12in, as well as go large with 24x16in, 30x20in or 60x40in poster prints. In some cases, even larger sizes are available. With fast broadband speeds available to most of us, uploading high-res digital images and ordering prints has become a quick and

## Technique HOME VS LAB PRINTING

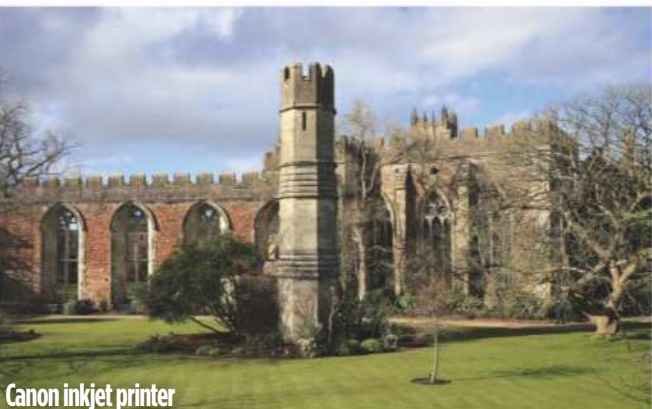

With the colour/intensity mode set to 'Auto', prints from the Canon Pixma PRO-10S tend to be marginally brighter than those from the labs

## **Get what** you want online

There can be a nagging doubt that prints from an online lab will be a disappointment, looking vastly different from the on-screen images that you uploaded. It's certainly true that the auto enhancements offered by some labs can result in overly bright and contrasty prints, sometimes with colour saturation bumped up to unnatural levels.

This shouldn't be a concern with upmarket labs such as Loxley and WhiteWall. A diverse range of papers is available, including the likes of Fujicolor Professional DP II gloss or lustre, Kodak Professional Endura Metallic, and more. For the sake of accuracy, ICC colour profiles are available for free download from both labs, along with instructions for their use. It's a useful added facility if you're somebody who likes to be in control, and to ensure that you really get the results you want.

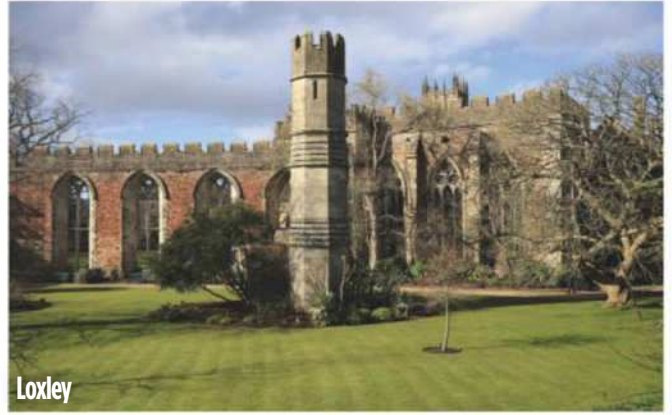

For outright accuracy in brightness, contrast and colour, Loxley's prints are the closest match to the screen images on my calibrated test monitor

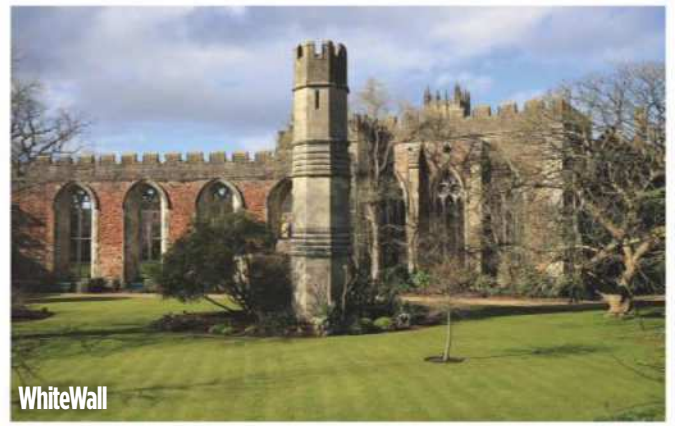

There's almost nothing to choose between most WhiteWall and Loxley prints, but WhiteWall prints can sometimes be slightly more vibrant

easy process, available through the websites of online print labs. But how do the prices compare?

**Cost of lab prints** For 6x4in prints, a good mainstream lab is the most cost-effective option. Photobox (www.photobox.co.uk) is my current favourite. The quality is good and this size of print costs just 15p each (while batch ordering is even cheaper: 12p each for 20+, 10p for 500+). Auto image enhancement is available at no extra charge, but I've found this is only beneficial if you haven't edited your images before uploading them. This 'classic' service uses Fujifilm 210gsm Crystal Archive paper in gloss or matte, and you can upgrade to 'premium', which is based on thicker Fujifilm 250gsm Crystal Archive Supreme, at 19p per print (15p for 20+, 12p for  $500+$ ). Postage costs (first) class) are £3.99 for 1-19 prints, £4.99 for 20-149 prints, £5.99 for 150-349 prints and £7.99 for 350-499 prints.

Suffice to say that you can make substantial savings compared with creating your own 6x4in prints at home with an inkjet printer. I've found that Photobox generally delivers prints within a couple of working days of placing an order, and they often arrive the next day. That can actually be quicker than making a large number of prints at home.

**Premium quality** While the quality of prints from Photobox is typically very good, it's not a match to the kind of lab that caters to professional photographers. A prime example is Loxley Colour (www.loxleycolour.com), which has long been one of my favourite online labs – not least because it has a history of offering 'hand correction' for individual prints at no extra charge. I've found that even if you've edited images meticulously, using this option enables Loxley's technicians to get the very best out of the printing machinery and to create superb-quality prints.

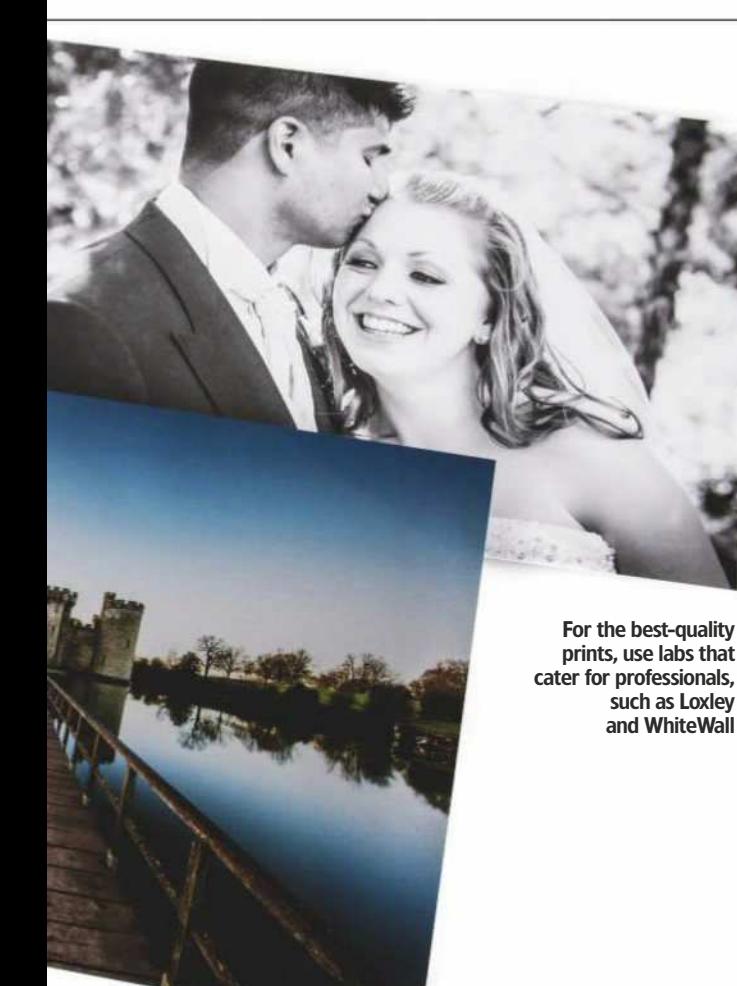

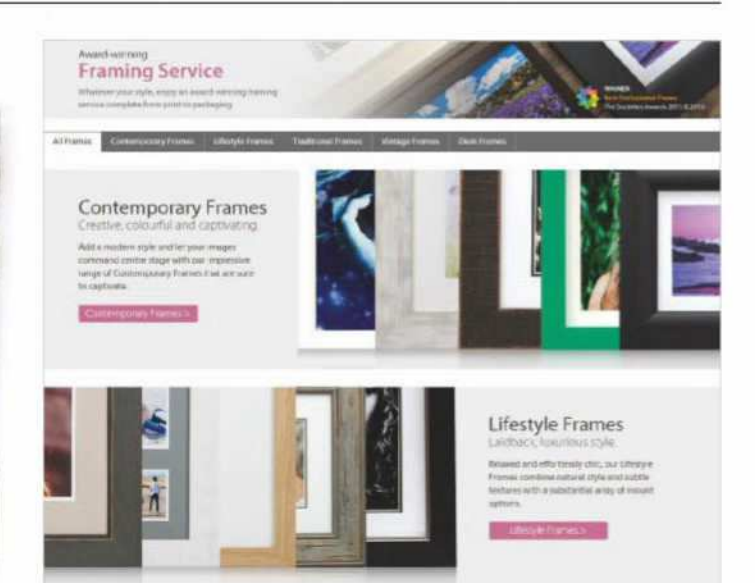

## **In the** frame

Creating small or medium-sized prints at home to pop into an album is relatively easy. If you want to make larger prints for framing, things become rather more complex. Good-quality online labs are increasingly offering additional finishing options, so that you can have your prints mounted on card or foam board, laminated or framed. It's a bit like creating your prints at a one-stop shop.

As well as a wide range of frame styles and options, Loxley and WhiteWall both offer contemporary display products including aluminium Dibond, acrylic, boxed canvas prints and more. Ultimately, when it comes to finished photographic prints to hang on the wall, a good online lab has all the answers.

**UWHITE WALL** 

Another reason Loxley is often favoured by professionals is that its prices are very competitive. For example, prices for small to medium individual gloss or lustre prints are 67p (6x4in), £2.24 (10x8in) and  $\mathcal{L}2.69$  (12x8in). Metallic and velvet paper options have a 50% markup, and first class postage is £5.58.

Another of my favourite online labs is WhiteWall (www. whitewall.com). Unlike Loxley, it doesn't offer a handcorrection service, but a free 'automatic image optimisation' facility is available, similar to that of Photobox. Again, brightness and contrast corrections are applied based on an automated process, and best avoided if you've edited your images to your liking, assuming you're confident in the accuracy of your monitor.

WhiteWall is comparatively pricey for small to mediumsized prints, which start at £2.90 (6x4in), £7.95 (10x8in) and £8.95 (12x8in). There's less difference between Loxley and WhiteWall for larger-format prints, with both labs charging around £12 (24x16in) and £19 (30x20in). WhiteWall is actually cheaper for 60x40in prints, at £71.95 compared with Loxley's £87.46. However,

turnaround times are rather longer, typically at around six working days as the lab is based in Germany. With that in mind, the delivery cost of £3.95 is very reasonable.

Ultimately, it makes the most sense to have an A4 inkjet printer at home for general photo printing, and to use a lab for high-quantity small-format printing as well as for your large-format prints.

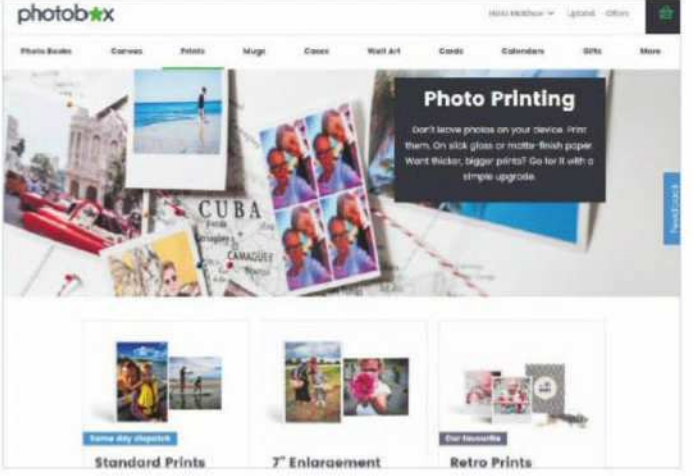

Photobox produces small-format prints in anything from low to very high quantities, and offers a wide range of other print sizes and photo products

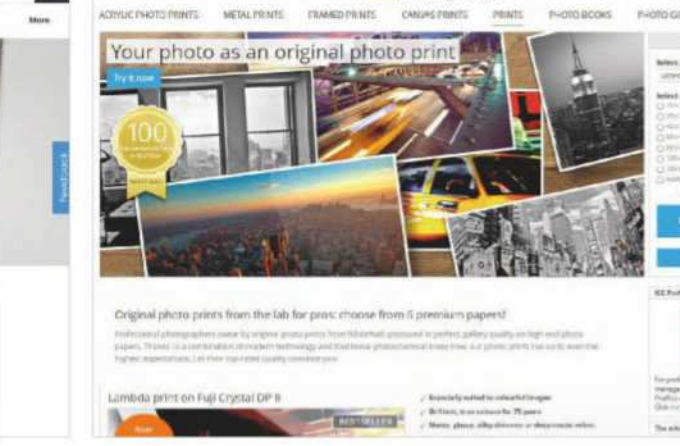

An added attraction of WhiteWall is that it gives you a particularly large selection of photo papers to choose from

## Reverse ND filters

'Diamond Beach' near Jökulsárlón Glacier Lagoon in Iceland is a photographer's paradise: a black sand beach stretching as far as the eye can see, littered with blocks of glistening ice - a genuinely unique location. I'm fortunate enough to have visited it on a number of occasions, but the weather in Iceland is unpredictable, to say the least and it's rare that my visits seem to coincide with good light. This particular morning was en exception, however; the horizon was clear at dawn and there was enough high cloud in the sky to catch the colour from the rising sun.

One of the problems with shooting at sunrise and sunset is that the brightest part of the scene is on the horizon. Using traditional graduated filters is therefore tricky, as they are darkest at the top and fade gradually towards the transition zone - meaning they are not always as strong on the horizon as they need to be. LEE's Reverse ND filters solve this problem by being darker on the horizon and then fading towards the top of the filter. The transition zone is well-judged, being strong enough to control the light but soft enough to blend in to the horizon unobtrusively. For this shot, I chose a 3-stop Reverse ND, and the result is a natural-looking sky, even with the bright sun climbing above the horizon.

Bace

**Mark Bauer** markbauerphotography.com

0.9 Reverse ND (3 stops) 1.2 ProGlass IRND (4 stops Fuji GFX 50s, Fuji GF 23mm f/4,<br>ISO 100, 2.1 seconds at f/16

#### The Reverse ND range available for the Seven5, 100mm and SW150 systems

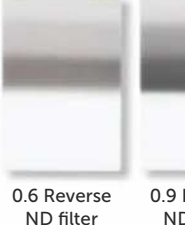

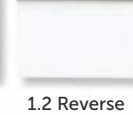

ND filter (2 stops)

0.9 Reverse ND filter ND filter (3 stops) (4 stops)

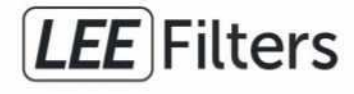

**Inspiring Professionals** 

leefilters.com

## CAMERA TEST<sup>T</sup> Testbench

The new XC15-45mm lens is impressively sharp for a kit zoom Fujifilm XC 15-45mm f/3.5-5.6 OIS PZ, 1/400sec at f/8, ISO 200

## Fujifilm X-A5

**Audley Jarvis** finds out whether this latest launch from Fujifilm makes a good choice for first-time buyers looking to take a step up from their smartphones Fugitive Fugition X-A5

T<br>T he X-A5 succeeds the X-A3 that was released towards the end of 2016 as the entry point to Fujifilm's X-series mirrorless range. Primarily designed to appeal to video bloggers and casual photographers looking to take their first step up from the camera that's on their smartphone, the X-A5 is a compact and stylish mirrorless camera that's generously featured yet easy to use.

#### **Features**

The X-A5 is built around a newly developed 24.2MP APS-C CMOS sensor that, as with the X-A3 before it, employs the traditional Bayer colour pixel array rather than the proprietary X-Trans pixel array found in more advanced Fujifilm mirrorless cameras higher up the range. The main difference between the X-A5's sensor and

the otherwise similar 24.2MP chip fitted to the X-A3 is that the new sensor benefits from the addition of phase-detection technology. The X-A5 also benefits from a 'newly developed image-processing engine' and although Fujifilm hasn't given it an actual name, it's most likely to be an enhanced version of what was found inside the X-A3. Either way, Fujifilm claims that the new processor is 1.5x faster than its predecessor.

While the X-A5's hybrid autofocus system isn't quite as advanced as those found on more expensive Fujifilm cameras such as the X-T20 and X-E3, it's certainly a step up from the X-A3. The new system employs a total of 91 AF points arranged in a 13x7 rectangular grid, including a central block of 35 phase-detection points. By way

of comparison, the X-A3 provides 77 AF points, all of which are of the contrast-detect variety. You can select from single-point AF, zone AF (using blocks of 9, 15, or 63 points), plus a wide AF mode that employs all 91 points and which can be used for tracking moving subjects. Focus modes, meanwhile, extend to AF-S, AF-C and manual focus, with additional Face/Eye priority options for easy portraiture.

Exposure modes include the standard quartet of program, aperture-priority, shutter-priority and manual modes (PASM), along with a fully automatic Advanced Scene Recognition mode whose accuracy Fujifilm claims has been improved over the X-A3. These are backed up by 18 individual Advanced Filter effects and 10 individual scene modes – a number

#### Data file

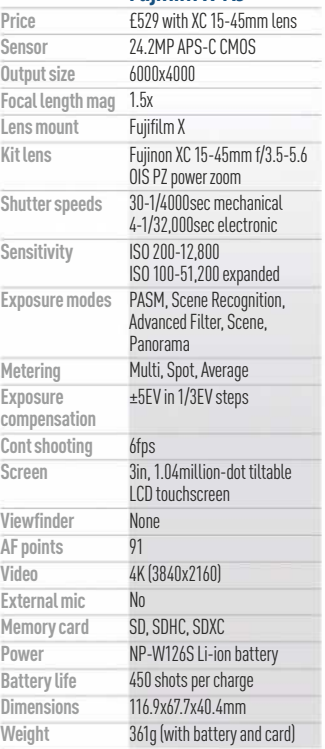

## **Focal points**

Despite its entry-level positioning the X-A5 is a relatively well-featured little camera

#### Film-simulation modes These JPEG-processing

give your images a certain look. The 11

#### Wi-Fi/Bluetooth connectivity

effects can be used to choices include Provia (standard), Velvia (vivid) and Astia (soft), Classic Chrome, PRO Neg colour treatments and a range of monochrome options. In addition to built-in Wi-Fi, the X-A5 also features low-power Bluetooth connectivity that makes light work of connecting previously paired smartphones. The required Fujifilm Camera Remote app is free to iOS and Android users.

#### 4K burst mode

While the X-A5's maximum continuous shooting speed is 6fps at full resolution, it can also shoot 8MP still images at 15fps. These are, in effect, the individual frames extracted from captured 4K video.

#### Multi-focus mode

Much like Panasonic's similar 4K Post Focus mode, this feature makes use of the X-A5's 4K abilities to capture a burst of images using different focus points, allowing you to choose a point of focus after the capture process.

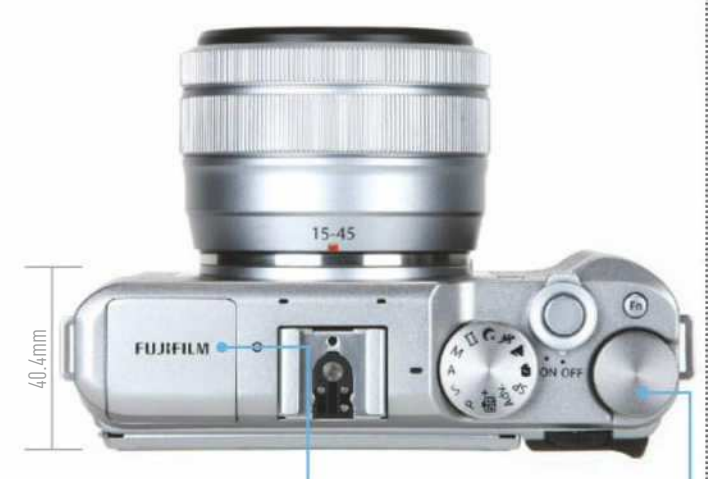

#### Built-in flash

With a guide number of four, the X-A5's pop-up flash isn't particularly powerful, but it can be used to brighten up subjects in close proximity, or as a fill-flash to iron out harsh shadows in bright sunlight.

#### Exposure-compensation dial Whereas the X-A3 only provided  $\pm 3$ EV

of exposure compensation, the X-A5 boosts this to  $\pm$ 5EV. When in manual exposure mode, the EV dial doubles up as a shutter-speed dial.

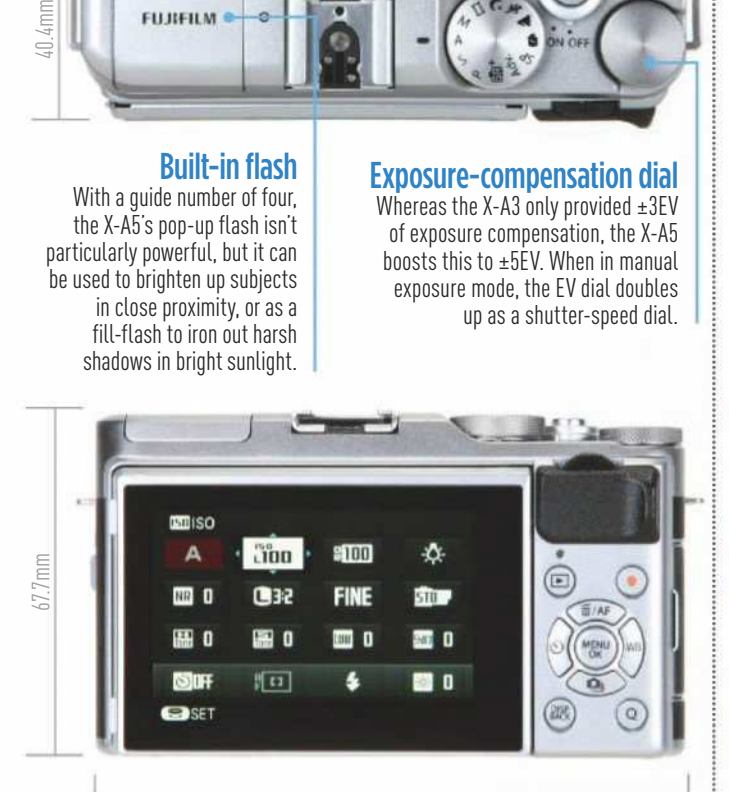

116.9mm

of which (portrait, landscape, sport and night) get their own dedicated position on the exposure-mode dial.

**Body and design** The sleek design associated with Fujifilm X-series cameras has long been a major selling point of the range, and the X-A5 is no exception. While there's plenty of retro-rangefinder charm about it, there's something undeniably sleek and modern about it, too. While it isn't weather sealed, the polycarbonate body certainly feels on par for a camera at this price point and it has a surprisingly weighty feel. The moulded handgrip is fairly shallow but does allow you to get a good grip when combined with the rear thumb rest.

Befitting its positioning as an entry-level model, physical dials and buttons have been scaled back and there's only one function button to assign as you see fit. The d-pad provides direct access to autofocus, white balance, drive mode and self-timer settings, while the 'Q' button on the back of the camera brings up a quick menu on the rear display that provides access to a range of commonly used settings.

#### **Performance**

The Fujifilm X-A5 is fitted with a 3in, 1.04-million-dot tiltable LCD touchscreen display that can be positioned upwards by 180°, at which point the screen automatically rotates for easy self-portraits. The display also provides some limited touchscreen functionality that allows you to select the active AF point or put the camera into Touch Shot mode, whereby the camera

focuses on your chosen spot and then automatically releases the shutter. The touchscreen can also be used to switch between AF-S, AF-C and manual focus, although this does come at the expense of the manual selector dial found on the front of the X-A3, which has been removed from the X-A5 altogether.

In addition, the touchscreen can be used to select the desired film-simulation effect while the camera is being used in any of the PASM or SR+ exposure modes, and also to switch between the various digital filter effects or scene positions while the camera is set to those particular exposure modes. In playback mode, meanwhile, you can use the touchscreen to swipe between images and enlarge them with a pinch gesture. For anything else, you'll need to use the in-camera menu.

General performance is pretty good, with the camera taking just over two seconds to start up and be ready to shoot. With the camera set to its maximum 6fps burst speed. we were able to shoot JPEGs continuously for around four or five seconds (24-30 images) without any noticeable slow down, although in raw capture this dropped to approximately six consecutive frames. The addition of on-sensor phase detection has noticeably improved the X-A5's focusing abilities, too, with the camera providing snappy and accurate focus-lock in all but the dimmest conditions.

While the X-A3 came bundled with a manually operated 16-50mm kit zoom, the X-A5 comes with Fujifilm's new XC 15-45mm f/3.5-5.6 OIS PZ power-assisted zoom. This is the

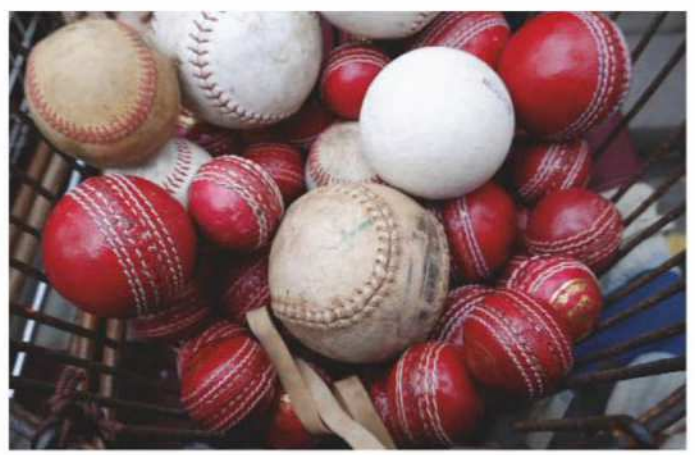

The kit zoom's built-in image stabilisation does a respectable job of keeping handheld shots sharp Fujifilm XC 15-45mm f/3.5-5.6 OIS PZ, 1/30sec at f/6.4, ISO 800

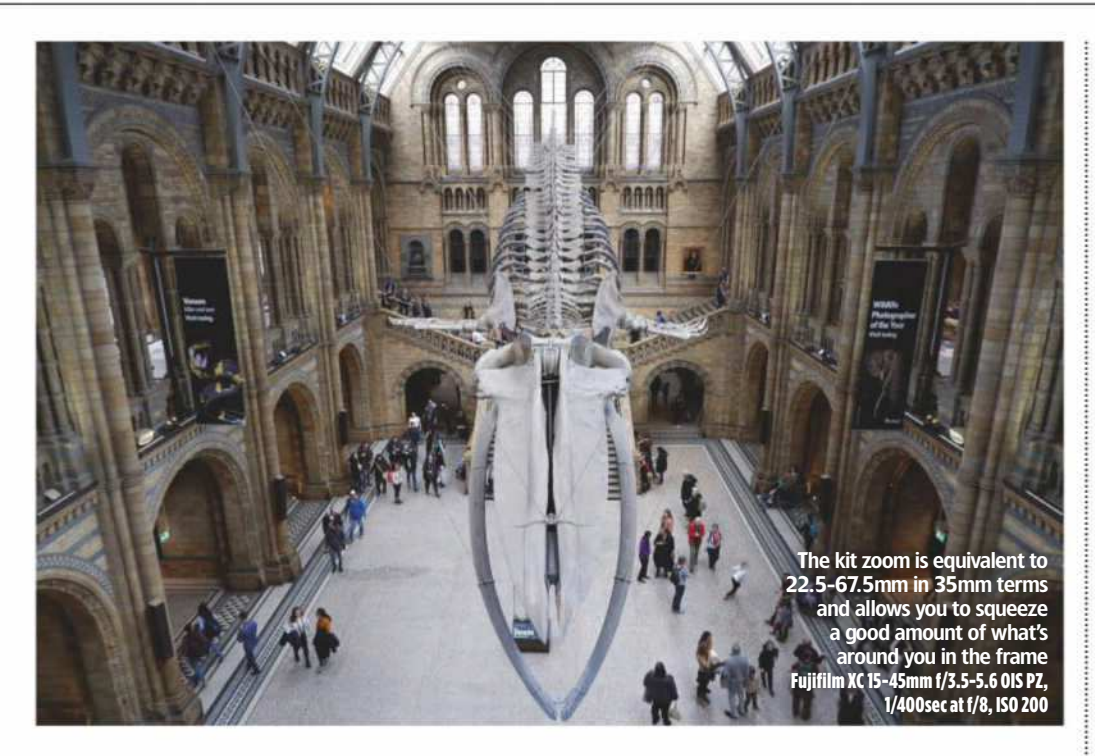

company's first motorised zoom designed for the X-mount system and comes with built-in Optical Image Stabilisation technology. The lens is operated via two control rings: an inner one that operates the zoom in powerassisted mode, and an outer ring that either acts as a manual zoom control that alters the focal length in minute increments, or as a manual-focus ring, depending on the AF mode the camera is set to.

While the XC 15-45mm's compact size is undoubtedly a great match for the X-A5's diminutive body, it does feel

rather plasticky, right down to the plastic lens mount. We also found that its motorised nature tended to slow us down a bit. This is primarily because finding exactly the right focal length for your composition can be a fiddly two-step process that requires the use of both rings. In addition, it's quite noisy – something the X-A5's twin stereo microphones will certainly pick up during video capture. On the plus side, though, the XC 15-45mm is impressively sharp – especially when used between  $f/4$  and  $f/11 -$  and capable of resolving excellent

levels of fine detail when paired with the X-A5's 24.2MP sensor.

Metering is via a 256-zone module, with the option to select from multi, spot and average. On the whole, this proves very accurate, although occasionally the X-A5 did produce results that were a little darker than we wanted. Colour reproduction is very good, too, and while Fujifilm's X-Trans sensor is arguably capable of delivering images with slightly more punch and immediacy, there really isn't much to fault about the X-A5's Bayerarray CMOS sensor.

#### Resolution

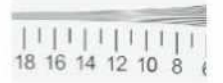

Below are details taken from our resolution test chart pattern (shown above)

The X-A5's 24.2MP sensor delivers more than adequate detail and happily resolves 3,200l/ph at ISO 100. The level of detail drops to 3,000l/ph at ISO 800 and 2,800l/ph at ISO 6400, but this is a good result and on a par with what we'd expect. Detail reduces quite abruptly at ISO 25,600 and ISO 51,200.

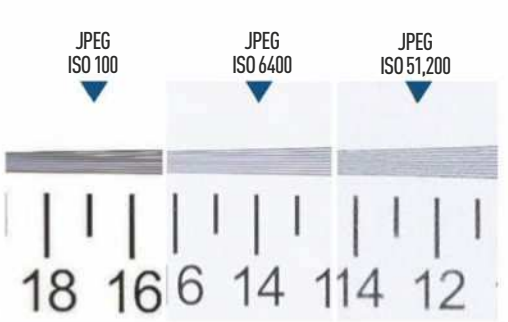

#### **Noise**

The X-A5's in-camera JPEG processing provides excellent results between ISO 100 and ISO 1600, with only a trace of softening visible at ISO 1600, and even then only when the image is viewed at 100%. At ISO 3200, softening is more pronounced and becomes noticeable when viewing images at 50%. However, images should remain usable at smaller sizes all the way up to ISO 6400 and even ISO 12,800 at a push.

JPEG ISO 100 JPEG ISO 400 JPEG ISO 1600

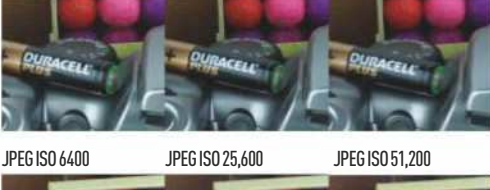

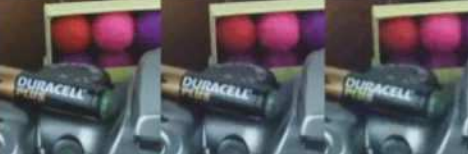

## **Verdict**

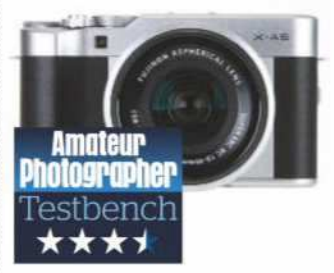

On a recent family trip to London, I carried the X-A5 around with me and used it to document our break, making ample use of its fully automatic exposure modes. I found it to be an easy-to-use and relatively responsive little camera. For first-time mirrorless buyers, it certainly ticks all the right boxes while providing a number of more advanced features that users can explore and experiment with once they feel a little more confident.

Given that it's an entry-level model, many users will primarily shoot JPEGs with this camera, and in this respect the X-A5 can be relied upon to deliver consistently good image quality with vibrant yet accurate colour and impressive levels of sharpness and detail.

Last, while the new XC 15-45mm power-assisted lens is impressively sharp for a kit zoom, its motorised nature can be as much of a hindrance as a help. Other than that, though, the X-A5 is undoubtedly a great investment for first-time mirrorless buyers.

#### For and against

- $\pm$  Stylish and easy to use<br> $\pm$  Great image quality
- Great image quality
- + Quite generously featured
- 4K video quality is underwhelming
- Kit zoom is a bit fiddly and feels plasticky
- Some key settings/features buried within in-camera menu

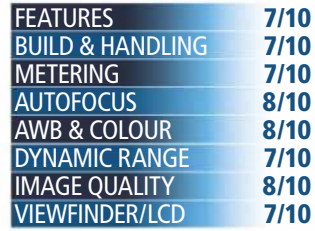

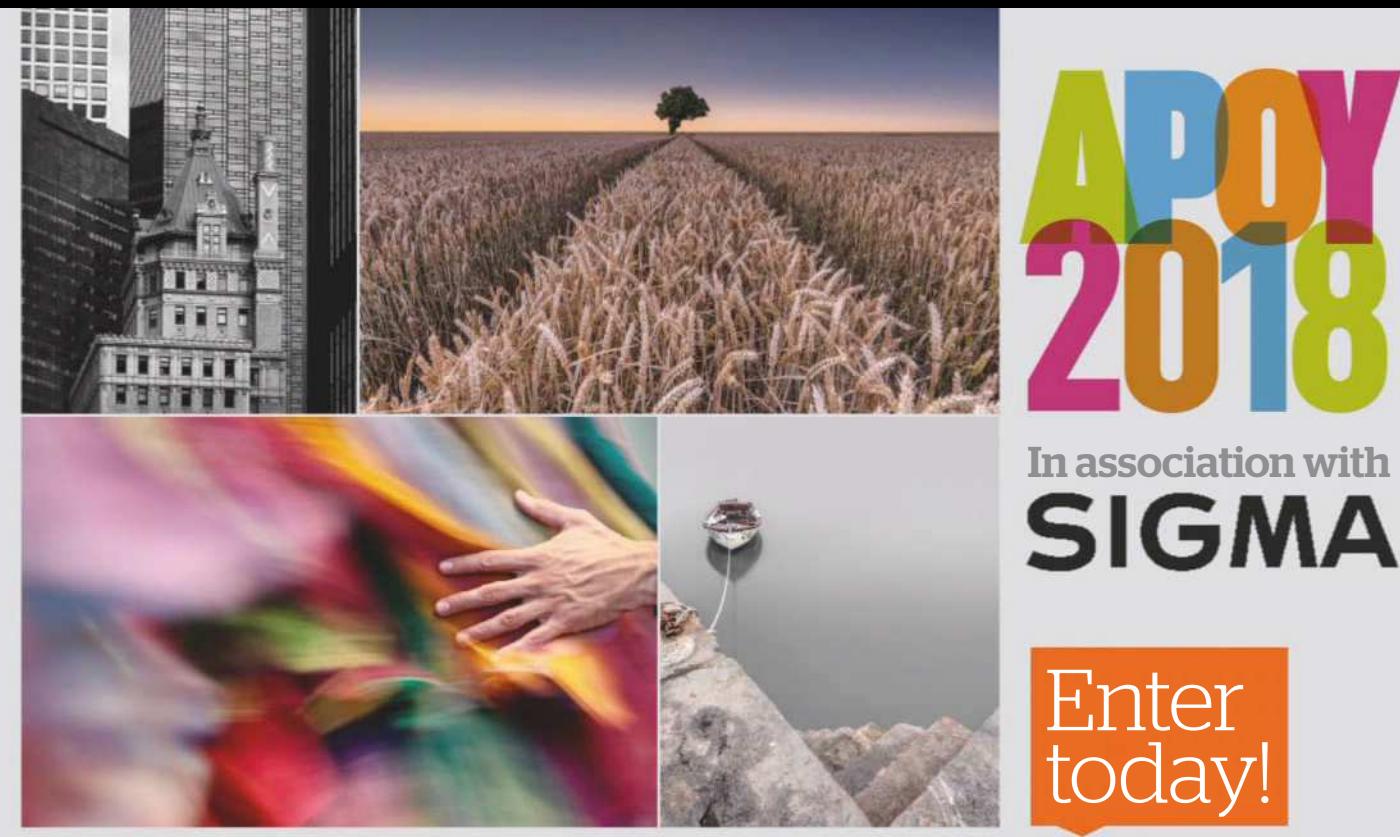

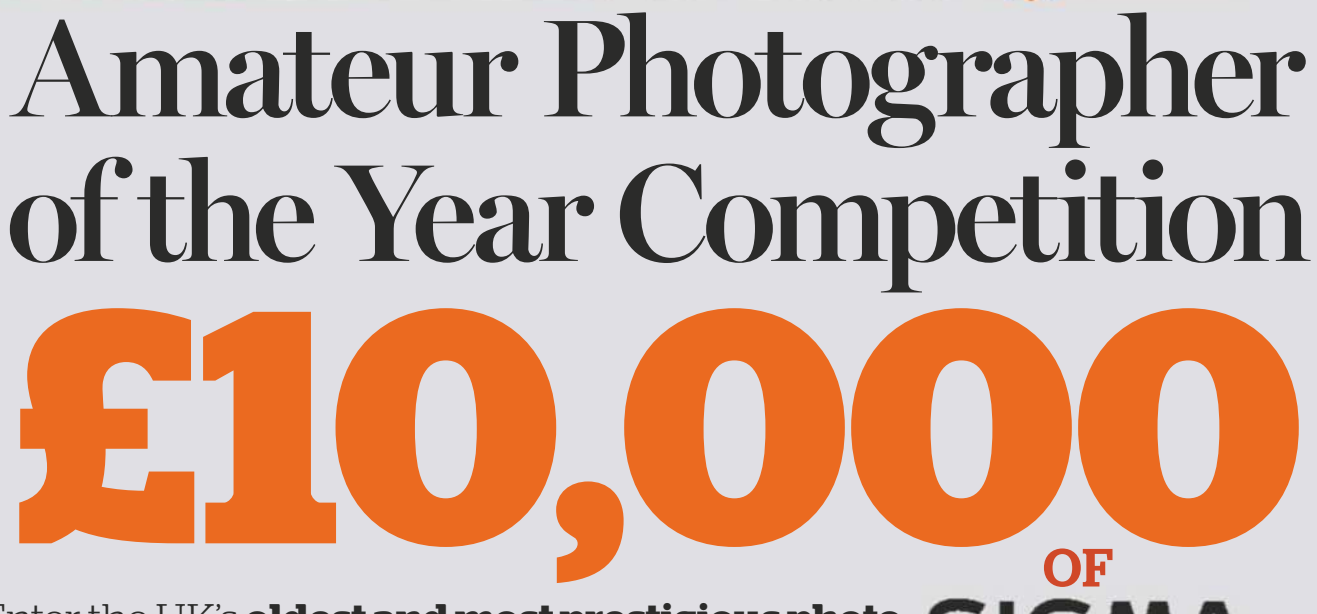

Enter the UK's **oldest and most prestigious photo**  $\mathsf{SIGMA}$ **competition** for amateur photographers. There are **eight rounds**, so you have **eight chances to win** some great Sigma cameras and lenses!

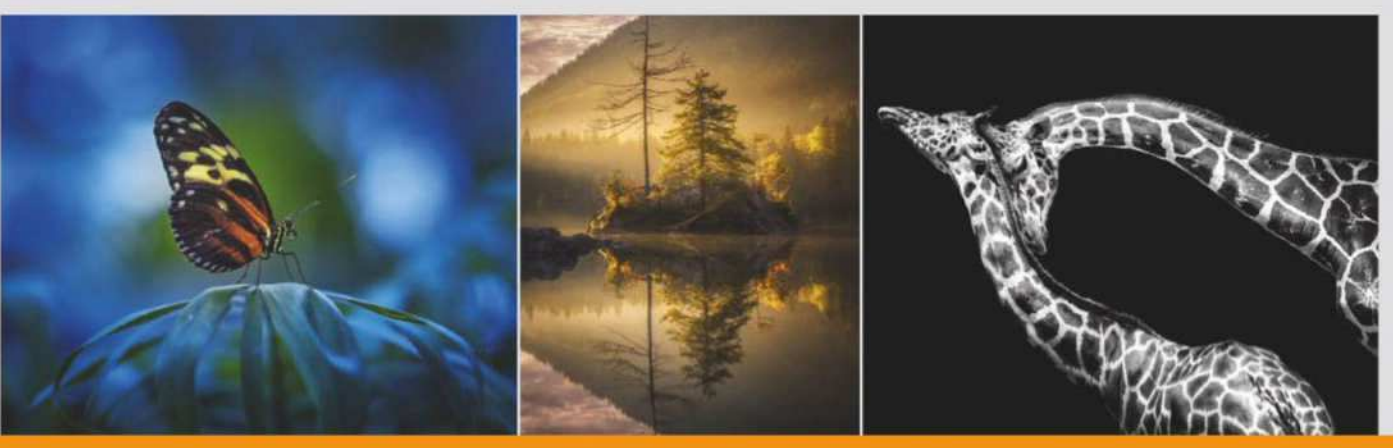

PRIZES TO

BE WON

To enter visit www.amateurphotographer.co.uk/apoy

## LENS TEST Testbench

#### 

At its best, the YN 50mm f/1.8 is capable of producing extremely sharp, detailed images Canon EOS M50, 1/200sec at f/8, ISO 100

## **Yongnuo YN 50mm F1.8**

It's light, basic, and may look strangely familiar to some. **Andy Westlake** finds the cheapest AF lens on the market punches way above its weight

W e all love a bargain, but sometimes one comes along that seems too good to be true. At first sight, the Chinese-made Yongnuo YN 50mm f/1.8 fits

right into this category, because it's a fast AF prime for Canon DSLRs that costs a mere £45 or so on eBay. How can this possibly be real? Superficially, the answer is simple. The YN

50mm f/1.8 is a near-direct copy of the Canon EF 50mm f/1.8 II, which at well under £100 was the cheapest lens in Canon's line-up until it was replaced by the EF 50mm f/1.8 STM. By

cloning a design that's presumably fallen beyond patent protection, Yongnuo hasn't had to do much R&D. It's cut costs further by manufacturing the lens in a country where skilled labour is cheap. With no official distribution system in the UK, you don't pay for service or support either. This all helps to explain the ludicrously low price. But is it worth buying?

**WEBSTERN WAS DESCRIPTION** 

#### **Features**

Not surprisingly, the YN 50mm f/1.8 shares most of its features with the lens it apes. Optically, it uses six elements in five groups, in a

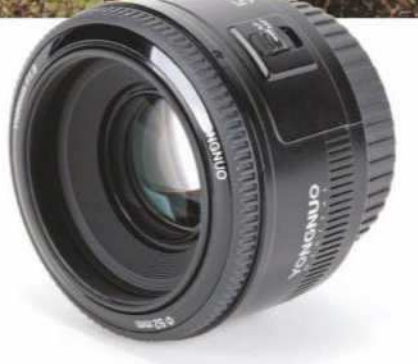

classic double-Gauss arrangement of the type that was universal in 'fast 50s' for decades. As is usual with this kind of lens, the entire optical unit moves back and forwards for focusing.

Autofocus uses a micromotor, and it's essential to flick the switch on the side of the barrel to the MF position for manual focus – otherwise you risk damaging the motor. The minimum focus distance is 45cm, and there's a non-rotating 52mm thread for filters or a hood. About the only obvious difference is that the aperture diaphragm comprises seven curved blades rather than five straight ones – which avoids the ugly pentagonal out-offocus highlights of the Canon.

**Build and handling** If you've ever used the Canon lens, you'll know pretty much how the Yongnuo is

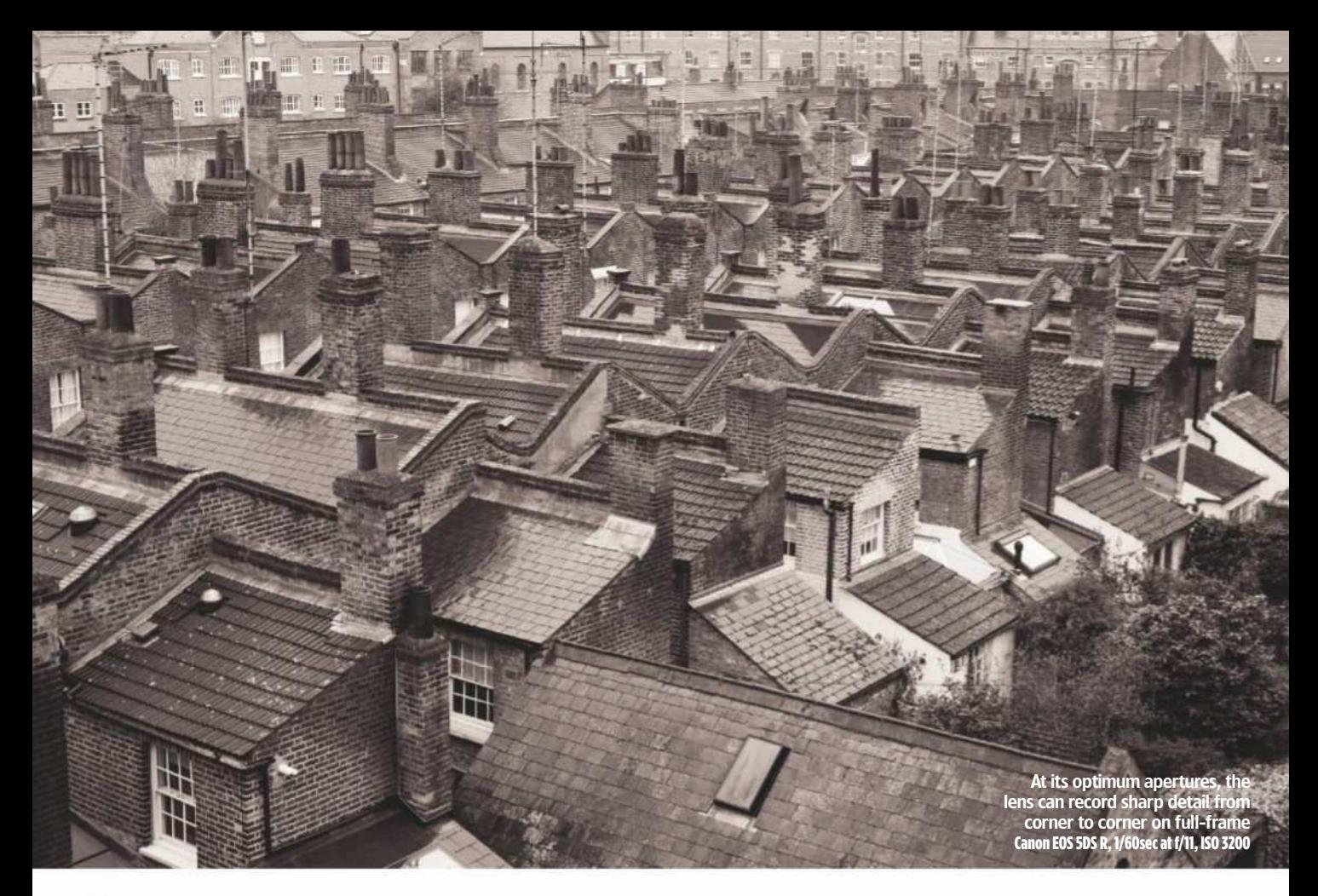

built, and that's very cheaply indeed. At a mere 120g, the lens is so light you'll barely notice it's on the camera. The barrel and mount are made of lightweight black plastic, and even the lettering and graphics on the barrel are, for the most part, copied off the original. I suspect one reason why you won't find this lens in UK retailers is because it would fall foul of 'trade dress' customer protection rules.

One minor but welcome refinement compared to the Canon is that the focus ring has a nice rubberised grip, rather than simply being hard plastic. In fact, this rubber band will come clean off if you're not careful, but is easy enough to put back on again. The AF/MF switch is also better placed on the side of the barrel so that it falls nicely under your left thumb. The lens is unexpectedly robust, too. I've dropped it more than once, and seen it literally bounce back up again with no visible damage.

Tested on a range of digital EOS bodies, from my 12-year-old Canon EOS 5D to the very latest mirrorless EOS M50 using a mount adapter, the lens didn't reveal any obvious handling or compatibility quirks. But when I tried it on older 35mm film EOS models, it was far less reliable. On some it worked absolutely fine, but on others it gave error messages when the shutter button was pressed. I don't recommend this lens if you have film use in mind.

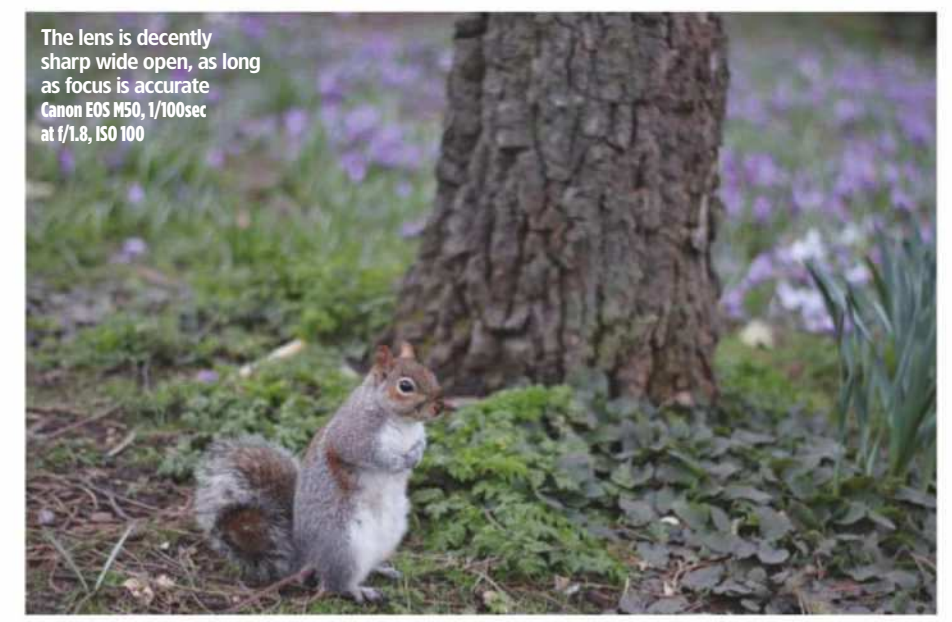

#### **Autofocus**

Unsurprisingly for such a cheap lens, autofocus isn't the YN 50mm f/1.8's strong point. With a small, cheap motor driving the entire optical unit, it's relatively slow, but not unbearable. The motor is some way from being silent, although it's not ridiculously noisy either. In short, the AF works, but it's a decade or two out of date.

Perhaps the biggest problem you'll face is in getting really precise focus: at f/1.8, depth of field is very thin, so even the slightest misfocus results in a noticeable loss in sharpness. Unfortunately, I found that the lens misfocused most of the time, either slightly in front of the subject, or behind. This random pattern meant that the problem couldn't be fixed using the camera's AF microadjustment setting, and is most likely attributable to slack in the gearing. So if you really need pin-sharp focus at f/1.8, you'll have to focus manually, using a magnified live-view display.

Manual focus is mechanically coupled, with the focus ring rotating around 80° between infinity and the 45cm minimum focus distance. Typically for a cheap AF lens, there's neither a distance nor depth-of-field scale. The relatively short focus throw can make it difficult to get really precise focus, and you'll often need to make extremely fine adjustments to get things spot on. The focus-by-wire EF 50mm f/1.8 STM is much better behaved.

#### **Image quality**

So the YN 50mm f/1.8 is cheaply made and has a focusing system that's nothing to write home about. But how about the optics? If Yongnuo's manufacturing and quality control is up to scratch, this proven optical design should

## LENS TEST Testbench

With its seven-bladed diaphragm, the lens gives attractive background blur when stopped down Canon EOS 5DS R, 1/80sec at f/2.8, ISO 320

be able to deliver superb results. How better to find out than to pair this £45 lens with the £3,450, 50MP Canon EOS 5DS R?

As it turns out, the lens is capable of producing fantastic image quality, even on the most demanding full-frame sensor currently made. It behaves exactly as expected for this kind of optical design. It's not super-sharp wide open, especially towards the corners of the frame, but it improves dramatically on stopping down. By the time you hit f/8 or f/11 on full-frame, it can produce spectacular levels of detail from corner to corner. There's barely any hint of colour fringing in the corners from lateral chromatic aberration, which makes images look extremely clean. Some longitudinal chromatic aberration can be seen in out-of-focus areas at large apertures, but it's not intense enough to be problematic.

Distortion is extremely low, with just a little barrel-type bowing of straight lines along the edge of the frame. The front element is recessed into the barrel, essentially providing a built-in hood, which also means that flare is rarely a problem. The nearest thing to a technical flaw is strong vignetting at large apertures, but with many subjects this can enhance the image, rather than detract from it.

I also tried the lens on the 24MP APS-C Canon EOS M50 using a mount converter, with broadly similar results. As usual, you're better off using slightly larger apertures on the smaller sensor, with f/5.6-f/8 representing the sweet spot. Both distortion and vignetting are considerably lower on the crop sensor, which again is exactly as we'd expect.

One major reason to use this type of lens is to isolate a subject against a blurred background by shooting at wide apertures. So a key aspect of the lens's image quality that we should really care about is its bokeh  $-$  in other words, the aesthetic quality of the background blur. Here, the seven-bladed aperture plays a huge role, giving much better-looking images than the Canon EF 50mm f/1.8 II, particularly at apertures of around f/2.8-4.

## **Verdict**

So there it is: the Yongnuo YN 50mm f/1.8 might be cheap and cheerful mechanically, but optically it's capable of producing absolutely superb results. This is entirely to be expected from a double-Gauss 50mm prime, but does indicate that despite the price, the glass has been put together pretty well. Incidentally, I should point out this isn't a hand-picked review sample – just a random lens bought on eBay.

If you're on a really tight budget, or simply want an inexpensive but optically decent lens you can treat as almost disposable, then the Yongnuo is certainly worth trying. Indeed, it's arguably a better bet than a used Canon EF 50mm f/1.8 II, due to its seven-bladed aperture. But if you can stretch to the £80 or so needed to acquire a second-hand Canon EF 50mm f/1.8 STM, you'll get much better build and autofocus, closer focusing, and much the same

optical quality.

The YN 50mm f/1.8 is far from being the best lens in the world, particularly in terms of build and autofocus. But with the image quality you get for the price, it's quite possibly the best value.

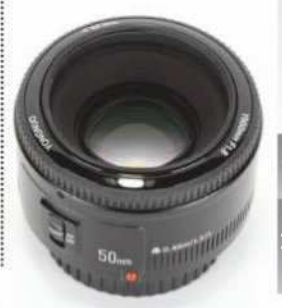

#### Data file

**Price**£45 **Filter diameter** 52mm **Lens elements** 6 **Groups**5 **Diaphragm blades**7 **Aperture**f/1.8-f/22 **Minimum focus** 45cm **Length** 40mm

**Diameter**70mm **Weight**120g **Lens mount** Canon EF

mateur 10109PO DNE Testbench **Recommended**

## **Yongnuo YN 50mm F1.8**

#### Resolution

Tested on the 50MP full-frame EOS 5DS R, the YN 50mm f/1.8 isn't very sharp wide open, either at the centre or the edges of the frame. But stop it down to f/4 and our Image Engineering MTF50 tests reveal spectacular central sharpness. The corners take a little while longer to sharpen up fully, with best results achieved from f/5.6-f/11. Stop down to f/22 and diffraction softens the image.

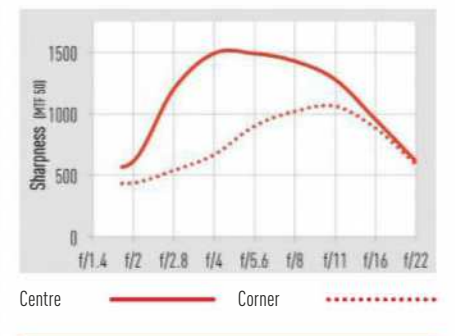

#### Shading

As is common for fast primes, the YN 50mm f/1.8 shows appreciable shading wide open on full-frame cameras, equating to a 1.7-stop fall in illumination in the corners of the frame. It's a characteristic rather than a flaw, and can just as easily enhance a shot as detract from it. Stop down to f/4, and vignetting effectively goes away.

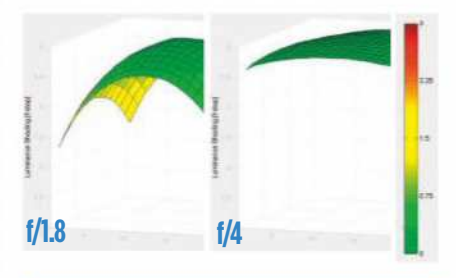

#### Curvilinear distortion

Our tests reveal a slight hint of barrel distortion, which is pretty typical for a full-frame 50mm lens. In most situations it's not going to be a problem, unless you're shooting highly geometric subjects and that demand lines along the edge of the frame should be perfectly straight. But the simple distortion pattern means it's easy to fix in post-processing.

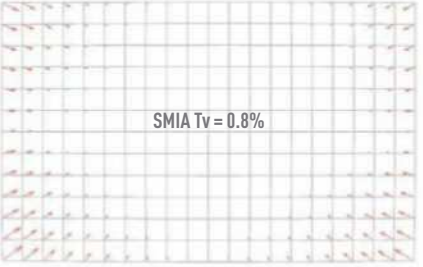

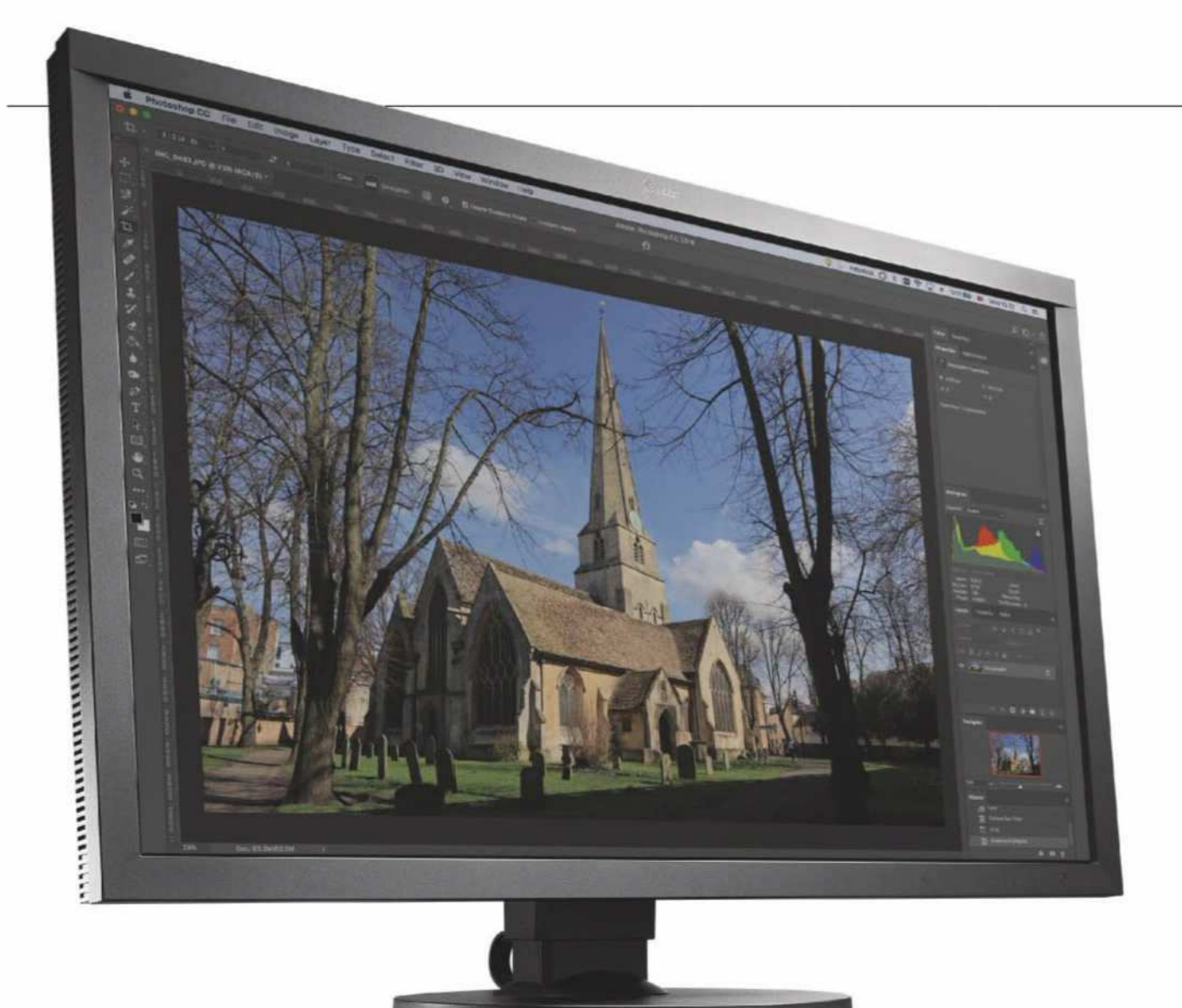

## **Eizo ColorEdge CS2730**

If you're looking for a monitor with top-class image quality for professional-grade photo editing, look no further, says **Edward Chester**

W hether you're a high-flying professional or just a hobbyist, a good-quality monitor is an essential addition to any photographer's or videographer's arsenal.

Broadly speaking, high-end monitors can be split into two types: those that stick to the sRGB colour space as seen for all standard computer uses and those that deal in wider gamut colour spaces such as AdobeRGB and DCI-P3. If you only work digitally, you'll generally need a monitor that conforms to the sRGB colour space. However, if you print files to high-end

printers, edit video for cinema projection or look ahead to new high dynamic range standards such as Rec. 2020, then a higher gamut monitor is what you need, which is where the Eizo ColorEdge CS2730 comes in.

This 27-inch display delivers 99% of the AdobeRGB standard, making it suitable for professional photography intended for printing. However, it's no style icon. It's a bulky, heavy, thick-bezelled hulk of a thing, with a matt grey plastic finish  $-$  the lightness of which manages to make the display look even more businesslike than the typical matt black of monitors.

**Features**

What it lacks in flair, the CS2730 makes up for in features, though. The stand offers a full range of ergonomic adjustments. There's 150mm of height adjust, the base rotates 360° and the display can pivot 90° into a portrait orientation. Tilt adjustment is also on offer, though in an unusual manner. The stand has a hinge half way up its length, rather than to the top. This allows it to offer a slightly more generous range of motion, starting at -5° and going all the way to 35°.

The stand can also be removed to reveal 100x100mm VESA mounting points, allowing an alternative stand to be used. An anti-glare hood is available separately.

On the back of the display there's an integrated carry handle. Unlike most handles that are on the top of the stand  $-$  if there's one at all  $-$  this one doesn't cause the display to tip forward when you pick it up. This is just one of the many little features showing that Eizo has really thought about the design of this monitor.

For connectivity you get an ample selection, with one each of DisplayPort, DVI-D and HDMI, plus a USB hub with three easy-toaccess ports on the left. An extra DisplayPort would've been nice for those who run two PCs.

## MONITOR TEST Testbench

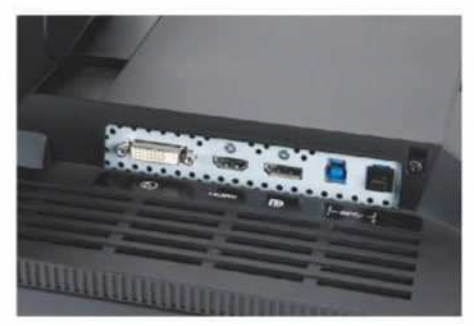

Input options are DVI-D, HDMI and DisplayPort A 3-port USB hub is built into the side Six touch-buttons are found on the lower right

As for setting up the display, Eizo has provided an excellent on-screen display and control system. The latter consists of six touch-operated buttons that sit on the bottom right of the frame, near the touch-operated power button. These are all backlit so are easy to find, even in dimly lit rooms. There's also an audible beep each time a button is pressed, but this can be turned off.

The menus are intuitively laid out and offer a selection of options, including sRGB and AdobeRGB modes, colour balance, brightness, colour temperature and gamma options.

#### **The display**

As for the display, its 27-inch size is ideal for general-purpose editing work. Larger displays are good, but are most useful for multi-tasking.

The same goes for the choice of a 2,560x1,440 resolution; with this you don't have to worry about Windows sometimes messing up its resolution scaling, and you still have an ample desktop space.

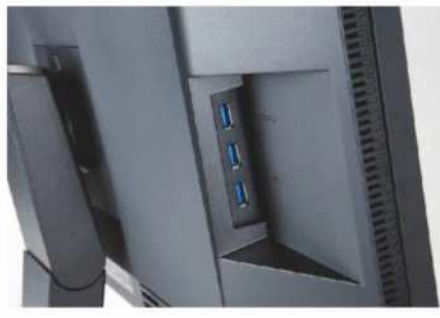

Eizo has gone for an IPS-type LCD panel, which is the de facto choice for a professionalquality display. It can't match the contrast of VA-type panels or the fast response time of a TN panel, but it offers a very stable image, the best colour reproduction and viewing angles. It's a true 10-bit panel and uses a 16-bit look-up table (LUT), so offers smooth colour gradation and accuracy.

Sitting behind the LCD is a wide-gamut LED backlight, and Eizo has gone to great lengths to offer colour and luminance uniformity that surpasses typical displays. We measured a variance in brightness of only 1% across the whole panel, while colour changed by an average of just 1.4%. Typical consumer displays will see closer to 10% and 5%, respectively.

**Working with sRBG and AdobeRGB** Testing the performance of the default configurations for sRGB space and AdobeRBG on the menu, the CS2730 performs perfectly. In sRGB mode, the display registered a

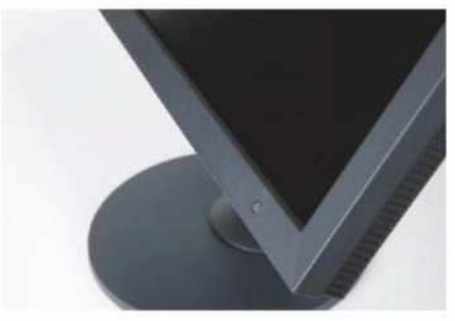

near-perfect white point of 6,513K while its sRGB colour space coverage is 94.8%. This might sound lower than ideal, but in practice, it's close enough to the 100% coverage you'd expect. Likewise, a gamma score of 2.28 is close to the ideal of 2.2 and an average Delta E of just 0.12 (max 1.66) is exceptional.

The only area in which this display looks a bit pedestrian is contrast. With a figure of 864:1, it's not the most dynamic of displays, but even the best IPS panels can generally only push to 1200:1 so it's within touching distance.

The display largely excelled in AdobeRGB, too. A coverage of 92% is technically a little lower than we'd expect, but in practice unlikely to be a concern, and this is before being manually calibrated. Once calibrated all these figures tightened up further, showing a near flawless colour preproduction performance.

The display also offers the ability to manually dial in all settings, but with such good image quality in its default modes, there's little need for this.

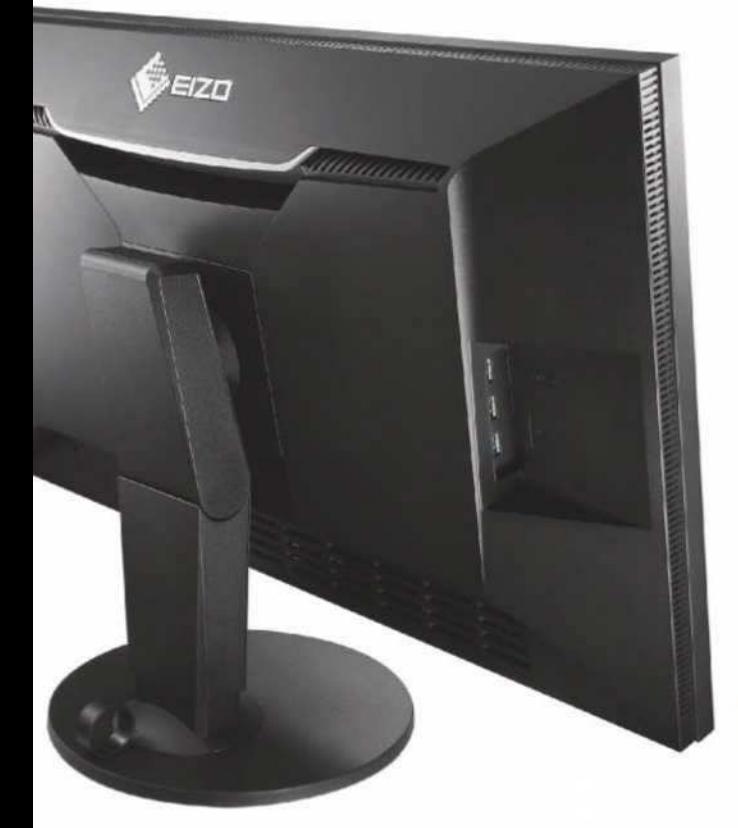

The unusually designed stand offers plenty of adjustment  $\bullet$  Easy to configure  $\bullet$  Pricey

## **Our verdict**

IF YOU'RE simply after a good-quality monitor for hobbyist-level editing for digital production, the CS2730 is overkill, though its excellent ergonomics and image uniformity certainly make it a tempting option.

However, if you work with high-quality printers and just generally need the versatility of a high-gamut AdobeRGB display, then the CS2730 is one of the finest options available.

Its design offers a host of practical touches that make it a joy to use daily, while its image quality is exceptional. Both its sRGB and AdobeRGB modes offer perfect results right out of the box, while the uniformity of the image is far beyond what many other so-called professional displays offer.

The main thing you miss out on here is an inbuilt colorimeter, but a separate decent quality one can be bought for £180. If you're after the ultimate photo-editing monitor, the CS2730 has to be right at the top of your list.

#### For and against

- + Exceptional colour accuracy
- + Practical design
- + Easy to configure
- Bulky – No inbuilt colorimeter
	-
- 

#### Data file

**Panel Type**: IPS **Colour depth** 10-bit with 16-bit LUT **Display Area** 597x336mm

**Resolution** 2560x1440

**Viewing angles**178° H/178° V

**Height adjustment** 0-150mm

**Power** 44W **Dimensions** 638mm (W) x 404.1-559.1mm

 $(H) \times 245$ mm $[D]$ with stand

**Weight**8.9kg with stand

**Connections** DVI-D (with HDCP), DisplayPort (with HDCPI, HDMI (with HDCP, Deep Color)

## **Imateur GOLD**

## Subscribe from just £24.99 **\***

#### ENJOY THESE FANTASTIC SUBSCRIPTION BENEFITS:

- **•** Never miss an issue
- **•** Enjoy the luxury of home delivery
- **•** Get exclusive rewards for subscribers every month. Join Rewards at amateurphotographer.co.uk/rewards

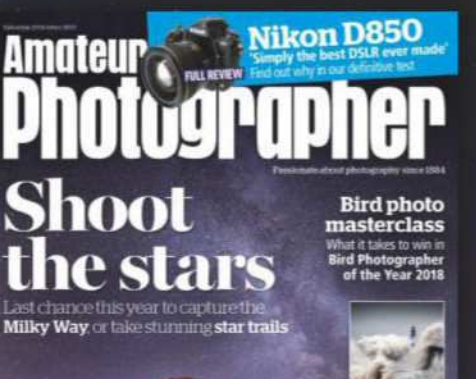

**Quote code: 14AW**

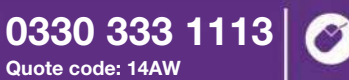

Monday–Saturday from 8am–6pm (UK time)

35%

SAVE UP TO

the mos

Subscribe online at **amateurphotographersubs.co.uk/14AW**

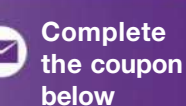

THE DIRECT DEEN GRANTE: This Guarante is offered by all banks and building societies that accept instructions to pay Direct Units i fluerar any charge to the mannt, and the subsect in the farment, and the the media of the

Complete this coupon and send to: **FREEPOST Time Inc (No further address needed. No stamp required – for UK only)**

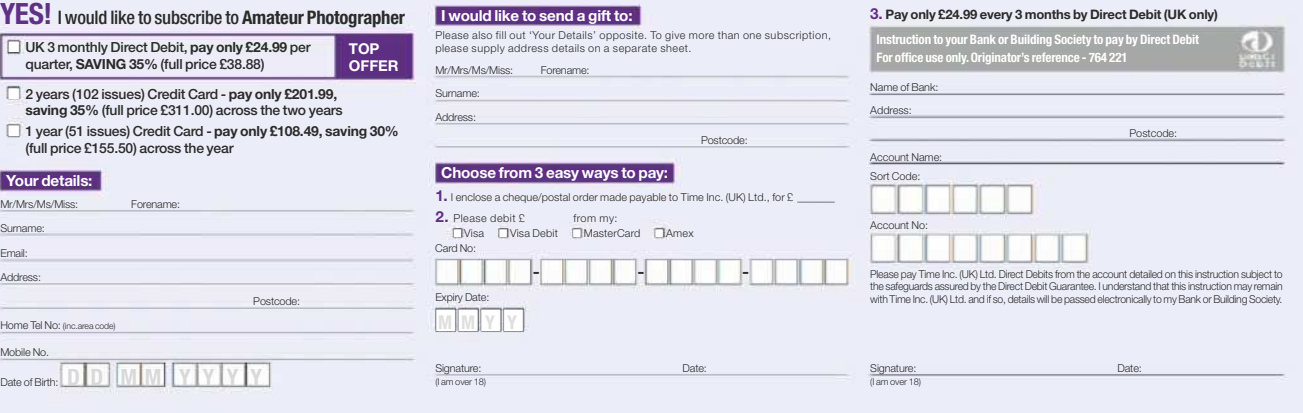

By submitting your information, you agree to our Privacy Poiticy available at www.timeincuk<br>com/privacy. Please keep me up to date with special offers and news from Amateur<br>Photographer and other brands within the Time In

"£24.99 payable every 3 months by Direct Debit. This price guaranteed for the first 12 months and we will nothly pou in advance of any price theats payable every 3 months by Direct Debit. This precise of the conservation o

## At a glance **Lowepro PhotoStream RL 150**

#### **Michael Topham** tests

#### a carry-on roller case

● £169 ● www.lowepro.co.uk

If you frequently travel with a decent amount of photographic kit, lumping it around on your shoulders for long periods can be tiresome. If you don't need a backpack and like the idea of transporting your kit by rolling it along at your side, a roller case is a great way of avoiding back pain and an expensive visit to the chiropractor. Lowepro currently offers three rollers, each varying in size and capacity. Unlike the ProRunner RL x450 AW II, which merges backpack and roller into one, the PhotoStream RL 150 is designed solely as a roller with an armoured exterior and flexible interior to protect photo gear and keep it safe in transit. Its streamlined design makes it carry-on compatible and the interior is large enough to accommodate one to two DSLRs with a 70-200mm f/2.8 attached, plus up to eight additional lenses.

Two interior pockets are provided for storing cables, filters and other small accessories. Above these pockets you'll find a sleeve to stow away a 15in laptop or tablet. Usefully, from a security point of view, the exterior zippers can be unfastened to access the laptop compartment without revealing the full contents of what's inside. In true Lowepro fashion, the interior dividers offer good cushioning and can be customised to fit your kit as you want. There are straps at the side for fastening a small or medium-sized tripod, too, but be warned that attaching one may see it exceed your airline's carry-on luggage dimensions.

Testing the roller on a short trip revealed that the urethane-case wheels and ABEC-5 rated bearings are extremely smooth and quiet. The quick-release handle can be extended and locked to one of two height positions and the bag rests securely in the upright position, even when fully loaded. The grab handles at the top and side are useful for pulling it out of luggage racks, and the overall construction and materials are second to none, suggesting it'll survive many years of heavy use in the possession of professional and enthusiast photographers who regularly travel. The wheels and bearings

#### **Verdict**

The PhotoStream RL 150 is currently the most affordable rolling camera case in Lowepro's range, and is one of the best options available if you're working to a sub-£200 budget. If you don't demand the spacious pockets and all-weather cover that the Pro Roller x200 AW (£293) provides and can't stretch to the magnificent ProRunner RLx450 AW II (£250), this is a smart and practical roller that'll provide good service by your side.

handles There are two carry handles. Both feature thick mesh padding to offer comfort in the hand when the bag is carried.

**Carry** 

#### ● Side tripod mount

- Two stretch-mesh interior pockets
- 3.68kg
- 31.5x15.5x48cm (internal)
	- 37.5x18.5x55.5cm (external)

#### **Zippers**

There's no TSA-approved lock, but the zippers can be secured with a small padlock.

#### **Contact** info

At the rear, there's the option to slot in a card with contact info should the roller get inadvertently lost.

#### The case holds up to two DSLR bodies and eight lenses or flash units

#### **ALSO IN THE RANGE**

Lowepro has recently expanded its range of PhotoStream roller cases to two models with the introduction of the PhotoStream SP 200. The main difference between this and the PhotoStream RL 150 is that it has four wheels as opposed to two. Space wise, it's very similar to the RL 150 and can accommodate one to two Pro DSLRs (one with up to 70-200mm f/2.8 lens attached), up to eight lenses/ flashes, a 15in laptop, tripod and accessories. It falls within airline carry-on luggage requirements and weighs 4.4kg. When it reaches stores, it'll cost £269.99.

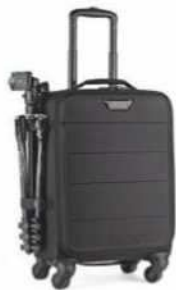

**Wheels** 

provide a smooth glide when it's being pulled along.

**GOLD**

esthench

**Amateur** 

## Why you need insurance Whether you're an amateur or semi-professional

photographer, we know your camera kit doesn't just stay safely locked up in your home or studio, so you need to be protected.**Why not try insuring with us?**

D o you have more than one lens? What about a tripod, carry case or any additional video or audio equipment? The value of all your kit soon mounts up – but would you be able to replace it if something happened?

Cameras are designed to be taken out and about, whether to shoot your next landscape, capture wildlife or travel photos for your portfolio, or just to capture those precious family moments. Plus, if you're passionate about photography, as well as investing your time, you've probably invested heavily financially too. That's why we've teamed up with well-known insurance provider, Thistle Insurance Services Limited, to bring you the cover you may need. © AITORMMFOTO/ISTOCK

> Amateur Photographer Insurance Services can provide protection

against theft and accidental damage for your camera and accessories up to £25,000 (£10,000 per individual item) plus 20 days worldwide cover included as standard, to give you peace of mind that your kit is protected at home and abroad.

In the unfortunate event that you need to make a claim, our aim is to make the process as straightforward and stress-free as possible. We even provide the option for you to hire equipment while you wait for yours to be repaired or replaced (subject to approval) – so you don't have to miss out capturing the perfect shot. Not sure? Be sure to try out our instant quote generator!

#### **To take a closer look, call 0345 450 7203 or visit www.amateurphotographer insurance.co.uk.**

Amateur Photographer Insurance Services is a trading style of Thistle Insurance Services Limited. Thistle Insurance Services Limited is authorised and regulated by the Financial Conduct Authority. Lloyd's Broker. Registered in England under No. 00338645 Registered office: 68 Lombard Street, London EC3V 9LJ. Time Inc. (UK) Limited is an Appointed Representative of Thistle Insurance Services Limited.

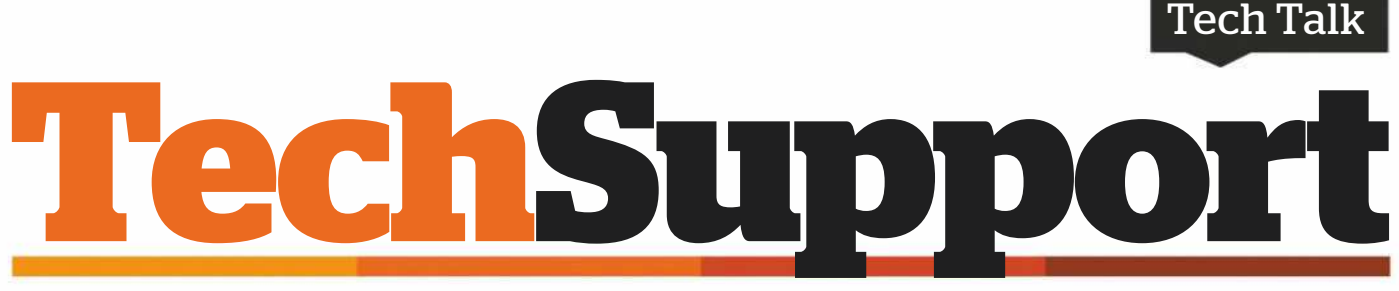

**Email** your questions to: ap@timeinc.com, **Twitter** @AP\_Magazine and #AskAP, or Facebook. Or write to Technical Support, Amateur Photographer Magazine, Time Inc. (UK), Pinehurst 2, Pinehurst Road, Farnborough Business Park, Farnborough, Hants GU14 7BF

#### Compatibility of Manfrotto tripod

**Q** After borrowing a similar one from a friend, I'm thinking about buying a Manfrotto XPRO Ball Head, the MHXPRO-BHQ6. What I really like is the Manfrotto Top Lock quick-release system. The way you can just literally 'drop' the camera with the Top Lock plate onto the clamp and it automatically secures the camera before you tighten the clamp is ingenious. I have read that the Top Lock system is Arca Swiss plate compatible. But I am a little concerned that there seems to be very little mention of this on the Manfrotto product information. My friend uses the supplied Manfrotto Q6 plate and this works very well, but the plate is too big for my camera and obscures the battery compartment door. Therefore, I will need to get a narrower Arca compatible plate – at least that's what I'm hoping. Are my hopes reasonable? **Giles Hadley**

**A**<br> **A** clamp is definite<br>
on the Arca Sw<br>
but there are some key Manfrotto's Top Lock clamp is definitely based on the Arca Swiss system, differences and I would urge you to ensure that if your plate of

choice doesn't work with it, you can return it and try a different one. In my experience, most Arca plates will physically fit onto the Top Lock clamp, but the clever Manfrotto mechanism that grabs the plate as it drops down onto the clamp is the weak point in terms of compatibility. For example, I have a Peak Design Arca and Manfrotto RC2 Dual Plate. It doesn't work with the Top Lock clamp because the plate extends lower under the bevel than other plates. This makes it sit a fraction higher and the metal grab mechanism can't accommodate it and there is no way to tighten the clamp to the plate. But a cheap Arca-style plate I bought from Amazon worked fine.

#### Brown clouds

**Q** I've picked up a photo book and on some pages the clouds are quite definitely of a brown colour. Is this natural? In the UK I normally expect clouds to be fairly neutral in tone – brown is new to me, and they're not sunsets. The author was demonstrating the use of graduated filters in 5x4 LF landscape photography, but again I always thought clouds were fairly neutral. The film was Provia 100.

#### First landscape lens

**Q** I have been shooting mostly wildlife with a Canon EOS 80D for the past year. I would like to have a go at some landscape shots, especially as I will be spending a few weeks in the northwest of Scotland soon. I am after recommendations for a good first wideangle lens for mountainous/beach landscape photography that won't break the bank! Any advice appreciated. **Jess Moore**

**A It** see<br>think<br>that because It seems logical to think landscapes are automatically perceived as wide-open spaces, you necessarily require an

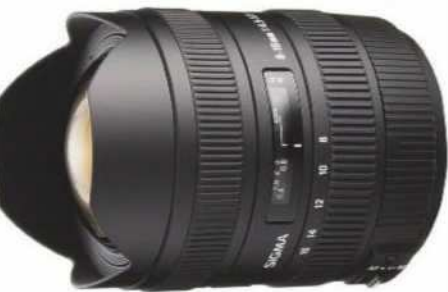

Sigma's 8-16mm is one recommendation

extra-wideangle lens to accommodate the view. A wideangle lens certainly can be an effective landscape lens, but so can medium and even longer telephoto lenses. The choice of focal length depends entirely on the location of the shoot. Zooming in on a hillside, cliff, or escarpment, emphasising the foreshortened perspective, can result in amazing landscape shots. Since you mentioned that your original interest was wildlife, I expect you already have some telephoto glass, so don't leave them at home. As for a wideangle choice, It's likely you already have a kit lens with a 17mm or 18mm starting point at the wide end, so I'd recommend going a bit wider. Lenses that come to mind include the new Tamron 10-24mm f/3.5-4.5 Di II VC HLD, which has improved focusing; the bargain-priced Canon EF-S 10-18mm f/4.5-5.6 IS STM  $-$  a good performer, if a bit plasticky; and the excellent extra-ultra-wide Sigma 8-16mm f/4.5-5.6 DC HSM. My best advice is for you to do some research and read lots of reviews as there are quite a few more contenders. You might also want to consider getting a tripod.

which I've used, and I didn't have this problem. **Malcolm Stewart**

There are two main<br>possibilities. Warm-ef<br>graduated filters, ofte<br>described as tobacco or sepia There are two main possibilities. Warm-effect graduated filters, often tints, are standard tools for some landscape photographers or in post-processing. It can be an effective way of adding drama to a shot. But I'd be surprised if the author of the book didn't mention any use of these in

relation to the images you have highlighted. The other possibility is that the clouds actually were brown. Dust and sand, and – sadly – pollution, blown up into the atmosphere during unusual weather can naturally tint the sky. Just this winter there were widespread reports of a 'Mars' effect in Eastern Europe, with snow and skies appearing reddish-orange. Experts indicated this was desert sand.

**Q&A compiled by Ian Burley**

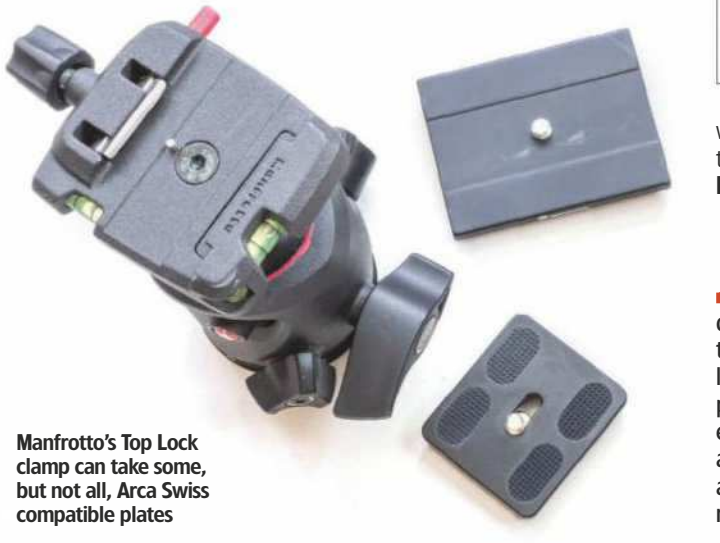

# Amateur<br>**Photographer**

#### **MONTHLY EXTRAS,** EXCLUSIVE TO SUBSCRIBERS

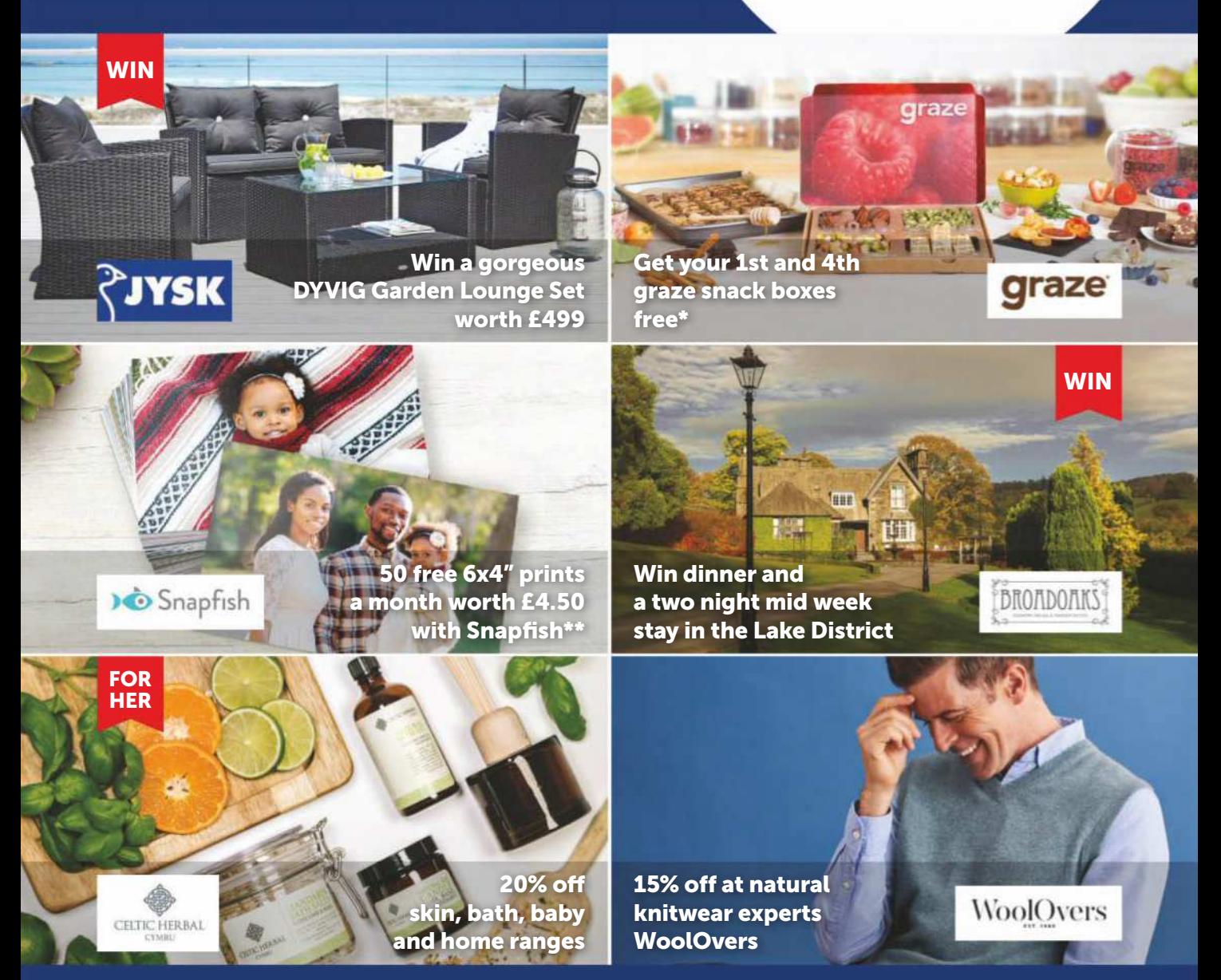

Rewards

Join Rewards today and get even more from your magazine subscription at no extra cost. Enjoy exclusive handpicked offers and unique giveaways every month.

## amateurphotographer.co.uk/rewards Join today and view your rewards at:

"Subscription required - new customers only. "\*£2.99 P&P payable on 50 photo prints. The Rewards scheme is available for all active print subscribers of magazines published by Time Inc. (UK) Ltd, free of charge.<br>Digital su

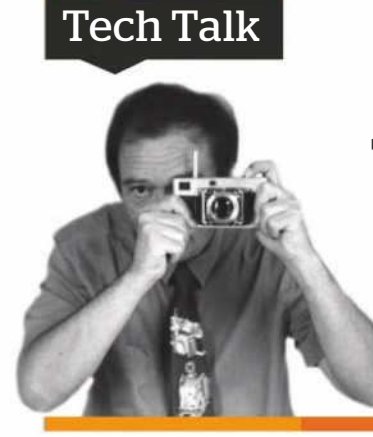

#### **Tony Kemplen on the …**

Zeiss Tenax II

A gem from the 1930s, the Tenax II was technologically advanced for its time and surprisingly good for discreet shooting

O f the hundreds of film cameras that I've used in my '52 cameras in 52 weeks' projects,

only a handful have any significant monetary value. Some are simply not of interest to collectors, and therefore not highly priced; others, while potentially worth something, are devalued by their poor condition, though for me, so long as I can squeeze an image out of a camera, this is not a big deal.

The Tenax II, from Zeiss Ikon, which dates back to the 1930s, is one of my more collectable cameras. It was given to me by my father when he found he was no longer able to use it. It may have been designed to compete with the Robot, another German camera of the era. A key feature of the Robot was a clockwork motor-drive which allowed shots to be taken in quick succession. These cameras made 24mm x 24mm square negatives on 35mm film, which meant that a standard 36-exposure cartridge could yield 50 photos. The Robot, however, didn't use standard cartridges; you had to load one of their own proprietary cassettes using a dedicated device. With the Tenax II, Zeiss offered a viable alternative; admittedly it didn't have a motor-drive, but a

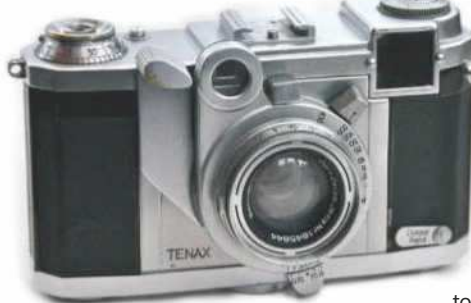

The Zeiss Tenax II feels like a precision instrument and runs very smoothly

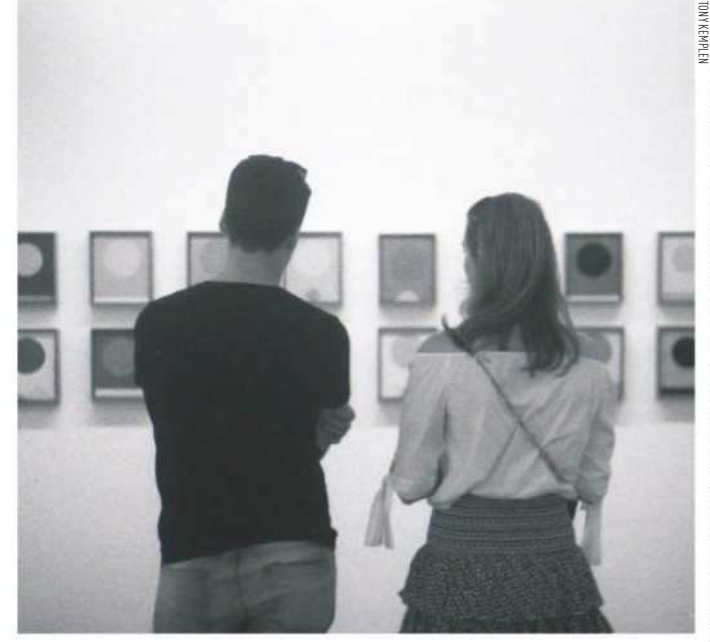

The near-silent shutter is ideal for taking covert people shots

clever lever system rapidly advanced the film and set the shutter using one finger, meaning that with another finger poised over the shutter release, shots could be taken in quick succession. Surprisingly this is an

interchangeable-lens camera. The standard lens has a focal length of 40mm; mine has the f/2 Sonnar.

The camera body has a unique bayonet mount, and each lens has its own range-finder prism attached.

**A candid camera** These cameras were never cheap – an advert from 1938 shows them priced at £31, which amounts to around £1,500 in

today's terms. The same advert gives the price of the Leica IIIa as

£34. Interestingly, a quick search of sold listings on eBay shows that the Tenax tends to go for a little more than the Leica  $-$  you would have to shell out in the region of £200-£300 for either.

I enjoyed using the Tenax II. It's quite heavy, but feels like a precision instrument, with all the mechanics operating smoothly. At 80 years old, the Compur-Rapid shutter still fires accurately on all speeds, which run from 1 second to 1/400th. The range-finder is easy to use, as is the rapid film advance, but what struck me most is how quiet it is. I'm not one for drawing attention to myself, and taking pictures of strangers in public is not something I feel comfortable with, but in the dimly lit Serpentine Gallery last summer, the silent shutter gave me the confidence to take some candid shots without fear of being caught.

Tony Kemplen's love of photography began as a teenager and ever since he has been collecting cameras with a view to testing as many as he can. You can follow his progress on his 52 Cameras blog at **52cameras.blogspot.co.uk**. More photos from the Tenax II:**www.fl ickr.com/ tony\_kemplen/sets/72157668882610670/** 

#### **Contact Amateur Photographer, Time Inc (UK) Ltd, Pinehurst 2, Pinehurst Road, Farnborough, Hampshire GU14 7BF Telephone**01252 555 213 **Email** and timeinc.com **Picture returns: telephone**01252 555 378 **Email**appicturedesk@timeinc.com **Subscriptions Enquiries and orders email** help@magazinesdirect.com **Telephone**0330 333 1113 **Overseas** +44 330 1113 (lines open Mon Fri GMT 8.30am 5.30pm excluding bank holidays) One year (51 issues) UK £155.50; Europe €259;<br>USA \$338.99; Rest of World £221.99 **Test Reports** Contact OTC for copies of AP test reports. **Telephone**01707 273 773 **Back Issues Contact** 01795 662976; support@mags-uk.com **Advertising Email** liz.reid@timeinc.com **Inserts** Call Mona Amarasakera Canopy Media, on 0203 148 3710 **Editorial team Group Editor** Nigel Atherton **Deputy Editor<br>Technical Editor Technical Editor** Andy Westlake **Reviews Editor** Michael Topham<br>**Features Editor Fracy Calder Features Editor<br>Technique Editor Technique Editor**<br>**Production Editor** Hollie Latham Hucker<br>**Production Editor** Jacqueline Porter **Production Editor Chief Sub France Chief Sub France Chief Subset Chief Subset Chief Subset Chief Subset Chief**<br>Chief Sub Fritor **Chief Subset Chief Subset Chief Subset Chief Subset Chief Subset Chief Subset Chief Subset Chief Sub Editor** Jolene Menezes **Senior Sub Editor<br>Art Editor Art Editor** Sarah Foster **Senior Designer**<br> **Senior Designer**<br>
Steph Tebboth **Senior Designer** Steph Tebboth Studio Manager **Photo-Science Consultant** Professor Robert Newman<br> **Senior contributor** Roger Hicks **Senior contributor**<br>**Office Manager** Research Hollie Bishon **Office Manager Special thanks to** The moderators of the AP website: Andrew Robertson, lisadb, Nick Roberts, The Fat Controller **Advertising Commercial Manager** Liz Reid 07949 179 200

© TONY KEMPLEN

**Commercial Director** Dave Stone 07961 474 548 **Senior Account Manager**Sereena Gill 07583 106879 **Production Coordinator** Chris Gozzett 0203 148 2694 **Marketing Head of Marketing** Samantha Blakey

**Publishing team ChiefExecutive Officer** Marcus Rich **Group Managing Director** Oswin Grady<br> **Managing Director** Gareth Beesley **Managing Director** Gareth Beesley<br>**Editorial Director** Simon Collis **Editorial Director** 

**Printed in the UK by the** Wyndeham Group **Distributed by Marketforce**, 5 Churchill Place, London E14.**Telephone**0203 787 9001

**Editorial Complaints** We work hard to achieve the highest standards of<br>editorial content, and we are committed to complying with the Editors<br>Code of Practice litters://www.ipso.co.uk//PSQ/Cop.himl) as enforced by<br>IPSO. If

All contributions to Amateur Photographer must be original, not copies<br>or duplicated to other publications. The editor reserves the right to<br>shorten or modify any letter or material submitted. Time Inc. (UK) or its<br>associa to the letters column of Amateur Photographer magazine, in any format or medium, WHETHER PRINTED, ELECTRONIC OR OTHERWISE Amateur Photographer  $\Theta$  is a registered trademark of Time Inc. (IIM)  $\odot$  Time Inc.<br>(IIM) 2018 Amateur Photographer (incorporating Photo Technique, Camera<br>Weekly & What Digital Cameral Email a-mateurphotographeric<br>incompositio written permission from the punisher. Inne inc. (UK) Lita does not any accept responsibility for loss or damage to unsolicited photographs<br>and manuscripts, and product samples. Time Inc. (UK) reserves the<br>right to use any right to use any submissions sent to Amateur Photographer Meapache in<br>any format or medium, including electronic. One year subscription [51<br>issues] effects of UNIL,  $\in$ 259 Flurropel, \$338 99 (USA), £271 97 (less of<br>words)

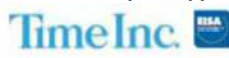

### SELL YOUR Nikon TO Grays of Vestminster\*

Exclusively... Nikon

Grays of Westminster are always seeking fine examples of Nikon cameras, lenses & accessories including:

Digital SLR Bodies  $\triangleleft$  AF Lenses  $\triangleleft$  Select Film SLR bodies Manual focus lenses \* Vintage bodies \* Pre-AI lenses \* Accessories

**Nikor** 

To obtain a quote please contact us today on © 020 7828 4925 or email info@graysofwestminster.co.uk

HASSELBIAD

### **RICHARD CAPLAN**

www.richardcaplan.co.uk

#### feica Specialist

#### LEICA M BODIES/KITS

Leica M-P (240) black, half case, boxed £3,200 Leica M (240) black or silver from £2,699 Leica M Monochrome, new sensor, half case £2,195 Leica M Monochrome, new sensor, half case £2.295 Leica M9 black, new sensor, mint £2:199 Leica M6 Einstuck kit, boxed, complete, mint £4,699 Leica MP 0.72, black paint, boxed, mint-£2,750 Leica M6 classic, black, inner box, mint £1,299 LEICA M LENSES Leica 16-18-21mm/4 + finder, boxed, mint £3.350

Leica 21mm/1.4 SUMMILUX-M ASPH, boxed Leica 35mm/2 black, latest, as new Leica 35mm/2 black chrome edition, boxed Leica 40mm/2 SUMMICRON-C, hood Leica 50mm/0.95 silver, mint, boxed Leica 50mm/2.8 ELMAR-M, black w/hood Leica 5cm/2 SUMMICRON (cleaning marks) Leica 75mm/2.5 SUMMARIT-M, boxed Leica 90mm/2 APO-SUMMIRCON-M, 6-bit Leica 90mm/2 SUMMICRON-M from Leica 90mm/2.8 ELMARIT-M silver Leica 90mm/2.8 TELE-ELMARIT v1 black Leica 135mm/3.4 APO-TELYT-M Leica 135mm/3.4 APO-TELYT-M, 6-bit, mint Leica 135mm/4 ELMAR silver Leica 135mm/.28 ELMARIT (goggles) from

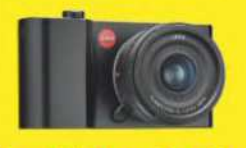

Leica CL now in stock

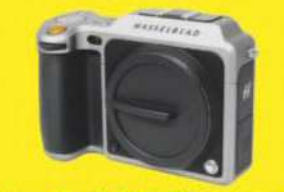

#### Hasselblad X1D-50c silver body Now only £6450 **F3.895** was £8388 £2,195

LEICA R EQUIPMENT

£3,995

- Leica R9 steel grey body £449 E6,995 Leica 19mm/2.8 ELMARIT-R v2 ROM, mint-
- £699 Leica 21mm/4 SUPER-ANGULON-R £799 £249 Leica 35mm/2 SUMMICRON-R v2, ROM, mint £1,199
- E799 Leica 28-70mm VARIO-ELMAR-R ROM v2 E499
- £2,250 Leica 28-70mm VARIO-ELMAR-R v1

Leica 90mm/4 ELMAR

Leica 135mm/4.5 HEKTOR

E849 Leica 90mm/2 B ELMARIT-R inc ELPRO 3 £999 Leica 100mm/2 & APO-MACRO-ELMARIT-R inc ELPRO and MACRO-ADAPTER, mint £1,699 £499 Leica 180mm/3.4 APO-TELYT-R, 3-cam £1,499 £599 £1,995 Leica 180mm/4 ELMAR-R inc 2x extende E499 £299 Leica 70-180mm VARIO-APO-ELMARIT-R £4,750 LEICA SCREW MOUNT EQUIPMENT £249 Leica IIf silver body (1951) 4349 Leica IIIc 'shark skin' silver body (1949) F349 Leica IIIb silver body (1939) £299 Leica IIIc silver body (1941) £299 Leica 2.8cm/5.6 SUMMARON +500BK hood £1,749 Leica 7.3cm HEKTOR black EROO Leica 90mm/4 ELMAR 3-element £795

HASSELBLAD H SYSTEM EQUIPMENT Hasselblad H3D-50II less than 10k actuations £3,995 Hasselblad H1 kit with 80mm lens £1,750 Hasselblad HCD 28mm lens from 62,350 Hasselblad HCD 35-90mm lens £1.750 Hasselblad HC 50-110mm lens £1.995 Hasselblad HC 120mm MACRO lens £1,995 Hasselblad HC 210mm lens £1,995 HASSELBLAD V SYSTEM EQUIPMENT Hasselblad 500ELM 'moon edition' kit, 80mr £1. Hasselblad 40mm/4 DISTAGON C  $\epsilon$ Hasselblad 50mm/4 DISTAGON CF FLE. mint g. Hasselblad 50mm/2.8 DISTAGON F, mint, box £1 Hasselblad 60mm/3.5 DISTAGON C £. £499 Hasselblad 80mm/2.8 PLANAR CFE, boxed  $E1$ £2,499 Hasselblad 110mm/2 PLANAR F, mint £1. Hasselblad 120mm/4 MAKRO-PLANAR CFE  $E1$ Hasselblad 250mm/5.6 SONNAR Cfi Ð Hasselblad 250mm/4 TELE-TESSAR FE F £199 Hasselblad 350mm/4 FF  $611$ 

£599 Hasselblad 2x MUTAR

£129

£75

from

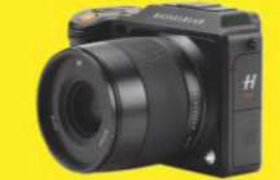

Hasselblad X1D-50c blad kit with 45mm lens Now only £9995 **Was £11988** 

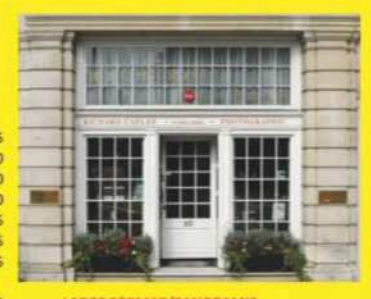

tel: 0207 807 9990

60 Pall Mall, London SW1Y 5HZ

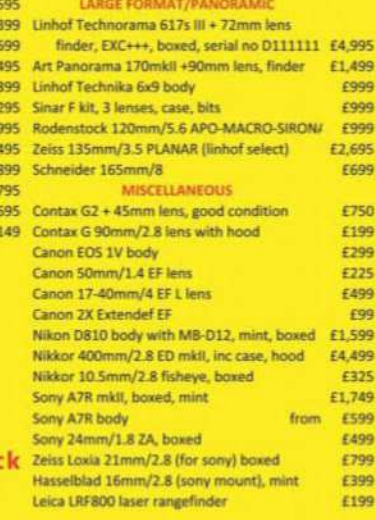

## Cam rec

Open 9am - 9pm, 7 days a weel www.camtechuk.com

**MAIL ORDER HOTLINE:** 

Specialists in fine pre-owned cameras, lenses, binoculars and accessories

#### **NEXT DAY DELIVERY GUARANTEED**

NIKON 75 - 300mm f4.5/5.6 A/F Z00M + TRIPOD COLL

NIKON 80 - 400mm f4 5/5 6 FD AF "D" VR

NIKON TC14 E II AF-S TELECONVERTER...

SIGMA 50mm f2 8 FX MACRO D

IKON F2 A BODY FULLY V

NIKON FE2 BLACK BODY...

NIKON F3 BODY

NIKON F2 BODY FULLY WORKING....

NIKON E2 PHOTOMIC RODY CHROME

NIKKORMAT FT3 BLACK BODY........

NIKON 200mm F4 AIS MICRO NIKKOR.

NIKON 300mm f4.5 AIS WITH TRIPOD COLLAR....

NIKON 35 - 105mm F3.5/4.5 AIS ZOOM MACRO..

NIKON 35 - 135 F3 5/4 5 AIS

NINON 35 - 135 F3.5/4.5 AIS.......<br>NIKON 35 - 135 F3.5/4.5 AIS.......<br>NIKON 35 - 200mm f3.5 AIS.......<br>NIKON MD4 GRIP DRIVE FOR F3.

NIKON PK13 AUTO EXTENSION RING. NIKON PK12 AUTO EXTENSION RING...

NIKON PK11 AUTO EXTENSION RING

ON SB 16 FLASH FOR F3.<br>(ON SB 16 FLASH FOR F3.

OLYMPUS OM1 N BODY ..........<br>Olympus OM1 N BLACK BOD

OLYMPUS OM2N BODY CHROME

OLYMPIIS 28mm F2 8 711KO

OLYMPIIS 28mm F3.5 ZIIIKO

OLYMPUS 35mm F2.8 ZUIKO

OLYMPUS 50mm F1.8 ZUIKO OLYMPUS 50mm F1.8 ZUIKO

OLYMPUS 50mm F3.5 MACRO

OLYMPIIS 135mm f2.8 71IIKO

OLYMPUS 28 - 48mm F4 ZUIKO .............<br>OLYMPUS 28 - 48mm F4 ZUIKO ..........

OLYMPUS 35 - 70mm F4 ZUIKO.

OLYMPUS 75-150mm F4 ZUIKO

OLYMPUS VARIMAGNI FINDER

**OLYMPUS EXT TUBE 14mm. 25mm** 

OLYMPUS OM1N

**Olympus Manual** 

NIKON TODOMINI ITT MINNON LENS WITH CAFS...............<br>NIKON 35 - 70mm F3.3/4.5 ZOOM NIKKOR MACRO AIS.<br>NIKON 35 - 105mm F3.5/4.5 AIS ZOOM MACRO.............

NIKON 45mm F2.8 GN NIKKOR NIKON 50mm F1.8 AIS SERIES E....

NIKON 50mm F1.8 AL 

NIKON 85mm F1 4 AIS

NIKON F2 BODY BLACK WITH DW2 FINDER...

NIKON E PHOTOMIC T WITH 50mm f2 NIKON LENS

NIKKORMAT FTn WITH 50mm f2 NIKON LENS...

NIKKORMAN FT RODY WITH 50mm f2 LENS

IKON 24mm F2.8 AIS SUPERB SHARP LENS.

"APOLLO" PHOTOMIC FTN WITH 50mm f1.4.

NIKON 200mm F5.6 MEDICAL NIKKOR + POWER PACK .....MINT BOXED £475.00

SIGMA 105mm 12.8 EX APO DG MACRO ..<br>SIGMA 105mm 12.8 EX APO DG MACRO ..<br>SIGMA 10 - 20mm 14/5.6 EX DC HSM ......

нимя то - zonnn 14/3.6 cx DC n3m..................<br>SIGMA 15 - 30mm f3.5/4.5 EX DG FULL FRAME..

**Nikon Manual Focus** NIKON F .PLAIN PRISM WITH 50mm f1.4 & CASE

NIKON TC20E II 2X AF-S TELECONVERTER ...

NIKON 80 - 200mm f2.8 A/F IF-ED ZOOM GREAT LENS ............... MINT- £345.00<br>NIKON 80 - 200mm f2.8 A/F IF-ED AF-S SILENT WAVE .... MINT-CASED £595.00

SIGMA 30mm F1.4 EX DC HSM NIKON FIT........... MINT BOXED AS NEW £199.00

ighta 70 - 300mm f4/5.6 DG MACRO D5300 COMP .........MINT BOXED £110.00 TOKINA 12 - 24mm F4 IF DX ASPHERICAL AT-X PRO ........MINT+HOOD £299.00 TOKINA 16 - 50mm F2 8 ASPHERICAL AT-X PRO DX MINT ROXED £275.00 

... MINT- £159.00

MINT-ROYED COOLOG

....... MINT- £175.00

...MINT BOXED £485.00

.. MINT- £195.00

FXC++ £159.00

MINT- £245.00

MINT- PR95.00

EXC+ £199.00

...EXC+ £169.00

..EXC+ £245.00

.. MINT- £265.00

**MINT**, £275.00 ... min i - £275.00<br>..EXC++ £250.00<br>... MINT- £399.00

 $-KC++$ £165.00

.. MINT- £175.00

 $KC++$  £99.00

MINT £225.00 ..<br>MINT-£199.00

... MINT £69.00 ........... 200.00<br>... MINT- £89.00

EXCTTURED 6132 00

MINT ROYED £300 ON

MINT\_CASED \$535.00.<br>MINT\_CASED \$575.00

EXC+++CASE £295.00

..... MINT- £295.00

.. exc++ z499.00<br>... MINT- £169.00<br>..... MINT £175.00

 $...$ EXC++ £139.00

MINT- £149.00

FXC+ £125.00

 $...$ EXC++ £49.00

MINT £49.00

-------- -------<br>חח מהם TMINT MINT\_CASED \$115.00

EXC++ £65.00

EXC++ £99.00

... MINT- £125.00<br>..exc++ £119.00

 $...$  MINT- $£135.00$ 

**MINT £55.00** 

MINT- £69.0 ...MINT BOXED £49.00

... MINT £39.00

MINT F95.00

MINT-£75.00

.MINT £59.00

MINT ROXED £59.00

... MINT- £119.00

EXC++BOXED F69.00 **UAED 465.65**<br>MINT £75.00

MINT ROYED £199.00 **MINT-£175.00** .........<br>Mint-boxed £55.00

MINT\_ROVED £205.00 WINT BOXED 6340 uu

#### **Digital Photography**

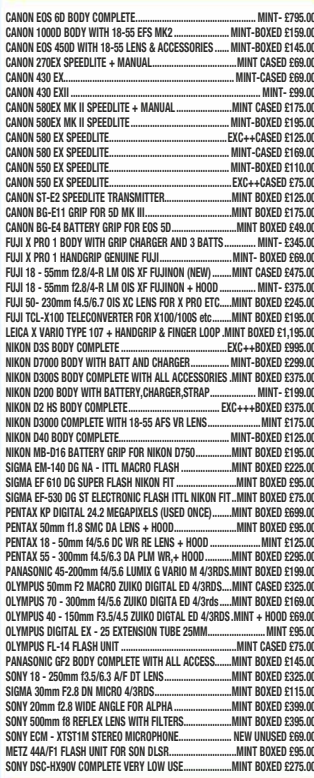

#### **Canon Autofocus, Digital Lenses, Canon FD**

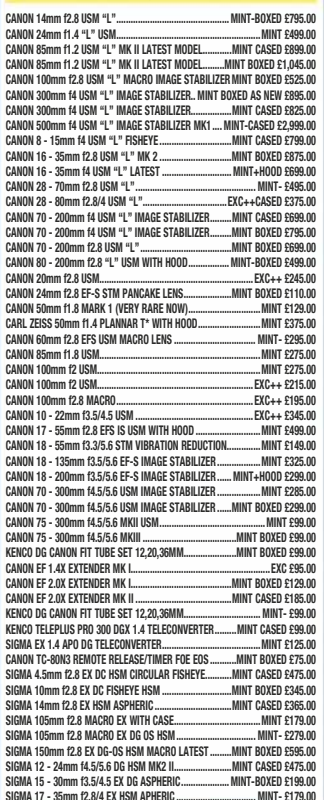

**SPACE** 

**VISA** 

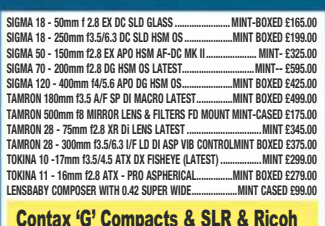

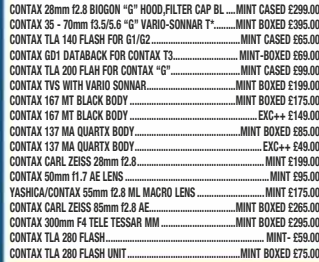

#### LEICA "M", "R", & SCREW & RANGEFINDER

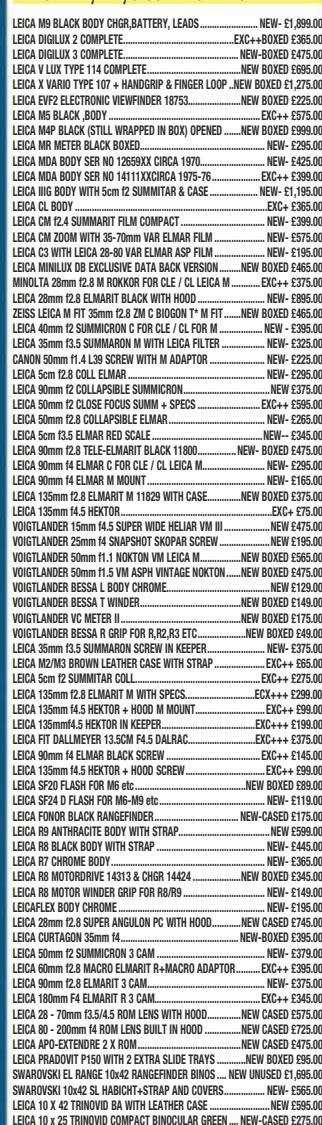

#### LEICA 10 x 25 TRINOVID COMPACT BINOCULAR BLACK .... NEW-CASED £279.00 X80 BCF BINOCULARS & TRIPOD MOUNT ...NEW BOXED £250.00

#### Madium & Larga Format

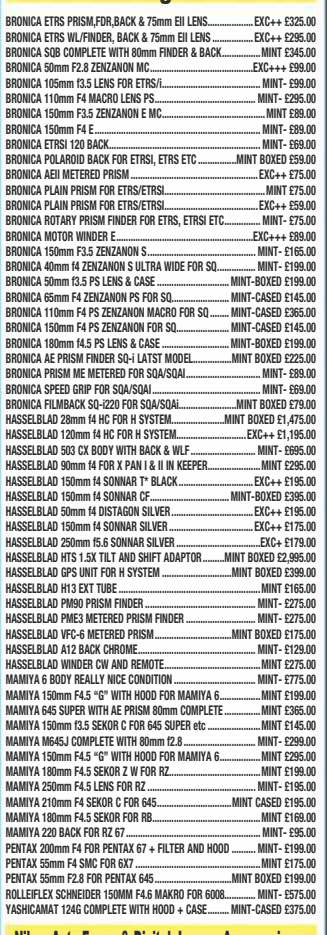

#### Nikon Auto-Focus & Digital, Lenses Accessories

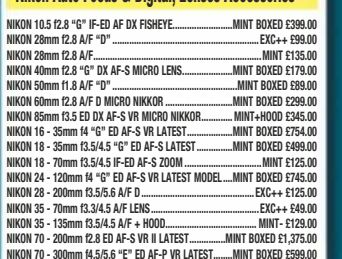

## wanted...

We urgently require your used photographic equipment. We have customers waiting for: Nikon, Canon, Leica, Contax, Bronica, Hasselblad and most other makes of camera lenses, accessories, binoculars and collectables. We will buy for cash from you, or we are happy to sell on your behalf on a commission basis. Best prices paid. We can arrange collection and even call and collect and pay on the spot if necessary anywhere in the UK.

Visitors are welcome, please phone for an appointment. Fax: 01954 252 352 email: sales@camtechuk.com

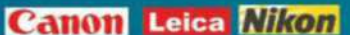

## Real Shop Real Knowledge Real People Real Cameras www.ffordes.com

**WANTED MEDIUM FORMAT** Bronica/Hasselblad/Mamiya<br>**BEST PRICE PAID Quote Phone: 01463 783850 Ounte Email: info@ffordes.com** 

#### **Fujifilm X Lenses**

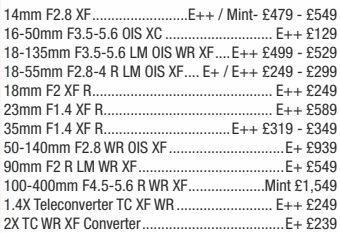

#### **Micro 4/3rds Lenses**

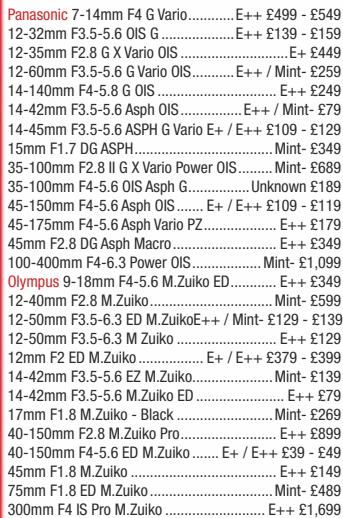

#### **WANTED**

**Digital DSLR** Canon/Nikon/ Pentax/Sony BEST PRICE PAID **Quote Phone: 01463 783850 Quote Email: info@ffordes.com** 

#### Sony E-Mount Lenses

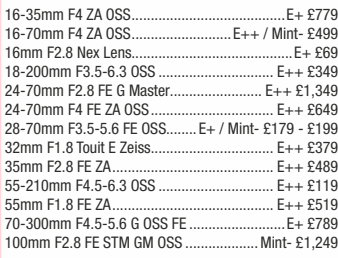

#### **Canon EOS Lenses**

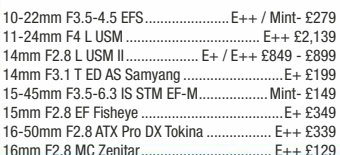

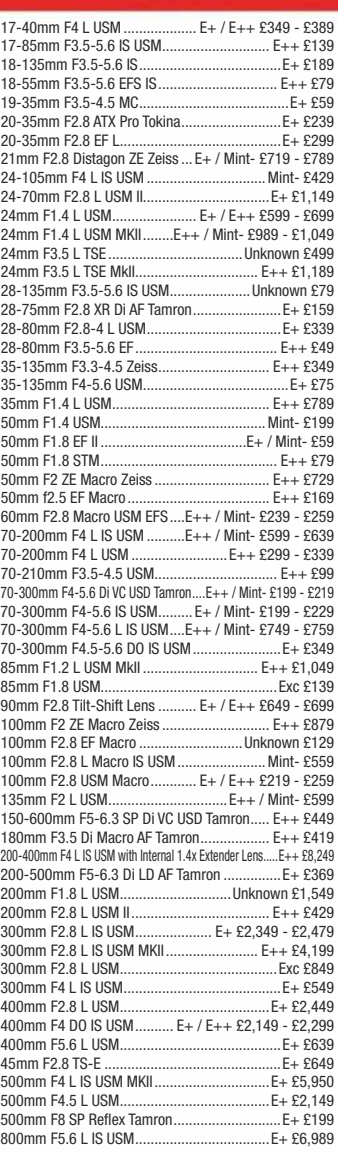

#### **Canon EOS Teleconverters**

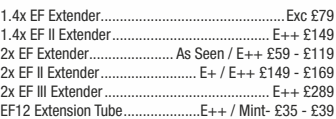

#### Sigma - Canon EOS fit

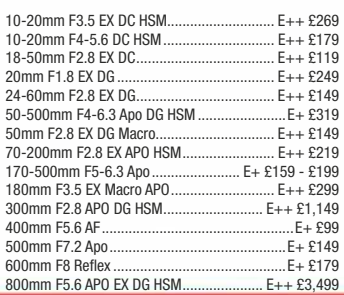

#### **WANTED Digital Mirrorless System Fujifilm/Nikon/Olympus/Sony BEST PRICE PAID Quote Phone: 01463 783850 Quote Email: info@ffordes.com**

#### **Digital Mirrorless**

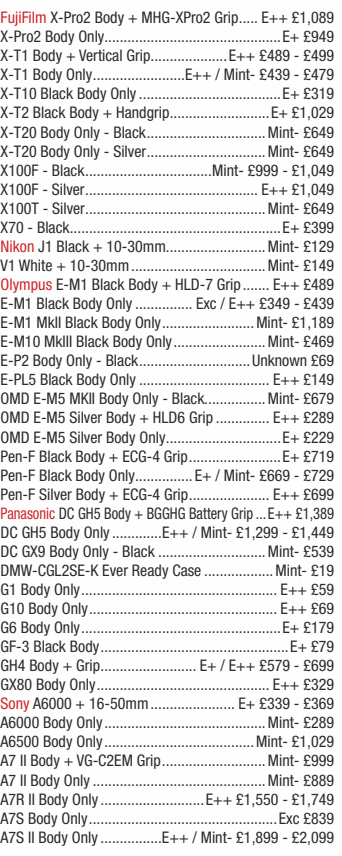

#### **Digital SLR Cameras**

D5100 Body only

D60 Body Only.

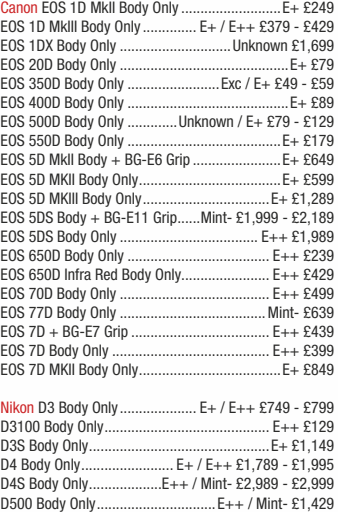

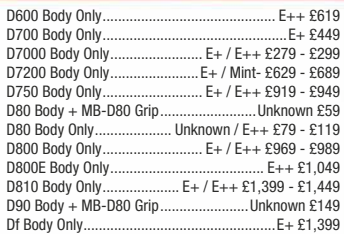

#### **WANTED** 35mm AF / Manual Bodies Canon/Nikon/Olympus/Pentax<br>**BEST PRICE PAID Ounte Phone: 01463 783850 Ounte Email: info@ffordes.com**

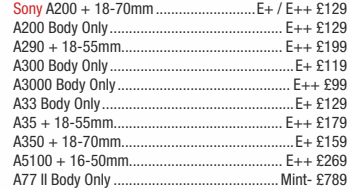

#### Hasselblad V

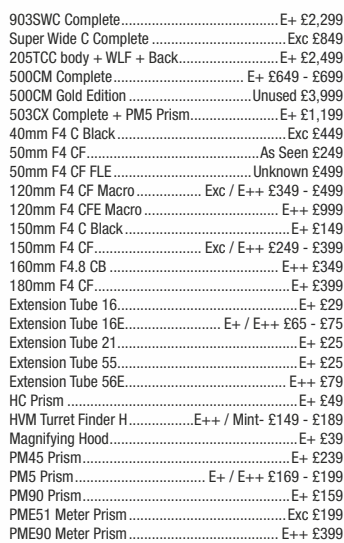

#### **Leica M Digital Cameras**

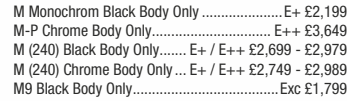

#### **Leica R Cameras**

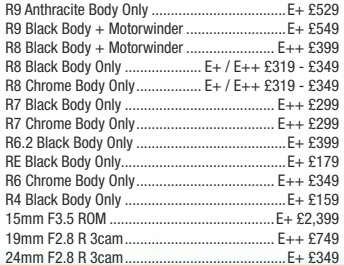

**VISA** 

**VISA** 

The Kirk, Wester Balblair, Beauly, Inverness. IV4 7BQ.

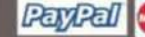

 $E + 2169$ 

 $E + f 289$ 

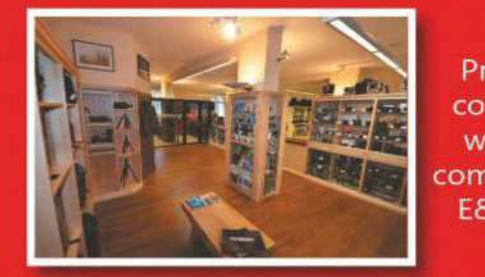

#### T: 01463 783850 **Prices** correct when E: info@ffordes.com compiled.  $E8OE$

## Largest Used Equipment Specialists Since 1960

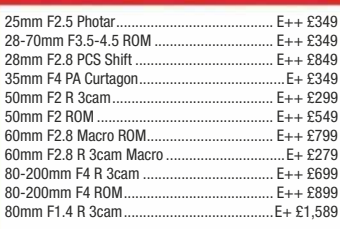

**WANTED** RangeFinders Bronica RF/Leica M /Mamiya 6&7/FujiFilm<br><mark>BEST PRICE PAID</mark> **Quote Phone: 01463 783850** 

**Ounte Email: info@ffordes.com** 

#### 1 amiya 645

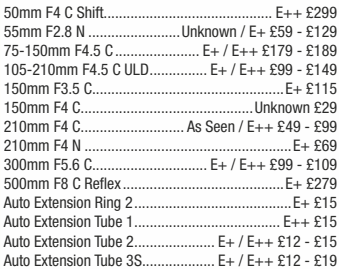

#### **Minolta/Sony AF Lenses**

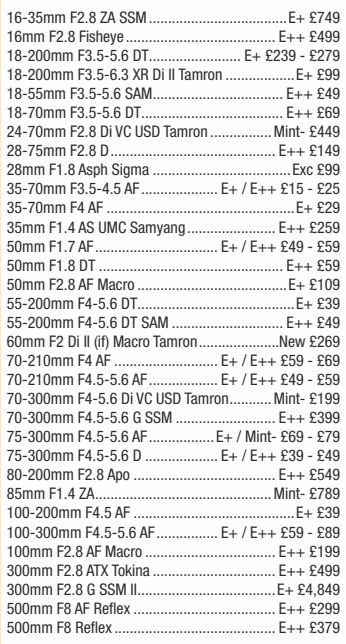

#### **Nikon AF**

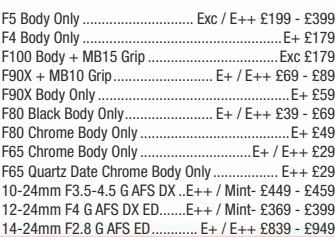

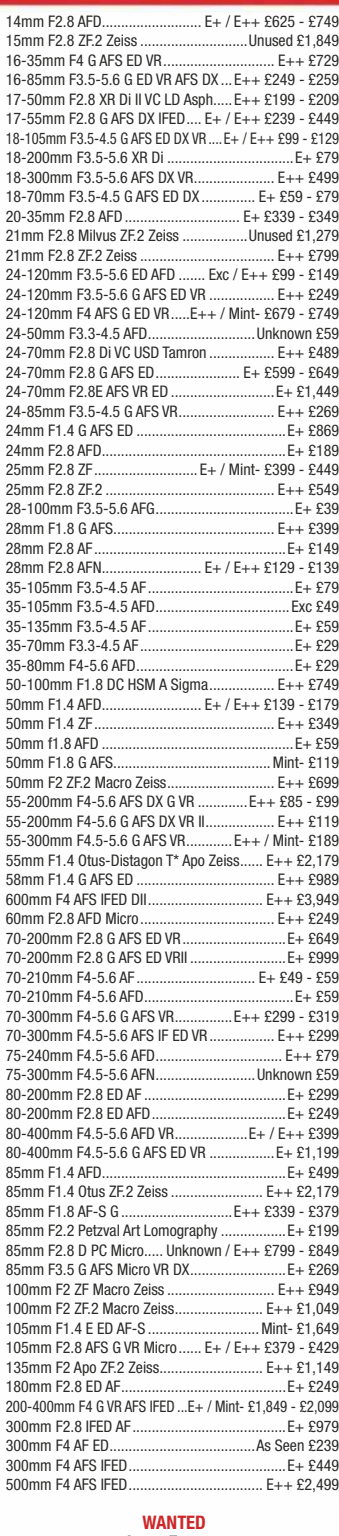

**WANTED**<br>LargeFormat **Field Cameras/Lenses /Double Darkslides/RFH** BEST PRICE PAID **Ouote Phone: 01463 783850 Ouote Email: info@ffordes.com** 

# **ANN**

FILM BODIES AND LENSES FORMAT EOUII NGEFINDER CAMERA **LARGE FORMAT EQUIPME** 

WE OFFER THE REST **PART EXCHANGE V** 11 SS **ON YOUR PRE-OW CAMERA EQUIPMENT** 

**PART EXGHAN** JIPMENT

## **ASK US FOR A QUOTE**

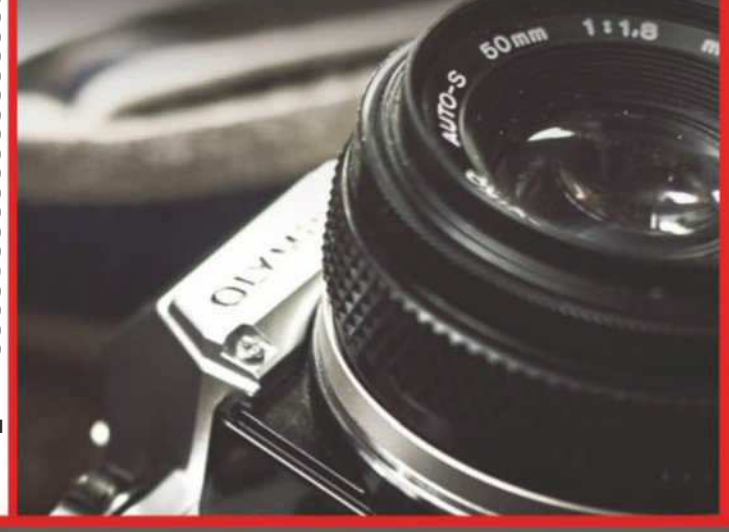

The ORIGINAL commission sale specialists. We also PART EXCHANGE and BUY FOR CASH

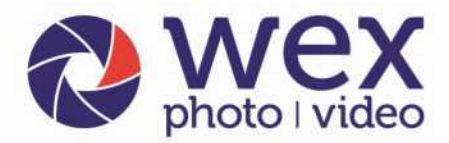

online, by phone or in store

#### Now incorporating

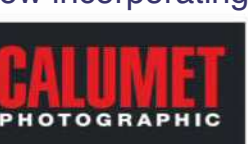

Norwich - Wex Photo Video Linit B. Franhury Fetata NR6 5DP. Tel: 01603 481933 Open daily from 10am

London - Wex Photo Video 37-39 Commercial Road. E1 1LF. Tel: 02073 801144 Mon - Fri: 8am - 7pm. Saturday: 9am - 6pm

#### **SONY SONY A7 Mark II A7R Mark III** New Gain control of **253 Δ**2 **Δ** megapixels megapixels expressive **10** fps 10 fps  $4K$  Vide freedom **4K** Video **A7 Mk III Body** £1999 **A7R Mk III Body** £3199 The Sony A7 III, with newly developed 24.2MP full-frame **A7 Mark III Body**<br>**A7 Mark III** + 28-70mm<br>**62199 A7R Mark II Body 62399** sensor **A7 Mark III** + 28-70mm **09 inc. £400 Cashback<sup>\*</sup>** The third iteration of Sony's popular A7 brings even more advancements to the **increased with the contract of the district of the C2399 A7 Mark II Body 61199** *<u>£999 inc. £200 Cashback</u>\** company's coveted CSC line-up. The Mark III boasts a newly developed back**á £2199 inc. £200 Cashback\***<br>A7S Body **47 Mark II + 28 -70mm f 1399** illuminated 24.2MP full-frame Exmor R CMOS sensor and a redeveloped BIONZ X **£1699**<br>**£1499** inc. £200 Cashback\*<br>**6** £1999 inc. £200 Cashback<sup>\*</sup> processing engine. Add 693 phase-detection and 425 contrast detection AF points, **A7** Body **£799** 15-stops of dynamic range and 4K HDR video, and this latest mirrorless device is sure **£649 inc. £150 Cashback<sup>\*</sup>**<br>A6000 za ziepe zna, manner angle and miner miner, and minerally  $A6500$ Ŀ. **Ϯϰ Ϯϰ** megapixels megapixels SONY **11** fp **11** fps 1080p  $\mathbf{A}$ **K** Vide movie mode THE TELEVISION OF THE TELEVISION **46500** From £1279 **46000** From £349  $\alpha$  $7<sub>m</sub>$ **249 1249 46500 Body £1279** A7 III Body £979 inc. £300 Cashback<sup>\*</sup> **£299 inc. £50 Cashback** vE 4/24-105 G OSS £1999 **46500** + 16-70mm **£2099 46000** + 16-50mm **£499** £1799 inc. £300 Cashback<sup>\*</sup> £449 inc. £50 Cashback<sup>\*</sup> Lens available **46300** Body **16300 16829**<br>**£629** inc. £200 Cashback\* separately **46300** + 16-50mm **£899** \*Sony Cashback ends 02.09.18 £699 inc. £200 Cashback<sup>3</sup> LUMIX **D**850 **GX9**  $GH5S$ **'Ϭ ϱ New** New New **16 21** 10.2 megapixels megapixels megapixels **20.8** 45.7  $9.0 \text{ fb}$  $60<sub>1</sub>$ 9 ft 12.0fp **6.0** for  $4K$ <sub>Vid</sub>  $4K$ <sub>Vic</sub> **4K** Video  $4K$ <sub>Vid</sub>  $AK$  Video **GX9** From £699 **GH5S** From **£2199 G80** From £629 **D5** Body **£5389 D850** Body **£3499 EG99**<br>
New GX9 + 12-60mm<br>
FR79 **E2199**<br> **GH5** Body<br> **E1599**  $GS0$  Body **D5** Body **£5389 D850 Body £3499 £579 inc. £50 Cashback<sup>®</sup> EGM EGM**<br> **GX80** + 12-32mm<br> **E499 E1599**<br>**£1499 inc. £100 Cashback\* G80** + 12-60mm **£749 D500**  $D750$  $GX80 + 12-32mm$ *ůĂĐŬ* **άϰϰ ŝŶĐ άϱϬ ĂƐŚďĂĐŬΎ GH5** + 12-60mm<br>f3.5-5.6 **έ649 inc. £100 Cashback\***<br> **G7** + 12-60mm<br> **f549** 24.3 £1799  $G7 + 12 - 60$ mm  $GXR + 12 - 60$ mm £1649 inc. £150 Cashback<sup>\*</sup> £649 inc. £50 Cashback<sup>\*</sup> **6.5** fps **20.9**  $GX800 + 12 - 32mm$  **£349** \*Panasonic Cashback ends 29.05.18 1080p<br>movie mode 10.0 fp **RECOMMENDED LENSES: WĂŶĂƐŽŶŝĐ** ϭϰ ϭϰϬŵŵ Ĩϯϱ ϱϲ **άϱϰ WĂŶĂƐŽŶŝĐ** ϰϱ ϭϬϬŵŵ Ĩϰ ϱϲ ^W, K/^ **άϭϳ**  $4K$  Video **Full Frame**<br>CMOS Sensor **WĂŶĂƐŽŶŝĐ** Ϯϱŵŵ Ĩϭϳ ' **άϭϰ WĂŶĂƐŽŶŝĐ** ϰϮϱŵŵ Ĩϭϳ **άϮ Panasonic 45 175mm f4.0 5.6 D500** From **£1799 i**D750 From £1749 **Panasonic** 200mm f2.8 DG ..............................**£269**<br>**Panasonic** 12 35mm f2.8 II Lumix G X ............**£879 Panasonic** 100 300mm f4 5.6 || ....................... £549<br>Panasonic 100 400mm f4 6.3 ........................ £1299 **Panasonic** 12 35mm f2.8 II Lumix G X. **e E1799**<br> **p500** + 16-80mm<br> **e 2599 i f 1749**<br>**p750** + 24-85mm<br>**f 2199 D500** + 16-80mm **i 124-85mm**<br>**12199 124-120mm**<br>**12379**  $D750 + 24 - 120$ mm View our full range of cameras at wex.co.uk/cameras **OLYMPUS** WY **FUJIFILM E-M10 III** *Black or Silver*  $X-H1$ **COM-D E-M1 II Records Black or Silver COM K-1 II COM-D E-M1 II X-H1 x**-H<sub>1</sub> **x**-Pro2 New **20 367**  $743$ megapixels megapixels megapixels New **17.2** 8 fps  $60$ fm **64** fr  $74.3$ megapixels megapixels **4K** Video  $\overline{8.6}$ **Full Frame**<br>CMOS Sensor **1080p**<br>movie mode  $8.0$  fp **OM-D E-M1 II From £1499 E-M10 III** From £579 **K-1 II** Body £1799 *X***-H1** From £1699 **(X-Pro2** From £1399 **CM-D E-M1 II Body**<br> **CM-D E-M1 II + 12-40mm**<br> **E2199 £514 inc. £65 Cashback E E E K**<br> **E E A**<br> **E E New X-H** 1 + Grin *<u>X-Pro2 Body</u>* **£1399 K-1 II Body**<br>**KP Body £1799 New OM-D E-M10 III COM-D E-M1 II + 12-40mm**<br> **COM-D E-M5 II Body**<br> **E899 Rew X-H1** + Grip<br>**K-T2** Body<br>**E1249** £1224 inc. £175 Cashback<sup>3</sup> **E999**<br>**K-3 II Body**<br>**E799 OM-D E-M5 II Body** + 14-42mm **£649 x-T2** Body<br>**x-T2** + 18-55mm<br>**£1499 X-Pro2** Silver + XF23mm **£2020 K-3 II Body**<br>**K-70 £584 inc. £65 Cashback<sup>\*</sup>** *X***-T2** + 18-55mm **£1845 inc. £175 Cashback é 724 inc. £175 Cashback\***<br>**OM-D E-M5 II +** 12-40mm **f1249** from £599 **COM-D E-M10 II Body £449 FUJINON LENSES RECOMMENDED LENSES: &ƵũŝĮůŵ** ϭϲŵŵ Ĩϭϰ Z tZ y&**άϰ KůLJŵƉƵƐ** Ϯϱŵŵ ĨϭϮ WƌŽ **άϭϬ άϰ ŝŶĐ άϭϱϬ ĂƐŚďĂĐŬΎ άϳϱ ŝŶĐ άϬ ĂƐŚďĂĐŬΎ &ƵũŝĮůŵ** ϱϲŵŵ ĨϭϮ Z y&**άϰ RECOMMENDED LENSES:**<br>Pentax 15-30mm f2.8 ..........**£1449** £759 inc. £90 Cashback **KůLJŵƉƵƐ** ϰϱŵŵ ĨϭϮ WƌŽ **άϭϭ άϭϬϰ ŝŶĐ άϭϱϬ ĂƐŚďĂĐŬΎ KůLJŵƉƵƐ** ϳϱŵŵ Ĩϭ **άϲ Pentax** 15-30mm f2.8 ..........**£1449**<br>Pentax 28-105mm f3.5-5.6 ..**£529 &ƵũŝĮůŵ** Ϭŵŵ ĨϮ >D K/^**άϭϭϰ άϭϬϭ ŝŶĐ άϭϯϬ ĂƐŚďĂĐŬΎ**

Pentax 55-300mm f4.5-6.3..£389

• Over 19,000 Products • Free Delivery on £50 or over\*\* • We can deliver on Saturday or Sunday

\*Olympus Cashback ends 31.07.18

\*Fujifilm Cashback ends 02.07.18

#### Birmingham - Wex Photo Video

Unit 2, 100 Hagley Road, B16 8LT. Tel: 01213 267636 Mon - Fri: 9am - 5:30pm Saturday: 10am - 4pm

#### Belfast - Calumet Unit 2, Boucher Plaza

BT12 6HR. Tel: 02890 777770 Mon - Fri: 9am - 5:30pm. Saturday: 10am - 4pm

#### Edinburgh - Wex Photo Video

**Bonnington Business Centre** EH5 5HG. Tel: 01315 539979 Mon - Fri: 9am - 5:30pm, Saturday: 10am - 4pm

#### Manchester - Calumet Unit 4, Downing Street, M12 6HHTel: 01612 744455 Mon - Fri: 9am - 5:30pm, Saturdav: 9am - 4nm

#### EH5 5HG. Tel: 01179 422000 Mon - Fri: 9am - 5:30pm,

Mon - Fri: 9am - 5:30pm. Saturday: 9am - 4pm

Bristol - Calumet

Saturday: 10am - 4pm Glasgow - Calumet Block 4, Unit 1, Oakbank Industrial Estate, G20 7LU. Tel: 01612 744455

Linit 7 Montpolier Central Station Rd

## visit wex.co.uk 01603 208761

Call us Mon-Fri 8am-7pm, Sat 9am-6pm, Sun 10am-4pm

#### • 30-Day Returns Policy<sup>†</sup> • Part-Exchange Available • Used items come with a 12-month warranty<sup>††</sup>

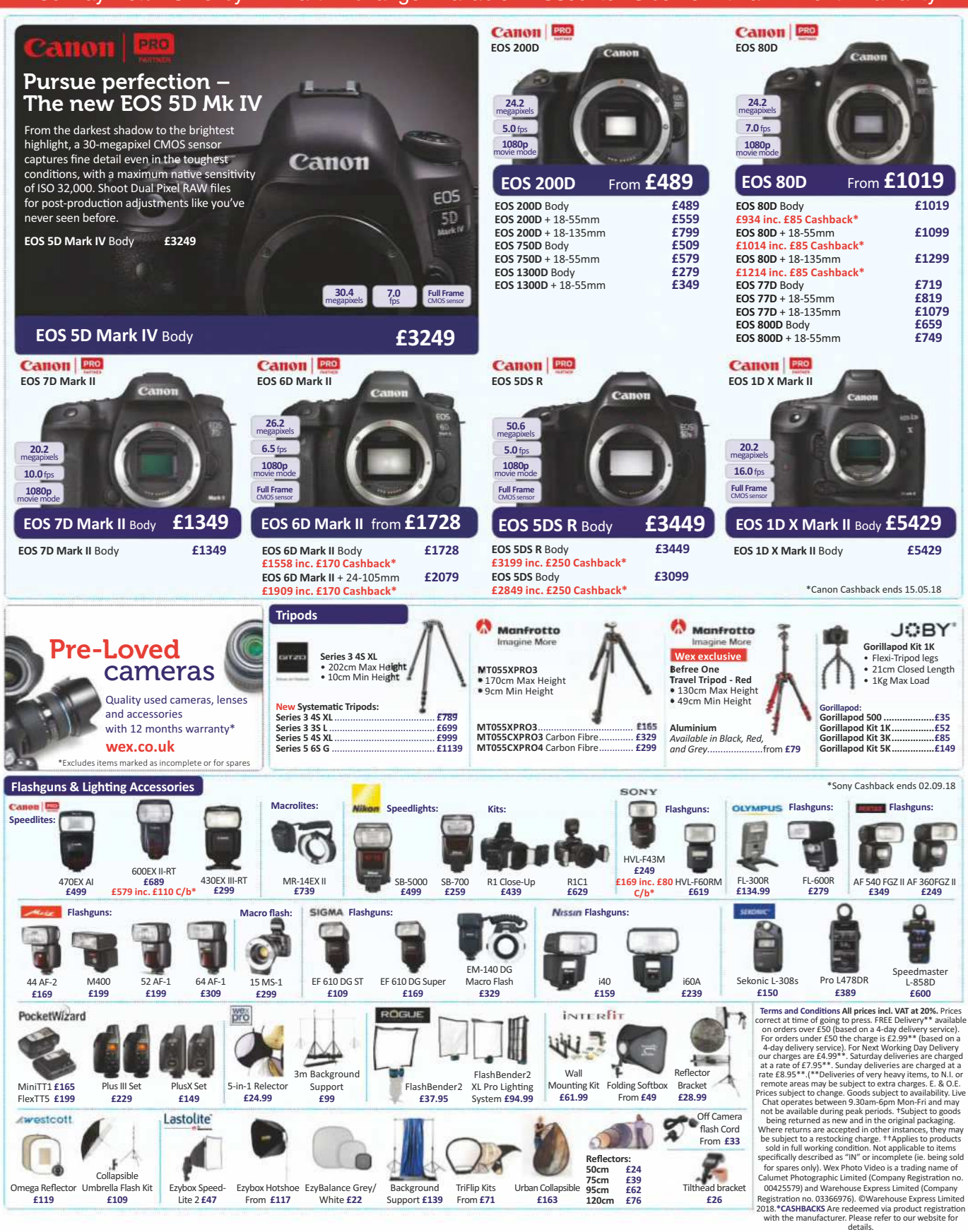

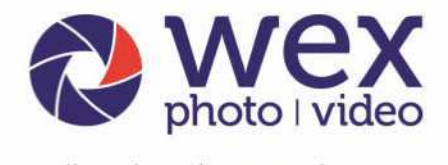

#### online, by phone or in store

## • Over 19,000 Products • Free Delivery on £50 or over\*\* • 30-Day Returns Policy<sup>t</sup>

£429

E779<br>£1199 £799

Follow us on Twitter, Facebook, Instagram and Youtube for all the latest offers, reviews, news and advice!

#### **DSLR Lenses**

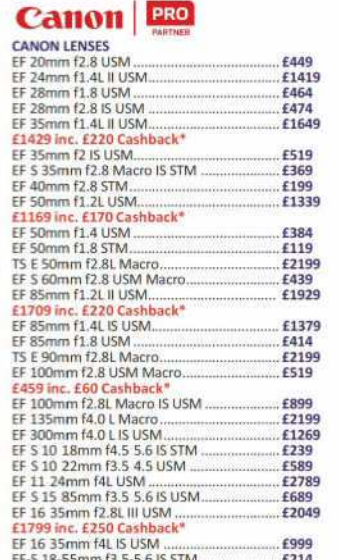

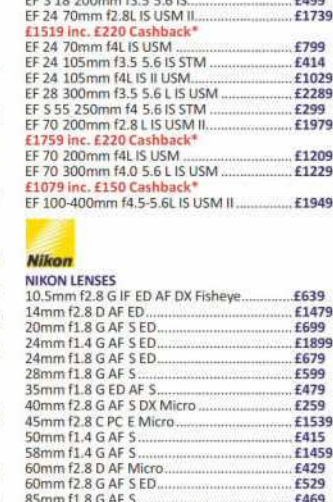

EF S 18 135mm f3.5 5.6 IS STM

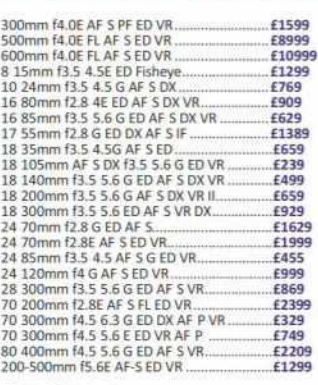

#### **SIGMA**

SIGMA LENSES - with 3 Year Manufacturer

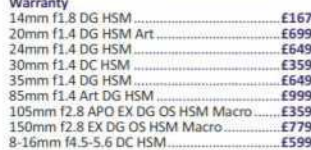

#### 10 20mm f3.5 EX DC HSM £329 12 24mm f4.5 5.6 EX DG HSM II...<br>17 70mm f2.8 4.0 DC OS HSM £649<br>£349 18 250mm f3.5 6.3 DC Macro OS HSM £349

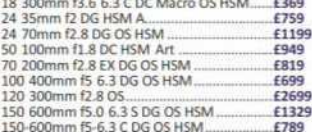

#### **TAMRON**

visit wex.co.uk

Call us Mon-Fri 8am-7pm, Sat 9am-6pm, Sun 10am-4pm

01603 2087

**ION LENSES - with 5 Year Manufacturer** 

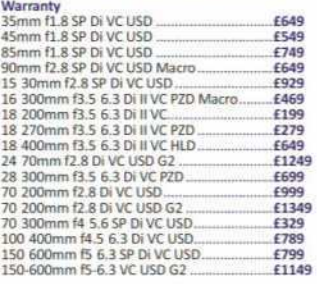

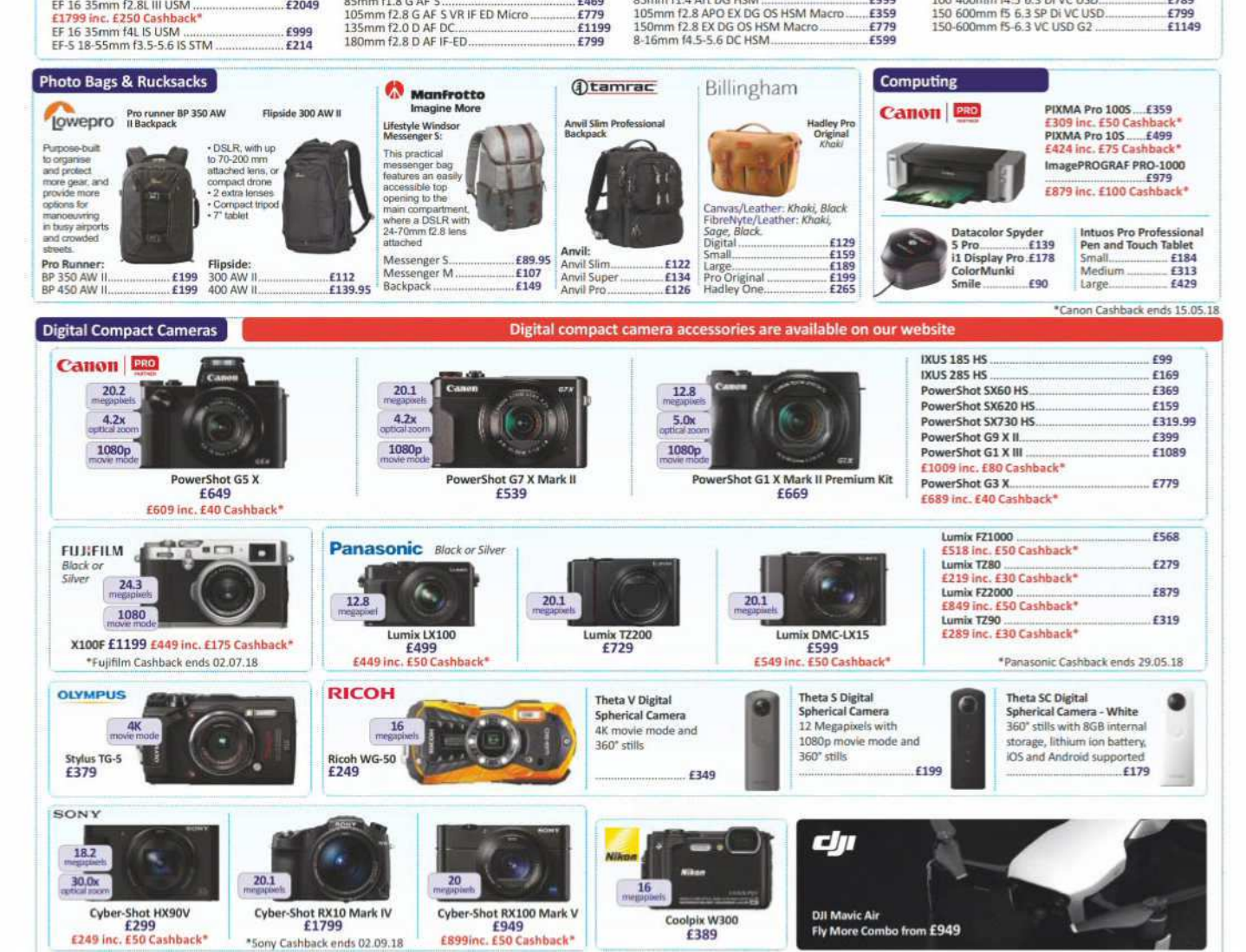

\*\*Based on a 4-day delivery service, UK only.

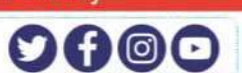

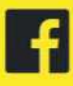

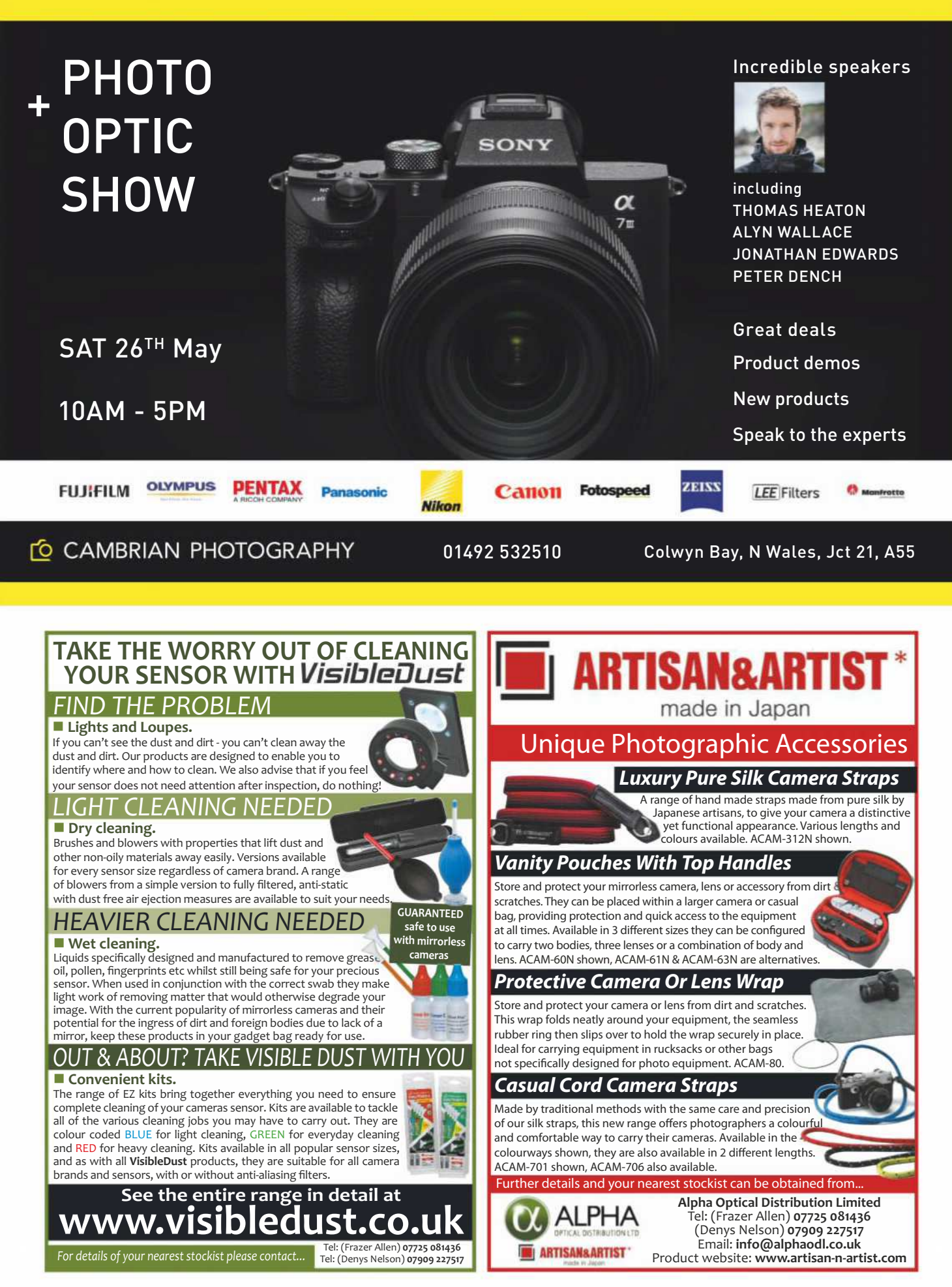

## **PARKCameras**

Visit our state of the art stores in Burgess Hill (West Sussex) and Central London

Visit our website for directions & opening times for both stores

#### **Experts in photography EUnbeatable stock availability ECompetitive low pricing EUK stock**

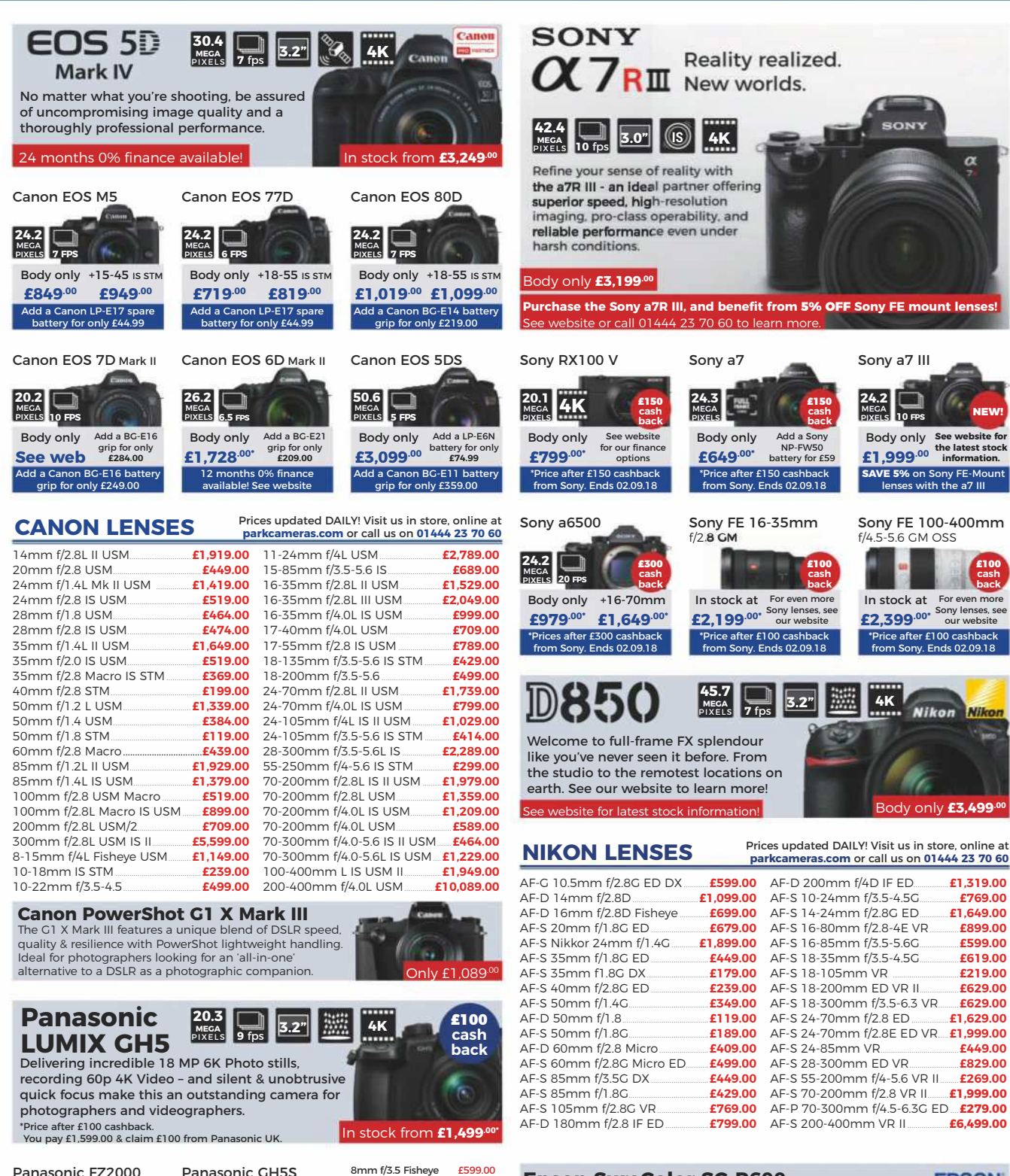

LEICA 12mm f/1.4 £1.099.00 14mm f/2.5 Mk II<br>30mm f/2.8 ASPH

7-14mm f/4.0 £739.00<br>35-100mm f/2.8 O.I.S £969.00

45-175mm f/4.0-5.6 £349.00<br>LEICA 100-400mm £1,299.00

For even more Panasonic

lenses, see in store or online

42 5mm f/1 7 ASPH

£299.00<br>£269.00

£299.00

to  $A_{3+}$ 

SONY

Purchase the Sony a7R III, and benefit from 5% OFF Sony FE mount lenses! vebsite or call 01444 23 70 60 to learn more

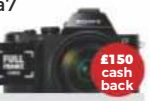

NP-FW50

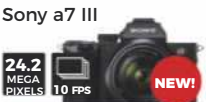

**Body only** £1.999.00 the latest stock SAVE 5% on

Sony FE 100-400mm f/4.5-5.6 GM OSS

Nikon

Body only £3.499.00

**Nikon** 

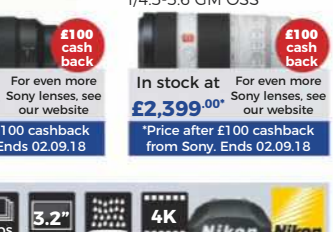

the studio to the remotest locations on

#### AF-D 200mm f/4D IF ED. £1.319.00 AF-S 10-24mm f/3.5-4.5G £769.00 AF-S 14-24mm f/2.8G ED £1.649.00 AF-S 16-80mm f/2.8-4E VR £899.00 AF-S 16-85mm f/3.5-5.6G £599.00 AF-S 18-35mm f/3.5-4.5G £619.00 AF-S 18-105mm VR £219.00 AF-S 18-200mm ED VR II. £629.00 AF-S 18-300mm f/3.5-6.3 VR £629.00 AF-S 24-70mm f/2.8 ED. £1,629.00 AF-S 24-70mm f/2.8E ED VR. £1.999.00 AF-S 24-85mm VR £449.00 AF-S 28-300mm ED VR £829.00 AF-S 55-200mm f/4-5.6 VR II £269.00 £1,999.00 AF-S 70-200mm f/2.8 VR II. AF-P 70-300mm f/4 5-6 3G ED £279.00

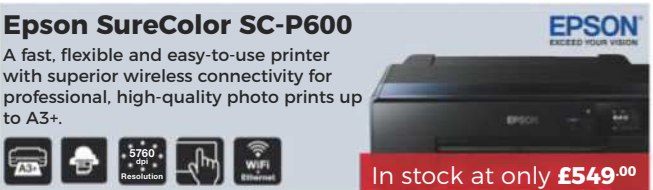

н

All prices include VAT @ 20%. See website for our opening times for both our London and Burgess Hill stores.<br>All products are UK stock. E&OE. Please mention "Amateur Photographer" when ordering items from this adv<br>**Prices** from this advert.

Now in stock!

£2.199.00

**Seak** 

ce after £100 cash

Our Price

£779.00\*

For even more

cameras, see

our website

Keep up-to-date with all the latest new products and news with Park Cameras!

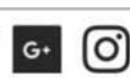

£6,499.00

Visit our website - updated daily www.parkcameras.com/ap or e-mail us for sales advice using

Canon FOS 600D

Canon EOS 70D

Nikon D7000

Nikon D800E

Nikon D4s

Pentax K-1

Sony a7R II

Fuiifilm X-T2

and be first to know about new listings!

sales@parkcameras.com

Call one of our knowledgeable sales advisors Monday - Saturday (9:00am - 5:30pm)

Visit blog.parkcameras.com to read ind watch) our review of the Sony a7 III

01444 23 70 60

**E** UK's largest independent photo store **E** Award winning customer service **EFamily owned & Run** ELLEELLM **LEICA CL** 4K The highest performance A new addition to the Leica family, using an camera in the X Series range APS-C System to bring simplicity and the best possible image quality to meet the demands of the ambitious photographer & their lifestyle.  $\overline{3.0}$  $(s)$  $4K$  $14 \text{ fb}$ **NEW!** Limited stock now available! **Alland**<br>Learn more at **parkcameras.com** from £2.250.00 The FUJIFILM X-H1, with a newly designed robust and durable body, Leica Sofort Leica M 240 Leica Q - Black incorporates a range of extremely useful features that support shooting in various scenarios demanded by professional 鹽  $3.0"$ photographers, videographers. Body only See website to In stock at See website to In stock from Body only £1,699.00 £250.00 £3,499.00 learn more! £3,495.00 learn more! **NOW IN STOCK!** a Leica BP-SCL2 battery Visit bsite to see the ww.parkcameras.com/FUJIFILM-XH1 or call 01444 23 70 60 to learn mo Prices updated DAILY! Visit us in store, online at parkcameras.com or call us on 01444 23 70 60 Fuifilm X-PRO2 Fuifiilm X-T2 XF 14mm f/2 8 £829.00 **TAMRON LENSES** XF 16mm f/1.4 R WR £849.00<br>XF 27mm f/2.8 £389.00 XF 35mm f/2 R WR  $F36900$ ||燃 **TAMRON** <u>4K</u> Tamron 70-210mm XF 56mm f/1.2 £849.00  $XF$  10-24mm  $f/4$  OIS £849.00 f/4 Di VC USD XC 16-50mm O.I.S £379.00 **Body only Body only** Graphite Graphite XF 18-135mm WR £699.00 A high-performance telephoto zoom lens £1.399 $^{00}$  £2.020 $^{00}$ £1.249<sup>.00</sup> £1.395.00 NEW! XC 50-230mm O.I.S  $F329.00$ e a FREE LEATHER XF 50-140mm O.I.S £1,329.00 with a constant maximum aperture of f/4 in ith the X-PRO2! XF 100-400mm O.I.S£1,599.00 a lightweight package. It is ideal for shooting distant subjects when mobility is key. See the range of Manfrotto Tripods, bags and Limited stock now available! Learn more at www.parkcameras.com Manfrotto accessories at www.parkcameras.com/ap, Imagine More or visit our Burgess Hill or Central London Tamron 90mm Tamron 10-24mm stores and try them out for yourself! f/2.8 Di VC USD f/3.5-4.5 Di-II VC HLD f/2.8 G2 VC USD 055XPRO3 **Befree Advanced Refree Travel** Aluminum Tripod Aluminum Tripod Carbon Fibre Tripod Twist with ball head with ball head with 3-way head 58mm filters<br>available from<br>£22.95 77mm filters<br>available from<br>£29.99 In stock! In stock! In stock! £599.00\* £449.00\* £1,199.00  $\frac{1}{2}$ t this si  $+$  this  $Add a H_0$ e by usir only £249 only £144.00 only £199 Tamron 16-300mm Tamron 70-200mm MKREDTAARK RH MKO55XPPO3 3W MKREDC4 RH f/3.5-6.3 Di II VC PZD f/2.8 Di VC USD G2 PIXI Pano360 Hover-25 Aviator Camera Cage remotely controlled Drone Backpack for Medium size motorized head for DJI Mavic & Osmo **DSLR Cameras** 77mm filters<br>available from<br>£29.99 Available in<br>Canon, Nikon<br>or Sony fit In stock! In stock! £469.00 £1,299.00 Add a Hoya 67mm UV(C)<br>Digital HMC filter for £19.95 earn more about this lens at only £119.00 only £129.00 only £289.00 **SIGMA LENSES MHPIXIZ60** MR AV RP H 25 **MVCCM** Sigma 16mm Sigma 105mm Enter our competition for your chance to  $f/1.4$  DC DN f/1.4 DG HSM | Art **WIN a Manfrotto Befree Advanced Tripod!** Learn more at www.parkcameras.com/win-a-manfrotto **NEW** Coming soon! Available in Sony E-Mount In stock at dded DAILY! See in store or visit **Used Corner!** £449.00 £799.00 www.parkcameras.com/used to learn more See web or Sigma fit Add a Sigma 67mm WR UV<br>filter for only £49.99 earn more about this lens at **Digital SLRs** Lenses Canon EOS 100D

from £199.00 Canon 16-35mm f/2.8L USM II £809.00 from £189.00 Canon 70-200mm f/2 8LIS USM IL F799.00 from £439.00 Canon 70-300mm DO IS USM £279.00 Canon EOS 5D Mark III from £999.00 Nikon 58mm f/1.4G £1.099.00 19mm f/2.8 DN from £299.00 Nikon 200mm f/2G VR from £2,599.00 20mm f/1.4 DC HSM £1.199.00 Nikon 70-200mm f/2.8G VR II £1.149.00 24mm f/1.4 DG HSM £3.049.00 Fujifilm 18mm f/2 from £289.00 from £1,249.00 Fujifilm 60mm f/2.4 R Macro from £329.00 30mm f/1.4 DC HSM **Compact System Cameras** Panasonic 45mm f/2.8 Macro £409.00 30mm f/2.8 DN 35mm f/1.4 DG HSM from £1,299.00 Panasonic 12-60mm f/2.8-4 £619.00 60mm f/2.8 DN Panasonic LUMIX GH4 from £499.00 Sony 28-70mm f/3.5-5.6 oss £269.00 from £879.00 Sony 70-200mm f/4 oss £899.00 Can't see what you're after? We add new products DAILY! 8-16mm f/4.5-5.6 DC HSM Follow @parkcamerasused on Twitter

#### E699 Tamron SP 24-70mm Available in<br>Canon or<br>Nikon fits  $M(U(C))$ Tamron 150-600mm f/5-6.3 Di VC USD G2 In stock! Available in<br> **£1,129.00** Canon, Nikon Add a a Kenko 95mm UV<br>Digital filter for £89.95 Prices updated DAILY! Visit us in store, online at<br>parkcameras.com or call us on 01444 23 70 60 Sigma 150-600mm f/5-6.3 DC OS HSM | C Available in or Sigma fit Add a Sigma 1.4x converter<br>TC-1401) for only £100 £629.00 4.5mm f/2.8 Fisheye EX DC £699.00 12-24mm f/4.5-5.6 II DC HSM 8mm f/3.5 Circ. Fish EX DG 699.00 17-50mm f/2 8 DC OS HSM £329.00 15mm f/2.8 Diag F/eye EX DG £599.00 18-35mm f/1 8 DC HSM £649.00 18-200mm DC OS HSM £289.00 £149.00 18-250mm DC Macro OS HSM £349.00 £699.00 £649.00 18-300mm f/3.5-6.3 DC Macro £369.00 £359.00 24-35mm f/2 DG HSM Art £759.00 24-70mm f/2.8 DG OS HSM £149.00 £1.199.00 £649.00 24-105mm f/4 DC OS HSM £599.00 £149.00 50-100mm f/1.8 DC HSM £949.00 150mm f/2.8 OS Macro £779.00 70-200mm f/2.8 EX DG OS £899.00 180mm f/2 8 FX DG OS HSM **£1.239.00** 70-300mm f/4.0-5.6 DG £129.00 70-300mm f/4.0-5.6 APO 300mm f/2.8 APO EX DG £2.599.00 £179.00 500mm f/4 APO EX DG £4.999.00 120-300mm f/2.8 OS HSM £2,699.00 150-600mm f/5-6.3 Sport £599.00 £1,329.00

£339.00

150-600mm Sport + 1.4x

£1,429.00

Sign up to our newsletter and be in with the chance to win a Canon EOS M100 + 15-45mm lens kit! Learn more at www.parkcameras.com. Ends 30.06.18

10-20mm f/3.5 EX DC HSM

RATED 5 STARS ON TRUSTPILOT COM

## mpb.com

Taken by MPB's lan Howorth

## THE WORLD'S BEST MARKETPLACE FOR USED **CAMERAS & LENSES**

HUNDREDS OF PRODUCTS ADDED EVERY DAY

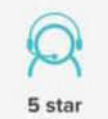

customer service

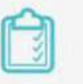

16 point system for grading equipment

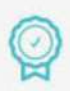

Six month warranty on used products

Super fast payment

for sellers

#### #MYMPB

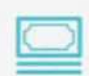

Market leading prices when buying or selling

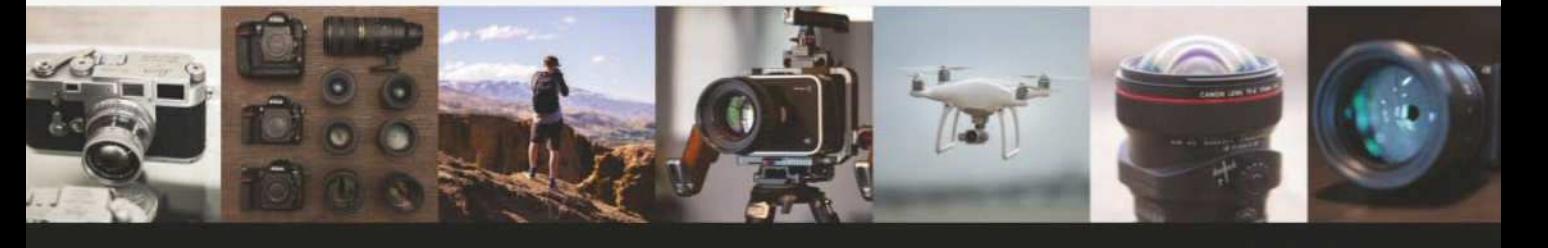

FIVE STAR CUSTOMER SERVICE . TRUE MARKET VALUE WHEN BUYING OR SELLING . SIX MONTH WARRANTY SIMPLE SELLING AND TRADING . FREE COLLECTION . 16 POINT EQUIPMENT GRADING SYSTEM . PRODUCTS ADDED DAILY

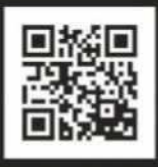

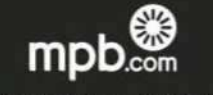

Buy, sell or trade at www.mpb.com • 0330 808 3271 • @mpbcom

To advertise here, call Bradley Turner: 01252 555374 Email: bradley.turner@timeinc.com

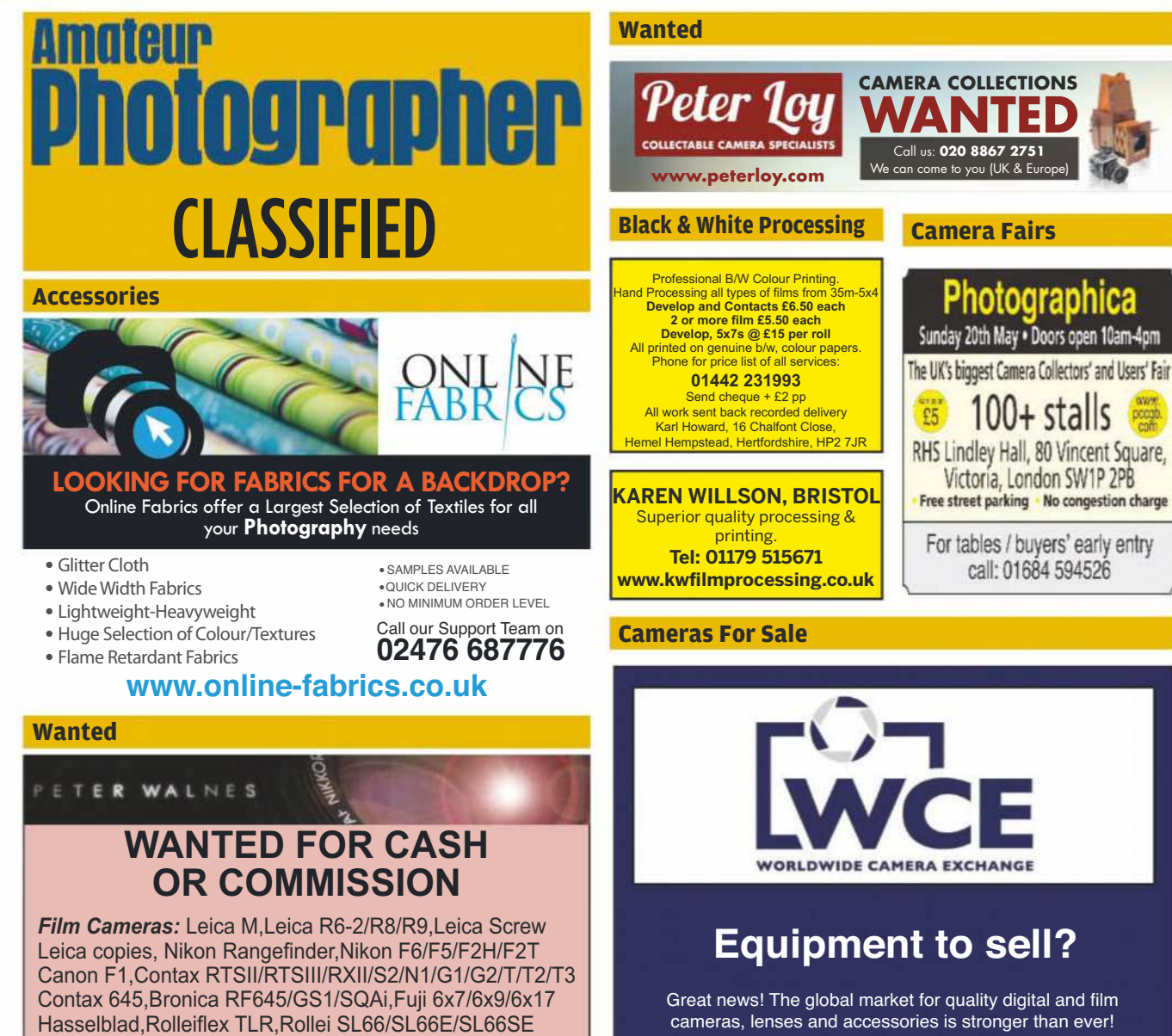

Konica Hexar, Mamiya 6/7/RZ67/645AFD, Pentax 67 Plaubel 670/W67/69W, Konica Hexar, Voigtlander Bessa Alpa, Compass, Ducati, Ektra, Foca, Gami, Ilford Witness Rectaflex, Robot, Tessina, Zeiss Contarex/Contax/Tenax

Digital: Medium/High-End Nikon, Canon EOS, Sony, Fuji Leica M-Series/S-Series/X-Series/DMR/Q/SL Typ 601 Hasselblad H-Series, Pentax 645D/645Z, Phase One, Leaf

**Panoramic:** Hasselblad XPan, Linhof Technorama etc

Large Format: Arca, Ebony, Horseman, Linhof, Sinar etc

**Unusual Lenses: Angenieux, Astro Berlin, Boyer** Cooke, Dallmeyer, Goerz, Kilfitt, Kinoptik, Meyer, Old Delft Pasoptik, Ross, Som Berthiot, Taylor Hobson, Zunow etc

Binoculars: Leica, Zeiss, Hensoldt, Opticron, Swarovski

Contact us now for our best price. Estate sales welcome. We can arrange free collection from you and delivery here for transactions over £500.<br>Tel: 01736 719461 Fax: 01736 719538 Email:pwalnes@truemesh.com Website:www.peterwalnes.com Peter Walnes, PO Box 332, Penzance, Cornwall TR18 9DP

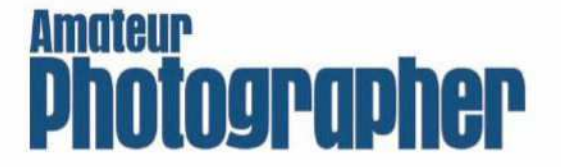

cameras, lenses and accessories is stronger than ever!

With our worldwide network of customers we're paying the highest prices for Nikon, Canon, Leica, Fuji, Contax,<br>Olympus, Panasonic, Sony, Zeiss, Voigtlander, Konica, Minolta, Sigma, Tamron, Tokina, Hasselblad, Pentax, Bronica, Mamiya and other top-quality brands.

#### **Free Collection**

Contact Jonathan Harris for an immediate quote: info@worldwidecameraexchange.co.uk or phone 01277 631353

**Same-day Payment** 

Looking to buy? Please visit our website: www.worldwidecameraexchange.co.uk

#### **Light Tents**

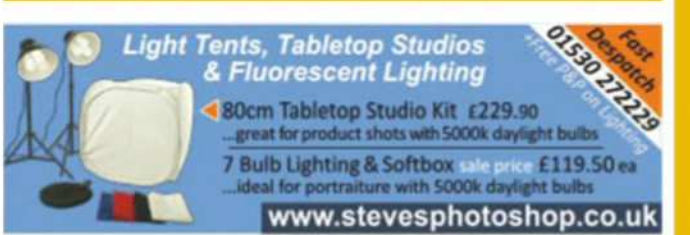

Photo Critique

**inal Analysis Roger Hicks considers…** 'American Fair', 2015, by Pamela Littky

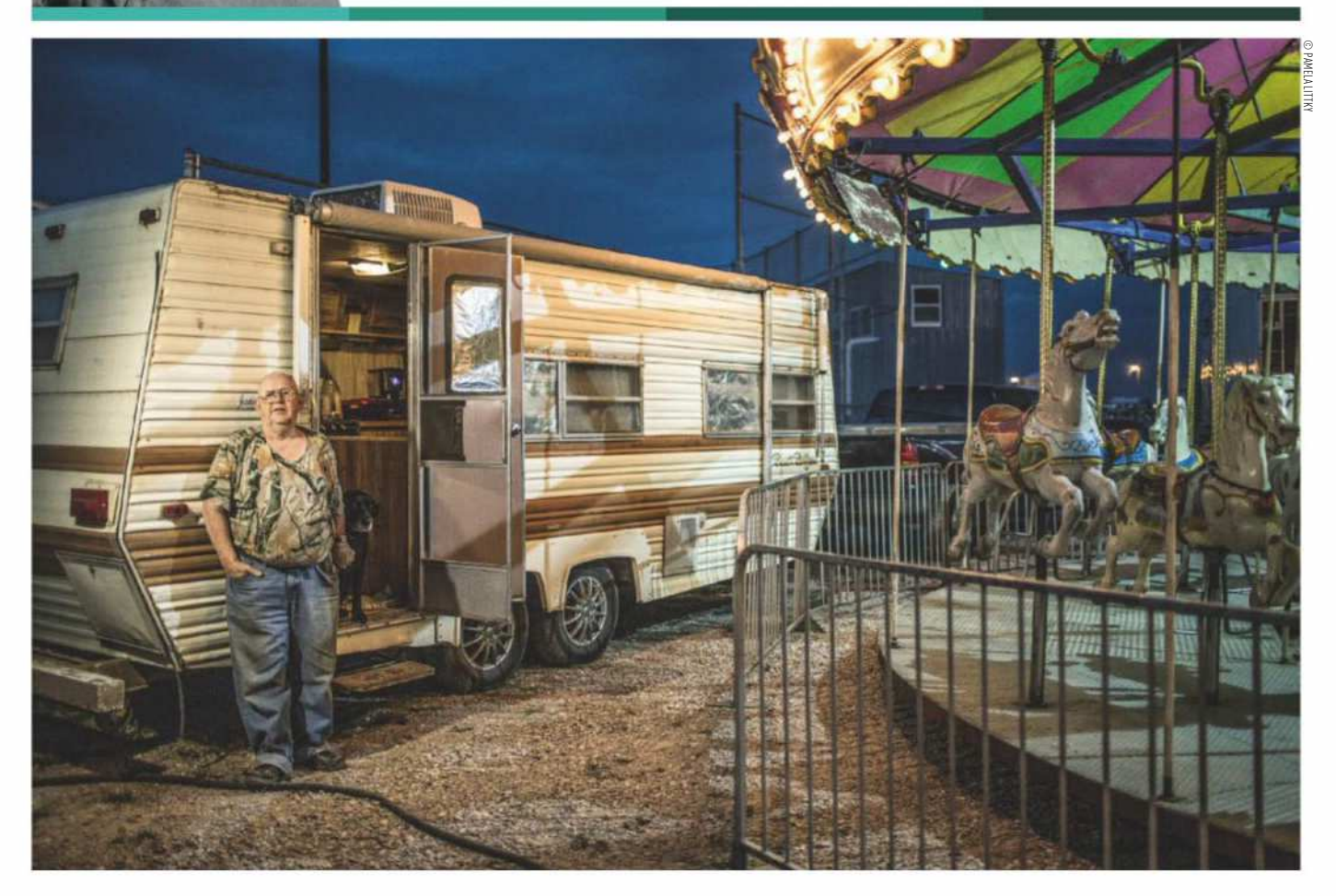

amela Littky is one of those<br>photographers who makes y<br>feel bad about yourself, but<br>in a good way. Bad because<br>her latest book *American Fair*, like her amela Littky is one of those photographers who makes you feel bad about yourself, but in a good way. Bad because previous books from Kehrer Verlag, makes you realise that you've never accomplished anything similar yourself (to those who have, I apologise). Good because you know you could do the same, if only... And then you slip back into feeling bad again.

Her compositions are deceptively simple. Yes, well, most of us can do that. Sometimes. Can we do it often enough? She can. Most of us would need more practice. Her theme is crystal clear; wide ranging; and comprehensively realised. Again, yeah, well, most of us could do that... if only we could spare the time and effort. And had the talent. Do I believe that Ms Littky has access to greater

reserves of time and effort than many of us? No. But she knows how to handle the time and effort she can spare. Talent? Well, we all like to fool ourselves. But even if we aren't fooling ourselves, the truth is that most of us just aren't actually getting off our backsides and doing it.

Besides, too much has come together in this picture to be attributable to the 'infinite monkeys' scenario. It isn't just a question of taking very large numbers of pictures and then selecting the good ones. Life isn't long enough. You need a number of reasonably good pictures to start with, and you don't want too many of them. Otherwise, you'll spend too long sorting through the dross. Even if you have lots of fairly good pictures, you need to be able to select the outstanding ones. This is as much a skill as shooting good ones to begin with, never mind really good ones.

So what has to come together in order to achieve this? The lighting, for a start. Fill flash? Almost certainly. But so unobtrusive that it's hard to pin down even when you start looking. The rest of the light? Superb. Not too early: not too late (look at the sky). The lights on the roundabout lit. The composition? Just enough of both the trailer (caravan) and the roundabout: not too much or too little of either. The man? The sagging camo shirt; the well-worn (and none too clean) jeans with the turned-up cuffs; the moccasins; the position of the hands; the glasses; the facial expression: you could not ask for more.

Yes, yes. It's simply a question of being in the right place at the right time. And being there often enough, all across the United States, to fill a book that sums up the subject.

Roger Hicks has been writing about photography since 1981 and has published more than three dozen books on the subject, many in partnership with his wife Frances Schultz (visit his new website at**www.rogerandfrances.eu**). Every week in this column Roger deconstructs a classic or contemporary photograph. **Next week he considers an image by Ulrike Crespo**

PARKCameras<sup>6</sup>

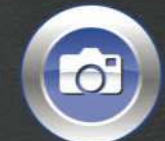

£65

OM-D

VISIT OUR WEBSITE - UPDATED DAILY www.parkcameras.com/ap OR PHONE US MONDAY - SATURDAY 01444 23 70 60

**OLYMPUS** 

## Up to £175 CASHBACK on selected Olympus cameras & lenses!

## **Olympus OM-D E-M10 Mark III**

**NEVER STOP THE JOURNEY** 

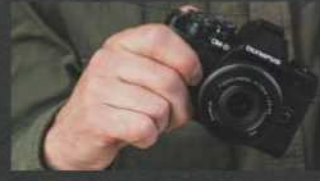

**TIMELESS BODY DESIGN** Get your hands on the timeless design of the E-M10 Mark III. The modern yet classic look and feel makes it an eye-catching tool<br>providing flawless handling.

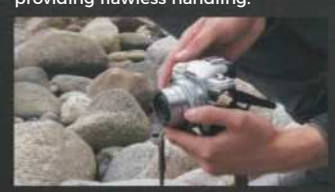

THE BEST ANGLES Don't settle for just one shot of the<br>perfect scene. Easily capture it from any kind of tricky angle using the tilt<br>touchscreen LCD. Creative control is yours, along with comfortable LCD ,<br>viewina.

 $+14 - 42$ mm

£484.00\*

Power to create

**Body only** 

£384.00\*

 $f/1.2$  PRO

In stock at

£1.149.00\*

 $f/2.8$  MACRO

In stock at

£295.00\*

Olympus 60mm

Olympus 17mm

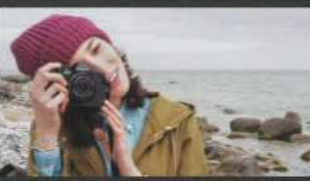

**BLUR-FREE IMAGES** Discover the beauty of clear, blur-free images and crisp handheld<br>movies with the E-M10 Mark III.<br>Made possible by 5-axis image stabilisation

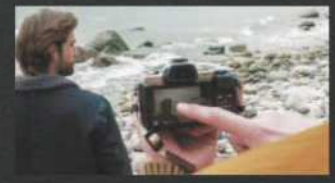

**INTUITIVE OPERATION** Enjoy the E-M10 Mark III's intuitive use, with ergonomic hold, carefully positioned buttons and dials, tiltable LCD and clearly structured menus.

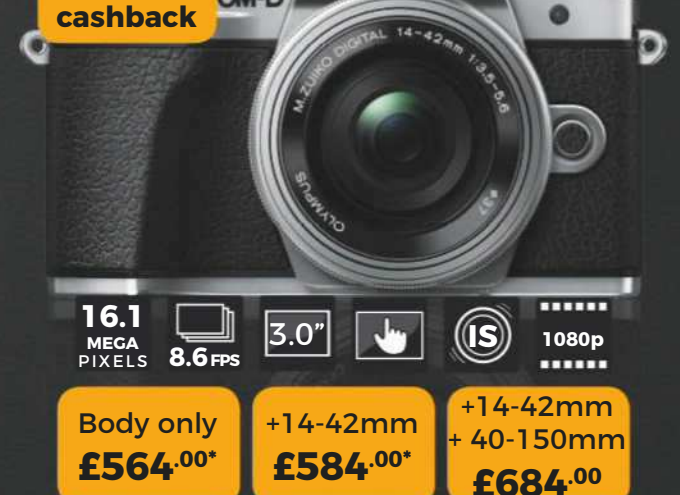

\*Prices shown after £65 cashback. e.g. For the E-M10 III body, you pay £629.00 and claim £65 from Olympus UK. Available for purchases made between 01.05.18 - 31.07.18. T&Cs apply

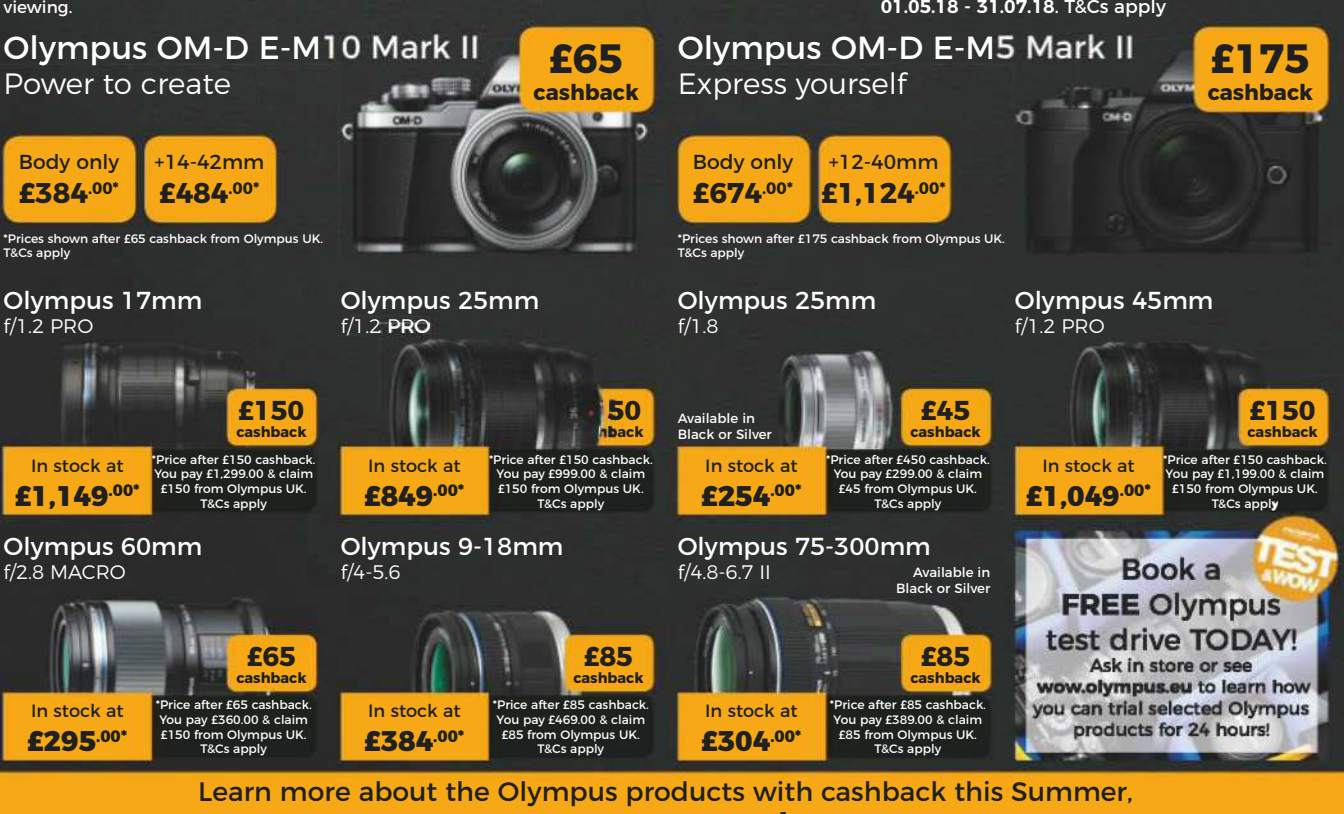

by visiting **www.parkcameras.com/olympus-cashback** 

All prices include VAT @ 20%. See website for our opening times for both our London and Burgess Hill stores.<br>All products are UK stock. E&OE. Please mention "Amateur Photographer" when ordering items from this advert.<br>**Pri** Cashback available for purchases made between 1st May 2018 - 31st July 2018

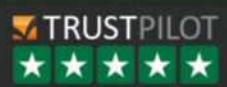

## **SONY**

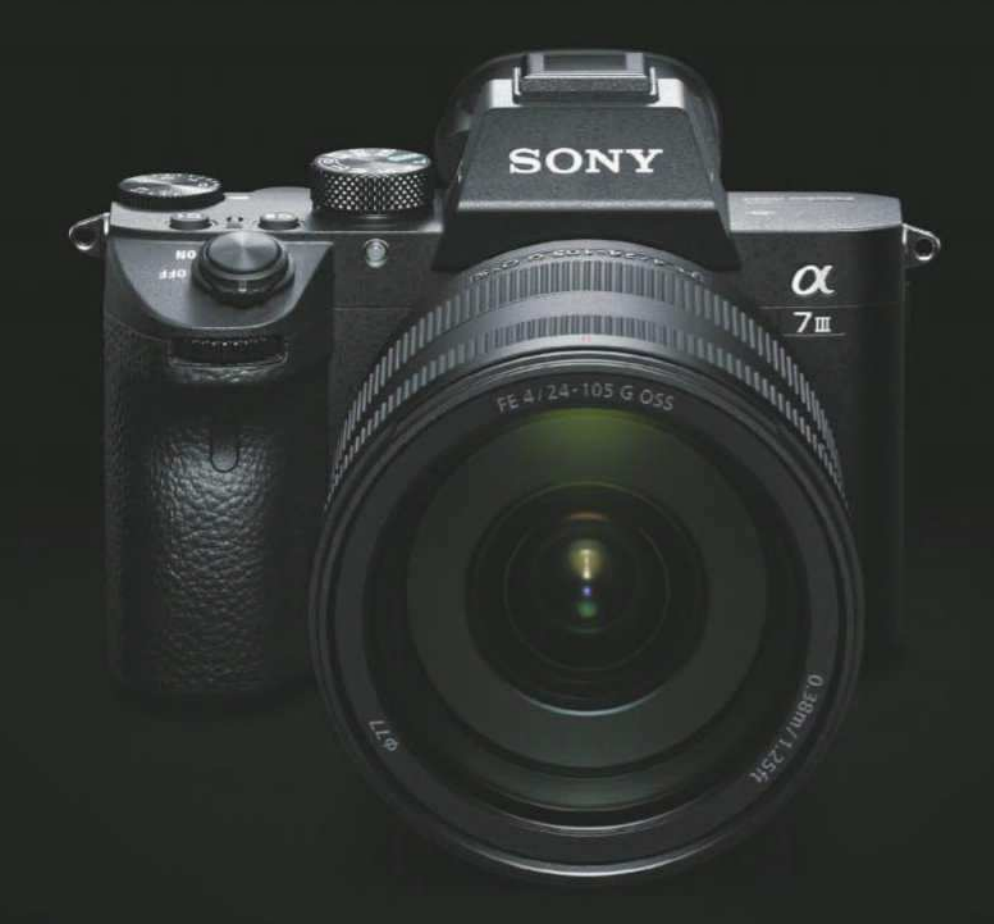

## $\alpha$ 7m

## **The New Standard of Full-frame**

The  $\alpha_{\text{7m}}$  brings together a collection of breakthrough technology to even more photographers, from its full-frame, back-illuminated CMOS sensor and incredible 693 phase detection autofocus points to its fast 10fps continuous shooting.

#### **INTRODUCING THE**  $\alpha$  **7<sup>T</sup> FROM SONY**

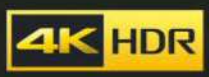

#### Discover more at: www.sony.co.uk

'Sony', ' $\alpha$ ' and their logos are registered trademarks or trademarks of Sony Corporation. All other logos and trademarks are the property of their respective owners